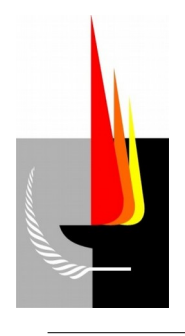

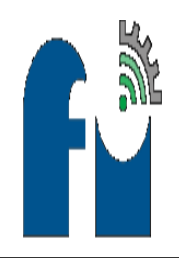

*Carrera de Ingeniería Electromecánica*

## PRÁCTICA PROFECIONAL UPERVISADA

*"Datos del producto y proceso de producción, cálculo y diseño de las instalaciónes eléctrica, de gas natural en baja presión y aire comprimido, y acondicionamiento de aire en verano"*

**Estudiantes:** 

 *Sanchez, Franco Matías Torrente, Gonzalo Ezequiel*

 **Tutores:**

*Albornoz, Nicolás (Empresa Terrametal) Ing. Mandrile, Daniel Alberto (Facultad de Ingeniería)* 

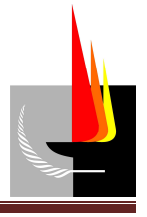

## **Índice general:**

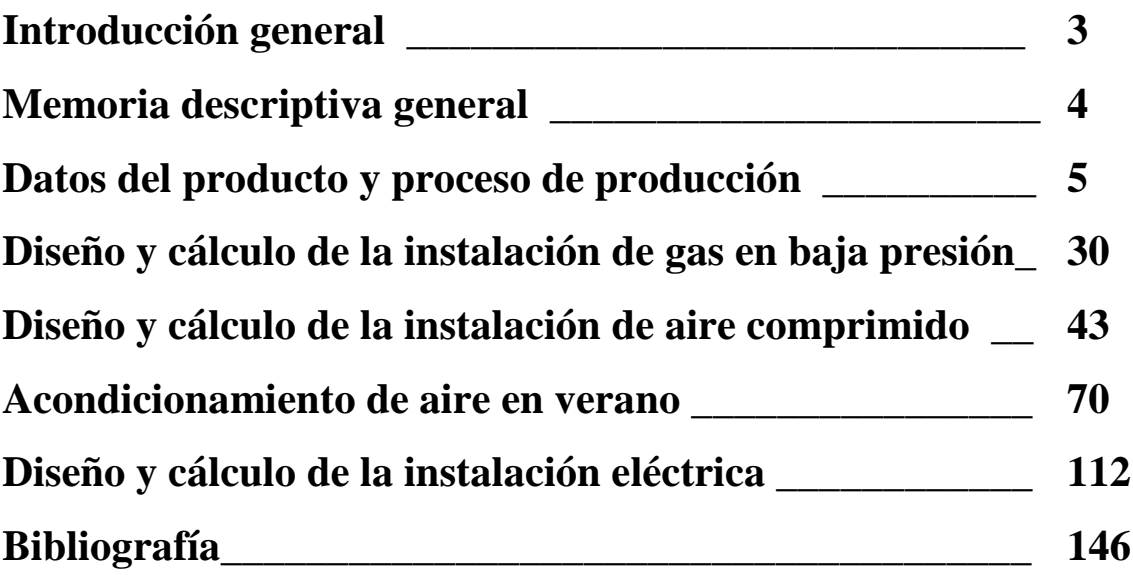

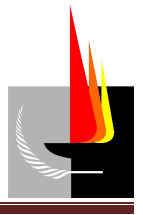

## **Introducción general**

El presente documento constituye la PPS (Práctica Profesional Supervisada) de la carrera de Ingeniería Electromecánica, Plan 2004.

Este proyecto surgió por un pedido del propietario de la empresa "TERRAMETAL" ante la necesidad de la instalación de la misma en un nuevo edificio, requiriendo éste del análisis y confección del proceso de producción, como así también del cálculo y diseño de instalaciones eléctricas, de gas en baja presión, aire comprimido, además de la selección del equipo de acondicionamiento de aire en el sector de oficinas.

Se procuró conseguir el normal funcionamiento de todo el conjunto en concordancia con las reglamentaciones vigentes, de manera tal de garantizar la seguridad de las personas.

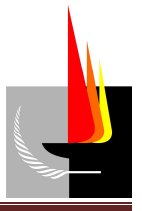

## **Memoria descriptiva general**

Este documento se dividió en cinco etapas diferentes, las cuales se detallan a continuación:

- **Datos del producto y proceso de producción.**
- **Diseño y cálculo de la instalación de gas en baja presión.**
- **Diseño y cálculo de la instalación de aire comprimido.**
- **Acondicionamiento de aire en verano.**
- **Diseño y cálculo de la instalación eléctrica.**

La primera etapa consistió en el análisis de un producto con el fin de confeccionar el proceso de producción óptimo.

La segunda etapa consistió en el diseño y cálculo de la red de distribución de gas en baja presión para abastecimiento de todo el galpón.

La tercera etapa consistió en el diseño y cálculo de la red de aire comprimido para abastecer los diferentes puntos de consumo ubicados en el sector de taller.

En la cuarta etapa se seleccionó el equipo central de refrigeración y se realizó el cálculo de conductos de aire, difusores de impulsión y rejas de retorno para el sector de oficinas.

La quinta etapa contempló el dimensionado de los conductores, como así también el cálculo de los tableros, elementos de maniobra y protección utilizados, partiendo desde el tablero principal (en la línea municipal) hacia el interior del inmueble. Además se realizó el cálculo de iluminación de la sala de pintura.

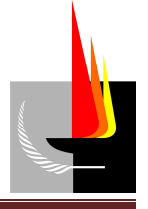

# *Datosdel producto y proceso de producción*

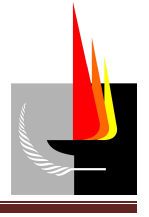

## **Índice:**

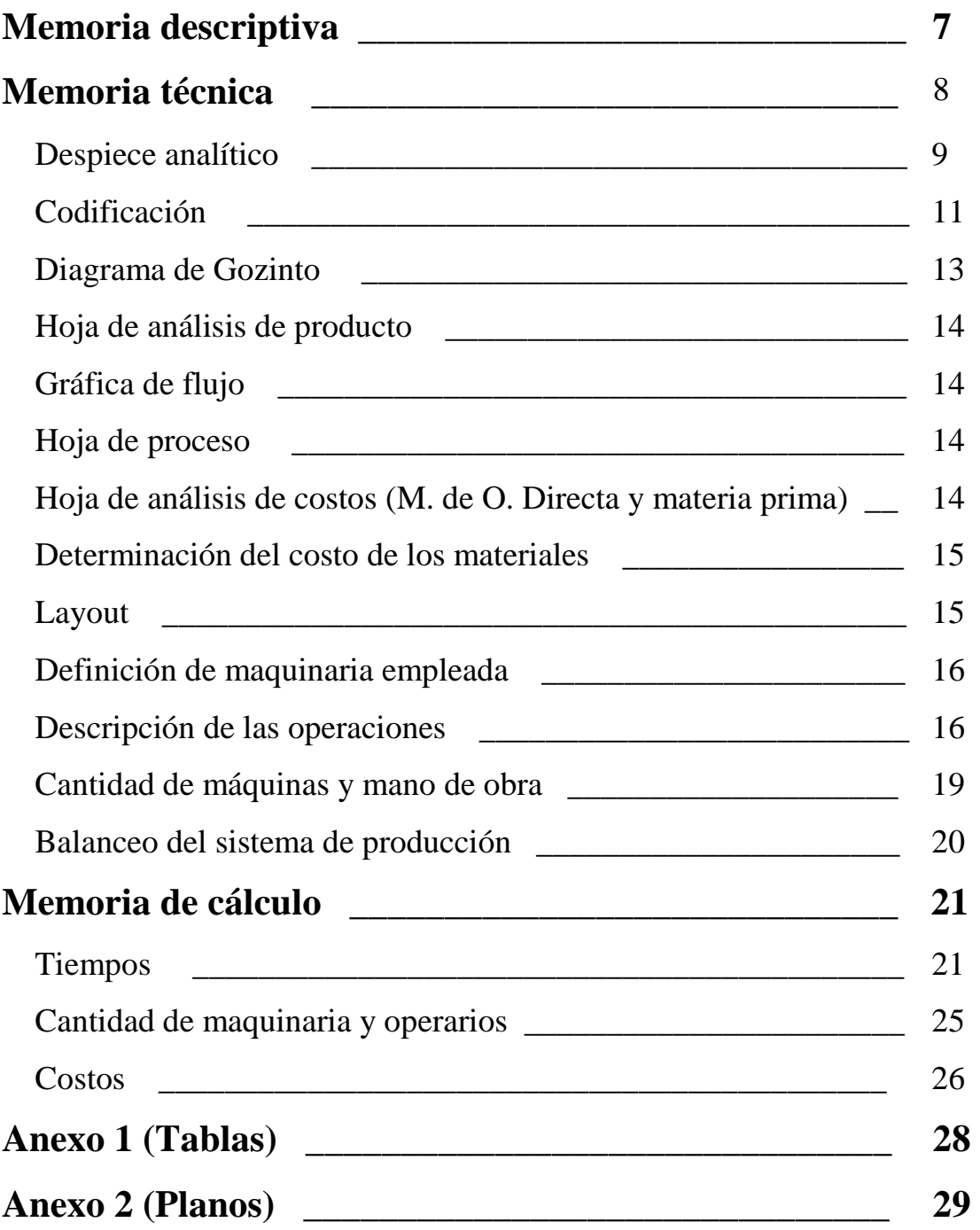

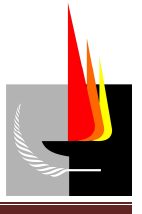

## **Memoria descriptiva**

''Terrametal'' es una empresa metalúrgica que se dedica a la fabricación de diferentes productos, la mayoría de ellos accesorios para maquinarias agrícolas, entre los que se encuentran los denominados ''equipos de rolos pisadores'' (o ''equipos de rolos pisa rastrojo'') para tractores y cosechadoras. Debido a una creciente demanda del producto mencionado se decidió confeccionar el proceso de producción de la empresa pensando en el mismo, más específicamente en los equipos destinados para tractores. Con el afán de seguir creciendo en este mercado la empresa se propuso alcanzar un determinado nivel de producción para el cual se trabajó en este informe.

Se comenzó con el análisis del producto seleccionado con el fin de identificar las materias prima, materiales comprados, materiales semielaborados, piezas, subconjuntos y conjuntos que lo constituyen. Luego se realizó un estudio de todas las operaciones necesarias para la conformación del producto, considerando procesos, maquinarias, herramentales y tiempos de operación:

- Despiece analítico.
- Codificación.
- Hoja de análisis de producto.
- Diagrama de Gozinto.
- Hoja de análisis de costos (M. de O. Directa y materia prima).
- Listado de tiempos de operación por pieza / subconjunto / conjunto.
- Hojas de proceso.
- Gráficas de flujo.
- Croquis del ''*layout''.*

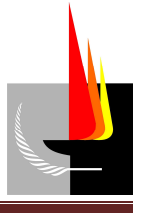

## **Memoria técnica**

El proceso de producción es un proceso de transformación que comprende varias operaciones relacionadas e interdependientes. Debido a esto se produce una circulación de materiales, llamado flujo, para al final obtener el producto. El grado de continuidad de ese flujo es el que caracteriza a los sistemas de producción en continuo, intermitente, por montaje o por proyecto. El diseño cualitativo como cuantitativo del tipo de flujo, ayudará a organizar y a agrupar las tareas según convenga para nuestro tipo de sistema de producción.

Se calculó la cantidad de mano de obra directa necesaria en cada puesto, como así también los costos de materiales, mano de obra, etc., y los tiempos estándares de cada proceso.

Se fijó un nivel de producción de 60 unidades mensuales.

Se utilizó un sistema de producción intermitente ya que el proceso de producción consta de actividades de corta duración y bajo volumen, generalmente se trabaja a pedido y las máquinas requeridas sirven para realizar múltiples actividades. Este sistema de producción define el ''*layout''* en base a la agrupación de máquinas afines.

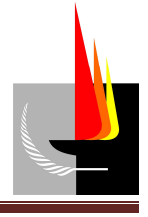

#### *Despiece analítico*

Se confeccionó una planilla en donde se detallaron todos los componentes que entran en el armado del producto seleccionado. Ver **Tabla 1** (*Despiece analítico*).

**Denom. producto:** Equipo rolo tractor L0,9 m **Código:** T01 **Fecha:**

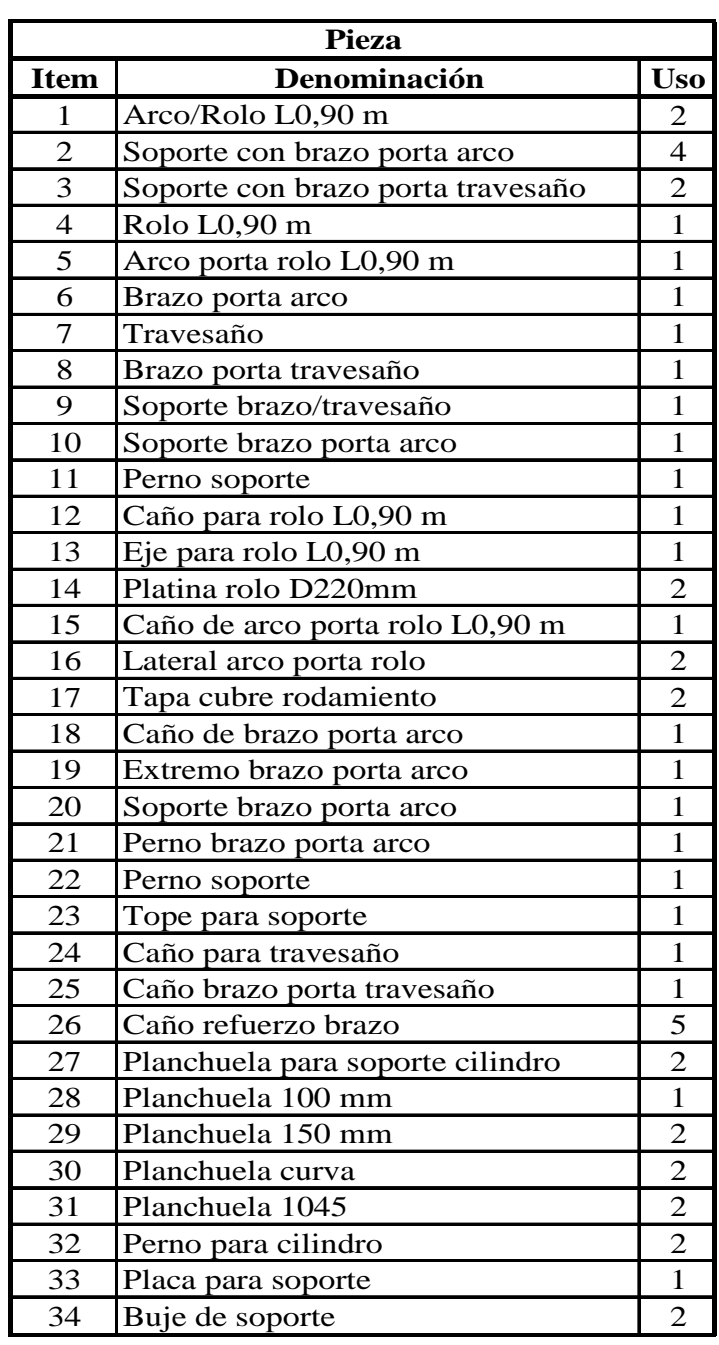

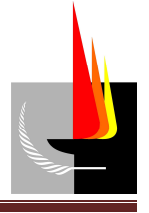

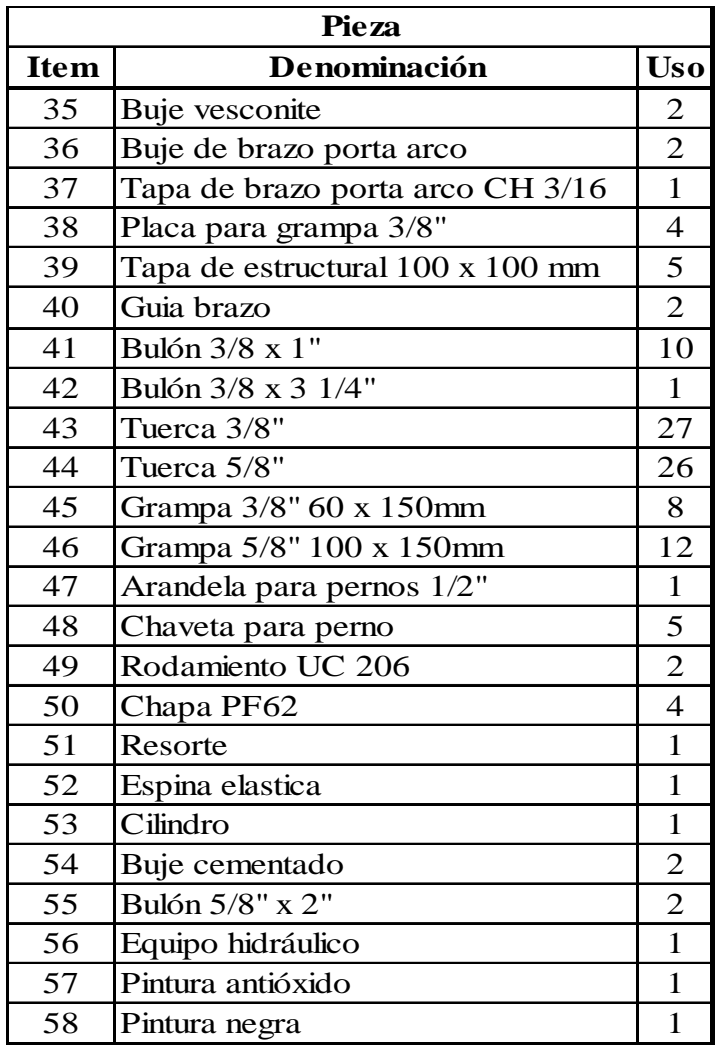

**Tabla 1**: *"Despiece analítico''* 

#### Donde:

Uso = piezas por equipo.

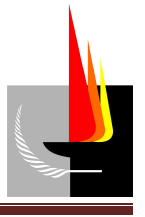

## *Codificación*

A cada componente se le asignó un código que tiene por objeto proceder a su correcta identificación. Se utilizó una codificación alfanumérica donde los primeros dígitos son alfabéticos y nos indican si se trata de un subconjunto, una pieza, materia prima, etc., y los dígitos restantes son numéricos, los que hacen referencia al número de subconjunto, pieza o materia prima que conforman el producto.

Significado de la codificación:

- **Producto terminado (Txx):** La letra "T" indica que se trata de un producto terminado, mientras que los dos dígitos restantes hacen referencia al número de producto terminado.
- **Conjuntos (Cxx):** La letra ''C'' indica que se trata de un conjunto, mientras que los dos dígitos restantes hacen referencia al número de conjunto.
- **Subconjuntos (Sxx):** La letra ''S'' indica que se trata de un subconjunto, mientras que los dos dígitos restantes hacen referencia al número de subconjunto.
- **Piezas (Pxx):** La letra ''P'' indica que se trata de una pieza, mientras que los dos dígitos restantes hacen referencia al número de pieza.
- **Materiales semielaborados (MSxx):** Las letras ''MS'' indican que se trata de un material semielaborado, mientras que los dos dígitos restantes hacen referencia al número de material semielaborado.
- **Materiales comprados (MCxx):** Las letras ''MC'' indican que se trata de un material comprado, mientras que los dos dígitos restantes hacen referencia al número de material comprado.
- **Materia prima (MPxx):** Las letras ''MP'' indican que se trata de una materia prima, mientras que los dos dígitos restantes hacen referencia al número de materia prima.

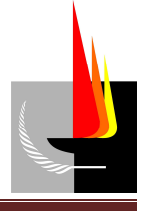

**Denom. Producto:** Equipo rolo tractor L0,9 m **Código:** T01 **Fecha:**

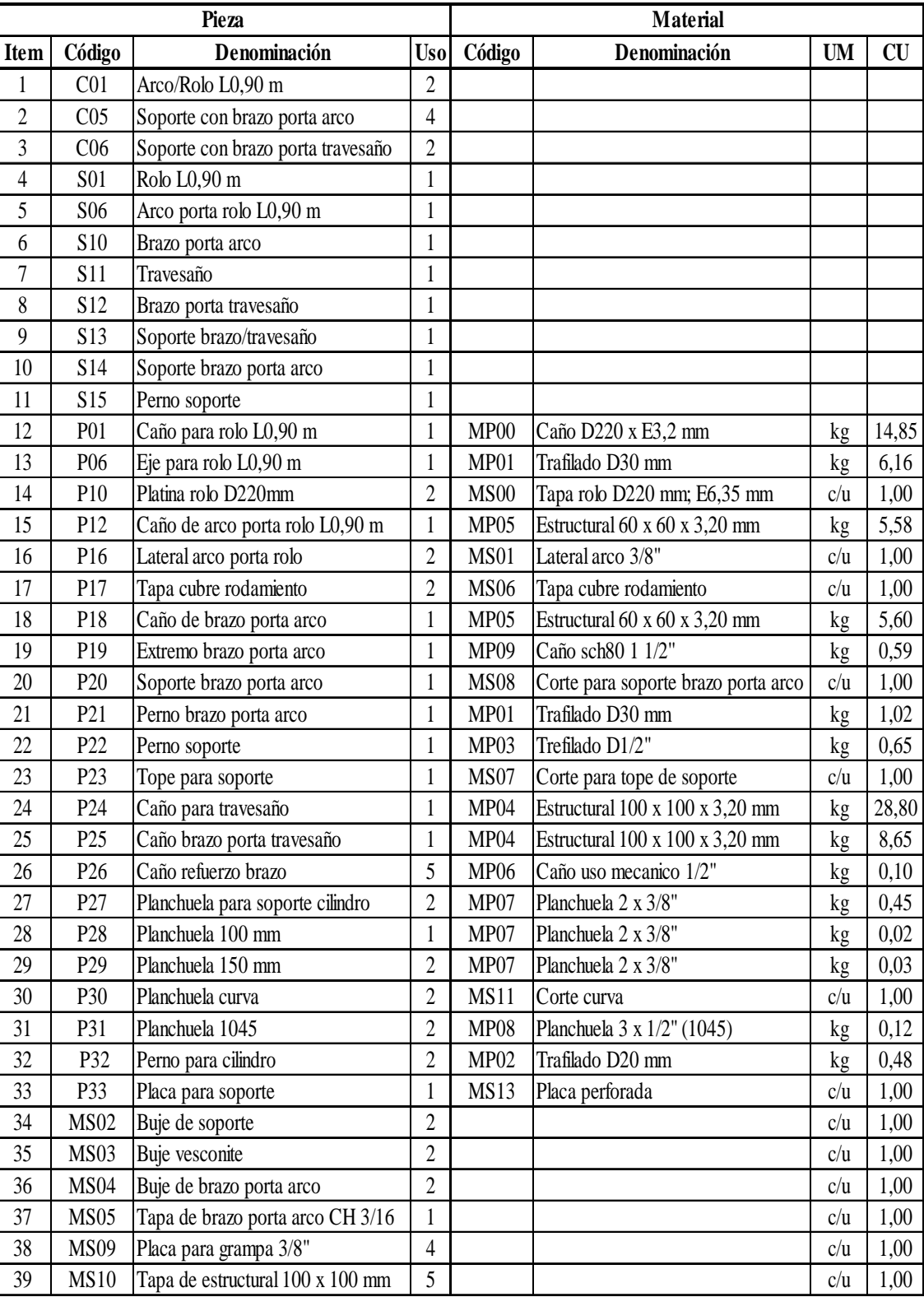

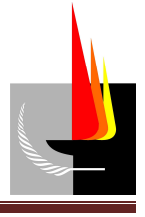

| Pieza |                  |                           | <b>Material</b> |        |              |           |           |
|-------|------------------|---------------------------|-----------------|--------|--------------|-----------|-----------|
| Item  | Código           | Denominación              | <b>Uso</b>      | Código | Denominación | <b>UM</b> | <b>CU</b> |
| 40    | <b>MS12</b>      | Guia brazo                | $\overline{2}$  |        |              | c/u       | 1,00      |
| 41    | MC00             | Bulón 3/8 x 1"            | 10              |        |              | c/u       | 1,00      |
| 42    | MC01             | Bulón 3/8 x 3 1/4"        | 1               |        |              | c/u       | 1,00      |
| 43    | MC02             | Tuerca 3/8"               | 27              |        |              | c/u       | 1,00      |
| 44    | MC03             | Tuerca 5/8"               | 26              |        |              | c/u       | 1,00      |
| 45    | MC04             | Grampa 3/8" 60 x 150mm    | 8               |        |              | c/u       | 1,00      |
| 46    | MC <sub>05</sub> | Grampa 5/8" 100 x 150mm   | 12              |        |              | c/u       | 1,00      |
| 47    | MC <sub>06</sub> | Arandela para pernos 1/2" | 1               |        |              | c/u       | 1,00      |
| 48    | MC07             | Chaveta para perno        | 5               |        |              | c/u       | 1,00      |
| 49    | MC09             | Rodamiento UC 206         | $\overline{2}$  |        |              | c/u       | 1,00      |
| 50    | MC10             | Chapa PF62                | $\overline{4}$  |        |              | c/u       | 1,00      |
| 51    | <b>MC11</b>      | Resorte                   | 1               |        |              | c/u       | 1,00      |
| 52    | MC 12            | Espina elastica           | 1               |        |              | c/u       | 1,00      |
| 53    | MC 13            | Cilindro                  |                 |        |              | c/u       | 1,00      |
| 54    | <b>MC 14</b>     | Buje cementado            | $\overline{2}$  |        |              | c/u       | 1,00      |
| 55    | <b>MC15</b>      | Bulón 5/8" x 2"           | $\overline{2}$  |        |              | c/u       | 1,00      |
| 56    | MC16             | Equipo hidráulico         | 1               |        |              | c/u       | 1,00      |
| 57    | MC35             | Pintura antióxido         | 1               |        |              | lts       | 0,94      |
| 58    | MC36             | Pintura negra             | 1               |        |              | lts       | 0,94      |

**Tabla 2**: *"Despiece analítico - codificación''*

Donde:

Uso = piezas por equipo.

UM = unidad de medida.

 $CU =$  cantidad unitaria

### *Diagrama de Gozinto*

El diagrama de Gozinto es una representación gráfica de las relaciones e interrelaciones que existen entre los distintos componentes del producto terminado. Con él se puede tener una idea de la magnitud y complejidad que tiene el proceso de producción. Para la construcción del mismo se partió de la **Tabla 2** (*Despiece analítico - codificación*). Ver **Plano 1** (*Diagrama de Gozinto*) **- Anexo 2**.

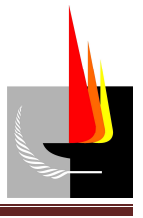

## *Hoja de análisis de producto*

Se trata de un documento básico para la fabricación del producto, en el cual se detallan las cantidades de piezas y material usado para la producción de una unidad de producto terminado. Ver **Tabla 3** (*Hoja de análisis de producto*) **- Anexo 1**.

## *Gráfica de flujo*

Estas son graficas que facilitan la observación e interpretación de los procesos en estudio. Se confeccionaron empleando símbolos representativos del tipo de actividad, como operación, transporte, inspección, demora y almacenaje. En estas gráficas también se aprecian algunos aspectos que afectan a la eficiencia del proceso de producción, como la acumulación de operaciones que no agregan valor al producto. Ver **Tablas 4**  (*Gráfica de flujo*) **- Anexo 1**.

### *Hoja de proceso*

En estas hojas se detallaron las operaciones de armado de una pieza, subconjunto o conjunto, indicando también la maquinaria y el herramental empleados. Ver **Tabla 5** (*Hojas de proceso*) **- Anexo 1**.

### *Hoja de análisis de costos (M. de O. Directa y materia prima)*

Esta planilla permite visualizar los elementos que componen cada nivel de acuerdo con el avance del trabajo. En ésta también se indican las cantidades necesarias de materia prima, material comprado y material semielaborado para poder lograr la producción de una unidad de producto terminado, junto con los tiempos de las operaciones que agregan valor.

Todos estos datos, que forman parte de la planilla, permiten obtener el costo total de la materia prima y mano de obra directa involucrados en la producción.

El costo de la mano de obra directa es \$ 64 por hora (al mes de Marzo de 2015). Los tiempos considerados para la realización de cada una de las actividades tienen en cuenta el rendimiento de los operarios, el que supusimos 100 %, y la eficiencia de todo el sistema productivo, considerada 75 %. Además, para calcular las cantidades necesarias de materia prima, materiales comprados y materiales semielaborados se tuvo en cuenta

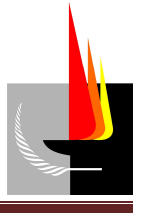

el scrap (incorporado en **Tabla 3 -** *Hoja de análisis de producto* **- Anexo 1**) más un 2 % de descarte de la producción mensual. Ver **Tabla 6** (*Hoja de análisis de costos*) **- Anexo 1**.

#### *Determinación del costo de los materiales*

El costo en materiales para la fabricación de una unidad de producto es de \$ 10.227, mientras que el costo para la producción de un mes es \$ 613.635, considerando un 2 % por descarte.

#### *Layout*

En función de la categorización del sistema de producción se diseñó el lay-out (disposición física de fábrica). Se seleccionó una producción intermitente, por lo cual realizamos un *layout* por proceso. Ver **Plano 2** (*Layout*) **- Anexo 2**.

Como se puede observar en el *layout* hay varios sectores dentro de la empresa, siete de ellos son empleados para realizar las operaciones, cuatro para almacenaje y el sector de oficinas. Los sectores donde se realizan operaciones son: el sector de corte, el cual consta de una sierra sin fin, una sensitiva y una guillotina; el sector de agujerado, el cual consta de una agujereadora de pie; el sector de rebabado, el cual consta de una esmeriladora de banco y un banco de trabajo que tiene disponible una esmeriladora neumática de mano y una amoladora; el sector de deformado, el cual consta de un balancín y una prensa; el sector de soldado, el cual consta de dos soldadoras MIG y sus correspondientes bancos de trabajo; el sector de pintura, equipado con dos pistolas de pintar neumáticas; por último el sector de ensamblaje, que dispone de un banco de trabajo y diversas herramientas de mano. Los sectores de almacenaje son: depósito de materia prima, productos comprados; depósito intermedio, donde se almacenan las piezas; depósito de preensamblado, donde se almacenan los subconjuntos; depósito de productos terminados. Por último hay que mencionar al sector de oficinas, que cuenta con la oficina del gerente, un baño y una sala de descanso.

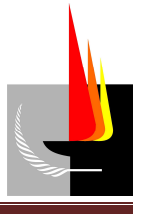

## *Definición de maquinaria empleada*

Para la confección del proceso el equipamiento usado es, en su mayoría, de propósito general, como se puede ver en la tabla siguiente donde se especifica su codificación interna para el control de fábrica. Ver **Tabla 7** (*Maquinaria*).

| Código           | Máquina                        |
|------------------|--------------------------------|
| H <sub>010</sub> | Sierra sin fin                 |
| H 020            | Guillotina                     |
| H 030            | Sensitiva                      |
| H 040            | Amoladora                      |
| H 050            | Esmeriladora neumatica de mano |
| H 060            | Esmariladora de banco          |
| H 070            | <b>Balancin</b>                |
| H 080            | Agujereadora                   |
| H <sub>090</sub> | Taladro                        |
| H 100            | Soldadora MIG                  |
| H <sub>110</sub> | Prensa                         |
| H 120            | Pistola Neumatica              |
| H 130            | Mano de Obra                   |

**Tabla 7**: "*Maquinaria*"

### *Descripción de las operaciones*

A continuación se especifican las operaciones de fabricación de las piezas, subconjuntos y conjuntos que componen al producto terminado detallando la maquinaria empleada con sus respectivos tiempos. Ver **Tabla 8** (*Descripción de operaciones por componente*).

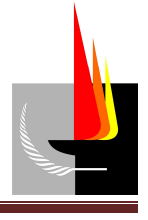

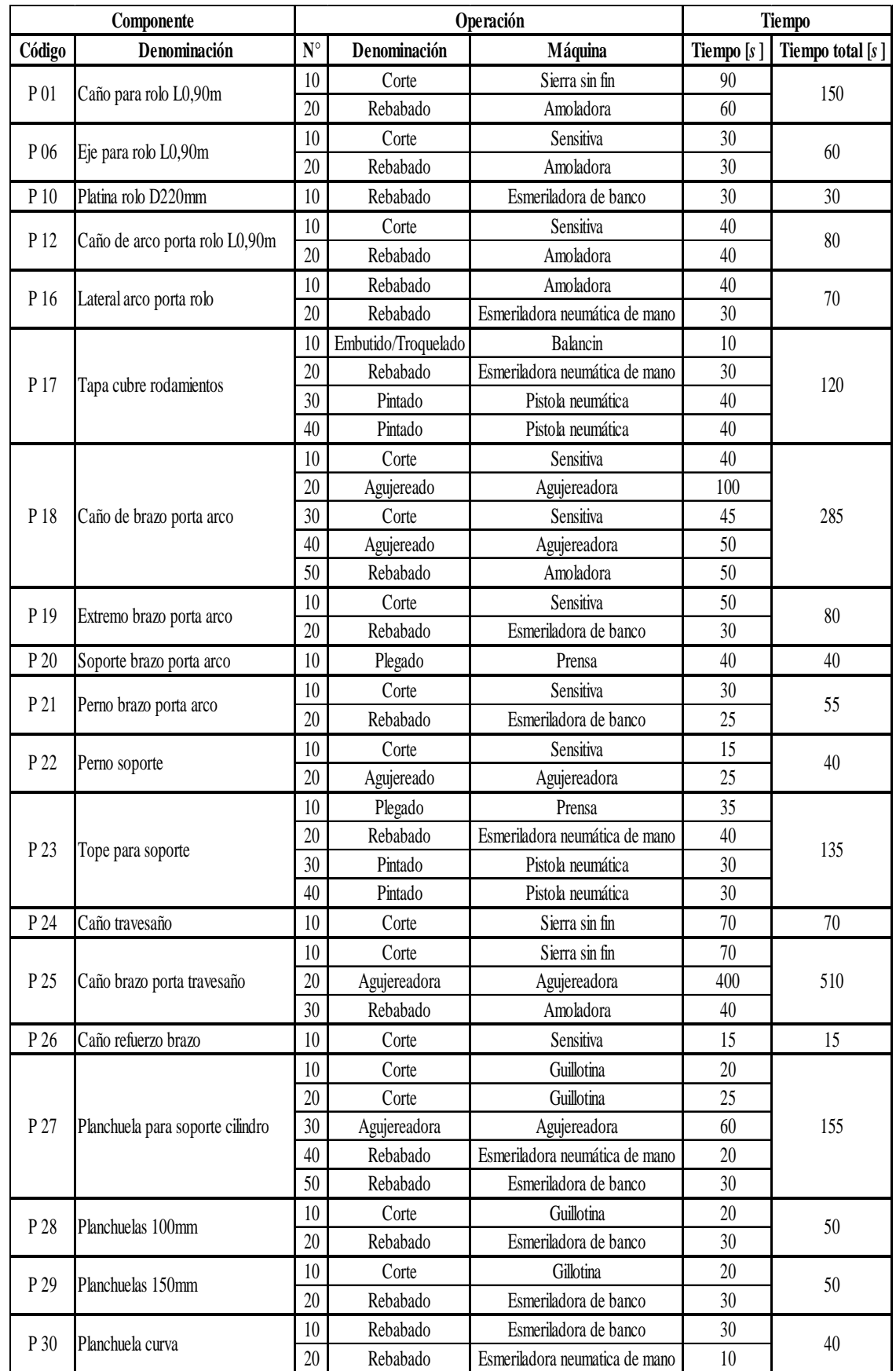

*SANCHEZ, Franco Matías - TORRENTE, Gonzalo Ezequiel* Página 17

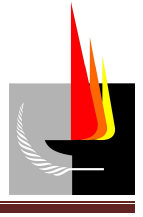

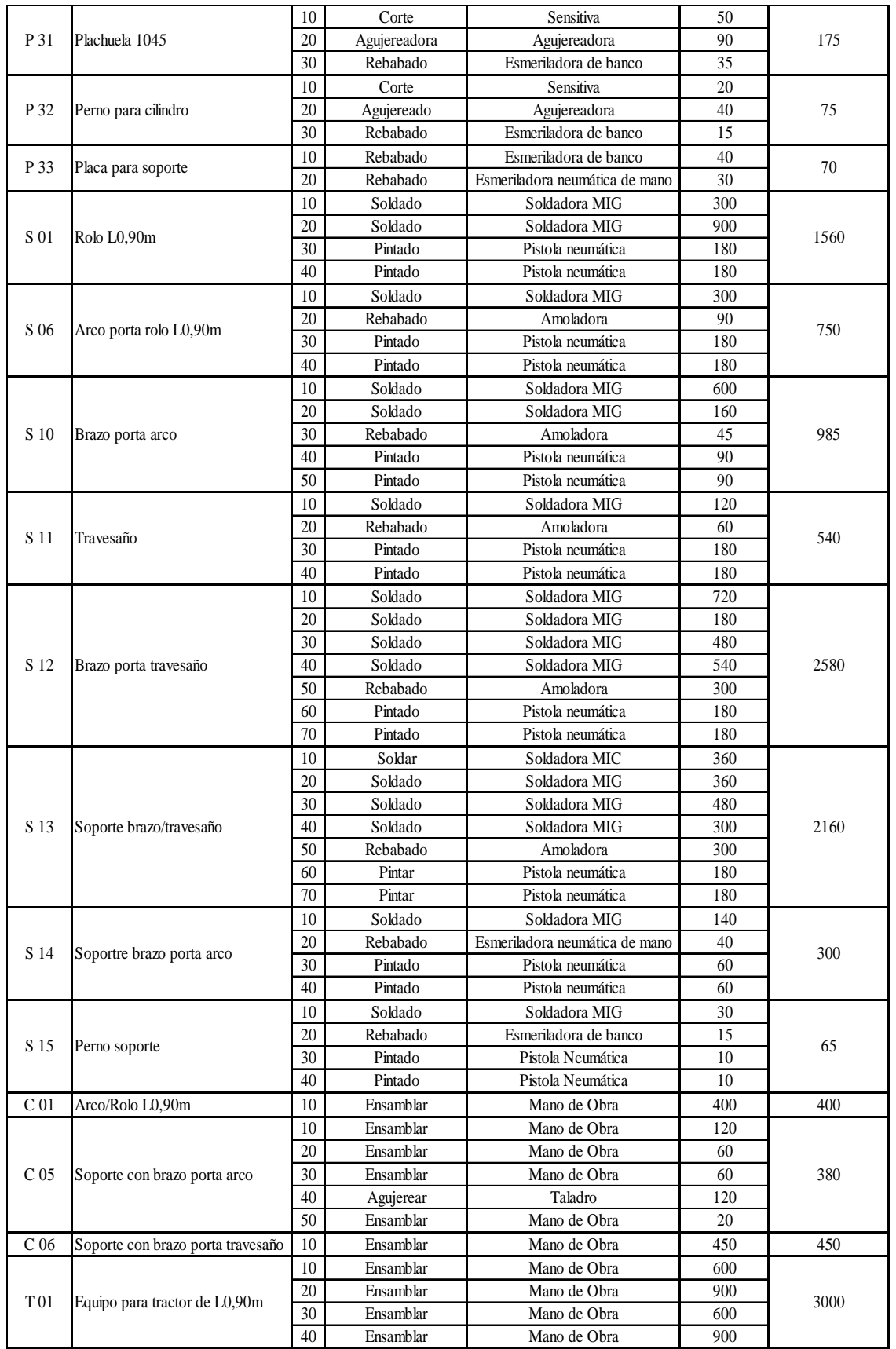

**Tabla 8**: "*Descripción de operaciones por componente*"

*SANCHEZ, Franco Matías - TORRENTE, Gonzalo Ezequiel* Página 18

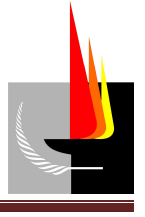

De **Tabla 8** (*Descripción de operaciones por componente*) y teniendo en cuenta la cantidad de cada uno de los componentes que hay presentes en el Equipo rolo tractor L0,9 m se obtuvo los tiempos necesarios de cada operación para la producción deseada. Ver **Tabla 9** (*Tiempo por operación*).

| Denominación        | Máquina                        | Código           | Tiempo $[h]$ |  |
|---------------------|--------------------------------|------------------|--------------|--|
| Cortado             | Sierra sin fin                 | H010             | 6,50         |  |
| Cortado             | Guillotina                     | H <sub>020</sub> | 3,50         |  |
| Cortado             | Sensitiva                      | H 030            | 18,67        |  |
| Rebabado            | Amoladora                      | H 040            | 37,00        |  |
| Rebabado            | Esmeriladora neumática de mano | H 050            | 11,33        |  |
| Rebabado            | Esmariladora de banco          | H 060            | 16,33        |  |
| Embutido/Troquelado | Balancin                       | H <sub>070</sub> | 0,67         |  |
| Agujereado          | Agujereadora                   | H <sub>080</sub> | 30,67        |  |
| Agujereado          | Taladro                        | H <sub>090</sub> | 8,00         |  |
| Soldado             | Soldadora MIG                  | H 100            | 228,00       |  |
| Plegado             | Prensa                         | H110             | 5,00         |  |
| Pintado             | Pistola neumática              | H 120            | 84,67        |  |
| Ensamblado          | Mano de obra                   | H 130            | 95,67        |  |

**Tabla 9**: "*Tiempo por operación*"

### *Cantidad de máquinas y mano de obra*

Para la determinación de la cantidad de operarios se tuvo en cuenta el régimen horario mensual de 184 *h*, considerando jornadas de 8 *h* diarias de lunes a viernes y 6 *h* diarias los sábados. Como la eficiencia del sistema de producción es 75 % las horas productivas mensuales son 138 *h*.

De **Tabla 8** (*Descripción de operaciones por componente*) se obtuvo la carga horaria de las máquinas para la producción de 60 unidades mensuales: 546,01 *h*.

De este modo, con la cantidad de horas productivas y la carga horaria de las máquinas se obtuvo que la cantidad de operarios necesaria es 4.

Con la carga horaria de maquinarias vista en **Tabla 8** (*Descripción de operaciones por componente*) y la cantidad de horas productivas se obtuvo la cantidad de cada máquina. Ver **Tabla 10** (*Cantidad de máquinas*).

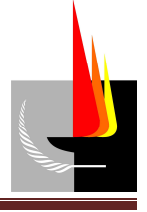

| Máquina                        | <b>Cantidad</b> |
|--------------------------------|-----------------|
| Sierra sin fin                 |                 |
| Guillotina                     |                 |
| Sensitiva                      |                 |
| Amoladora                      |                 |
| Esmeriladora neumática de mano |                 |
| Esmariladora de banco          |                 |
| <b>Balancin</b>                |                 |
| Agujereadora                   |                 |
| Taladro                        |                 |
| Soldadora MIG                  | $\mathfrak{D}$  |
| Prensa                         |                 |
| Pistola neumática              |                 |
| Mano de obra                   |                 |

**Tabla 10**: "*Cantidad de máquinas*"

#### *Balanceo del sistema de producción*

El balanceo del sistema de producción, conocido como balanceo de línea, tiene por propósito nivelar el ciclo de producción de las distintas estaciones de trabajo, de modo que dicho sistema opere en un razonable equilibrio, tratando de minimizar los cuellos de botella (aquellos procesos que limitan la cantidad a producir), los tiempos de máquina ociosos, los inventarios en proceso y otras ineficiencias que corrientemente derivan en pérdidas y/o demoras susceptibles de ser evitadas.

Se trata de lograr un ritmo de trabajo constante a lo largo de todo el sistema de producción, compatible con la demanda. Esto obviamente se torna más complejo cuanto más intermitente sea la industria.

En nuestro caso el sistema de producción es de tipo intermitente, por lo tanto éste no es tan sencillo.

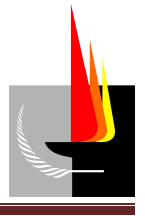

## **Memoria de cálculo**

#### *Tiempos*

A partir de las operaciones necesarias para la fabricación de cada uno de los componentes que integran al producto terminado y teniendo en cuenta la maquinaria apropiada para llevar a cabo cada una de esas operaciones se definieron los tiempos de las operaciones involucradas en cada componente. Ver **Tabla 11** (*Definición de tiempos de operación*).

*Tiempo por componente*  $[s] = \sum T$ *iempo por operación*  $[s]$  **Ecuación** (1)

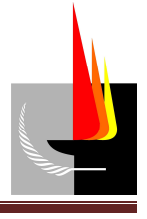

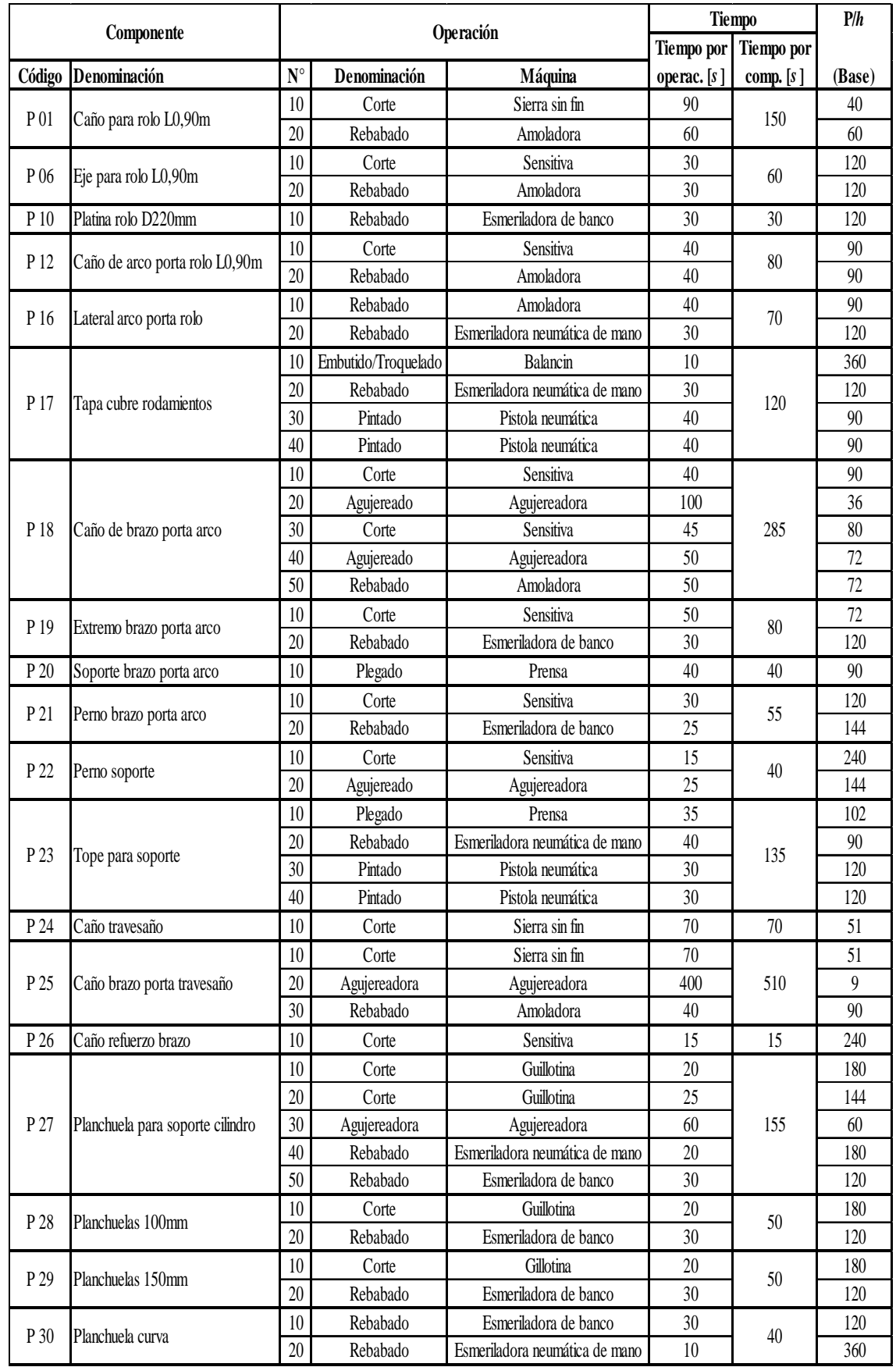

*SANCHEZ, Franco Matías - TORRENTE, Gonzalo Ezequiel* Página 22

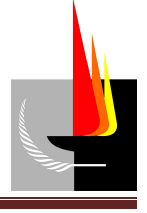

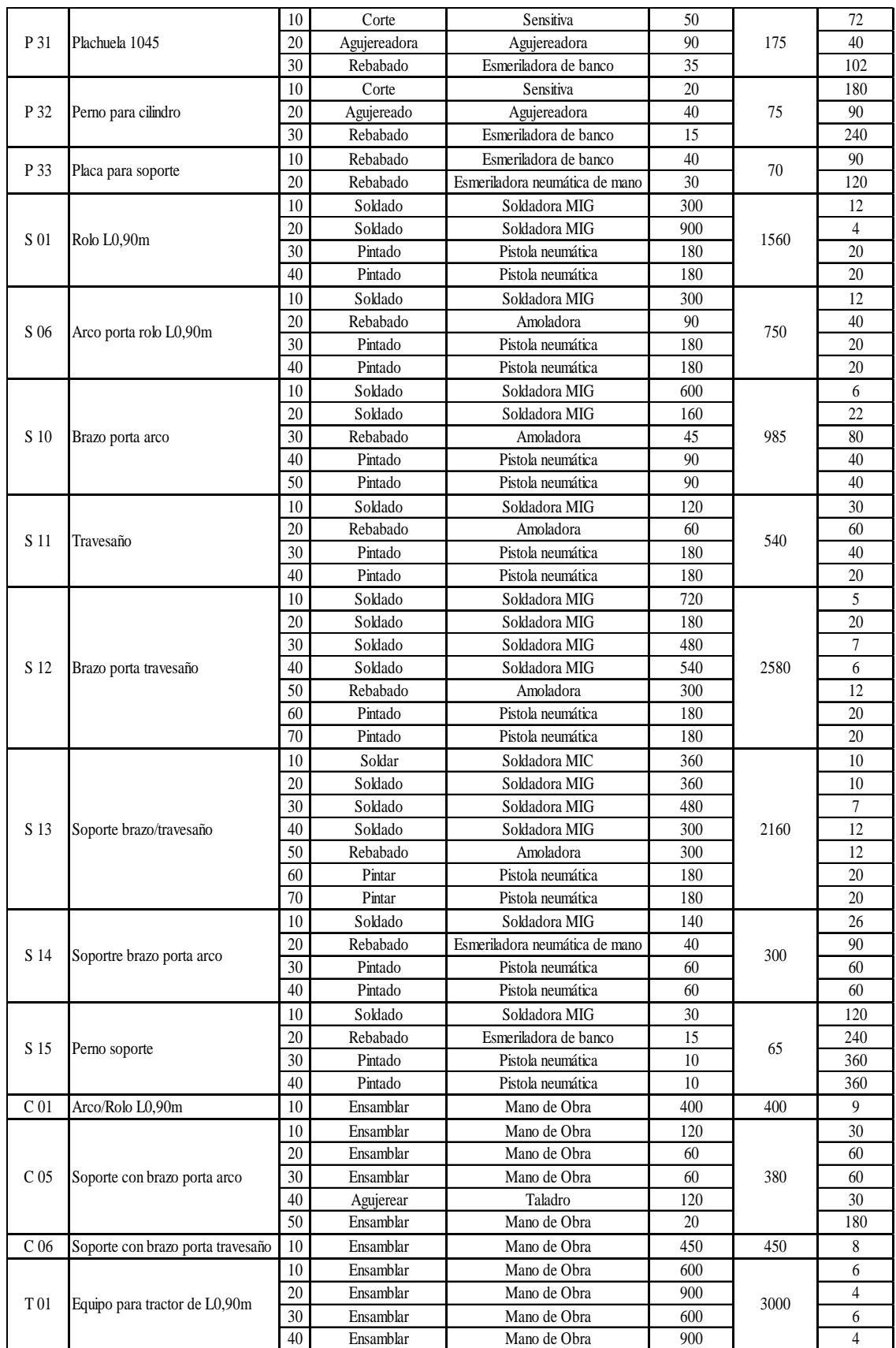

**Tabla 11**: "*Definición de tiempos de operación*".

*SANCHEZ, Franco Matías - TORRENTE, Gonzalo Ezequiel* Página 23

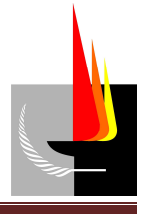

## *Tiempo total por equipo*  $[s] = \sum_{i=1}^{n}$  *(Tiempo por comp.* [s] *x Cant. de comp. por equipo*) **Ecuación (2)**

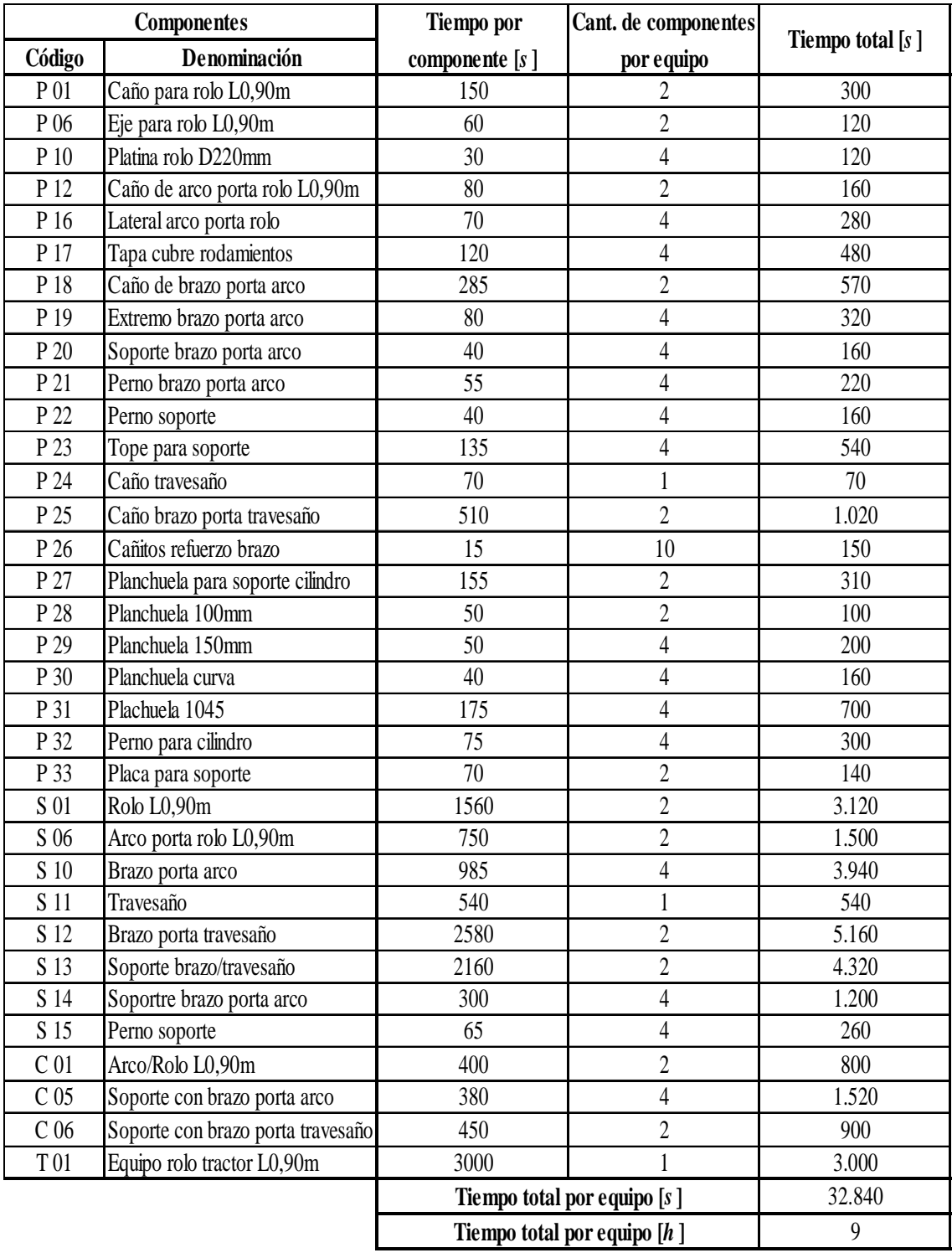

**Tabla 12**: "*Tiempos por componentes*"

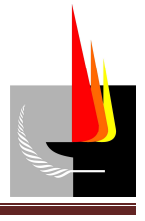

*Horas requeridas [h] = tiempo por equipo [h] x cant. de equipos* **Ecuación (3)**

El tiempo requerido para la fabricación de un producto terminado es de 9 *h* y 7 *min.*, por lo tanto para producir 60 equipos mensuales se requieren 562 *h.*

## *Cantidad de maquinaria y operarios*

Carga horaria mensual = 184 *h* Eficiencia del sistema de producción = 75 %

*Horas productivas [h] = carga horaria mensual [h] x eficiencia sistema* **Ecuación (4)**

Por lo tanto la cantidad de horas productivas es 138 *h*.

*Cantidad de operarios = horas requeridas [h] / horas productivas [h]* **Ecuación (5)**

Por lo tanto la cantidad de operarios necesaria es 4.

A partir de la **Tabla 11** (*Definición de tiempos de operación*), sumando los tiempos correspondientes a una misma operación obtenemos los tiempos de funcionamiento por máquina. Ver **Tabla 13** (*Tiempos de funcionamiento de las máquinas*).

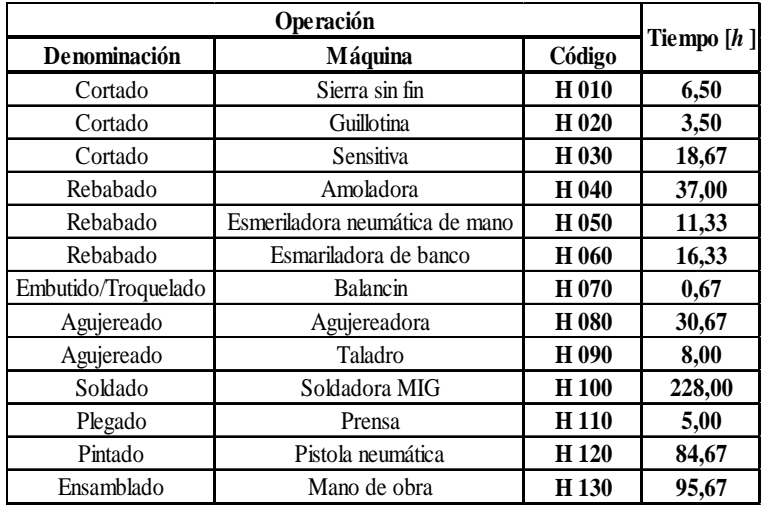

**Tabla 13**: "*Tiempos de funcionamiento de las máquinas*"

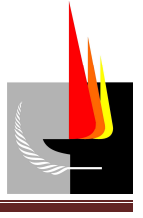

Como se observa en la **Tabla 13** (*Tiempos de funcionamiento de las máquinas*) la única máquina que supera las 138 *h* de funcionamiento es la soldadora MIG, por lo tanto la cantidad de máquinas necesarias es la establecida en la siguiente tabla. Ver **Tabla 14**  (*Cantidad de máquinas*).

| Máquina                        | <b>Cantidad</b>             |
|--------------------------------|-----------------------------|
| Sierra sin fin                 |                             |
| Guillotina                     |                             |
| Sensitiva                      |                             |
| Amoladora                      |                             |
| Esmeriladora neumática de mano |                             |
| Esmariladora de banco          |                             |
| Balancin                       |                             |
| Agujereadora                   |                             |
| Taladro                        |                             |
| Soldadora MIG                  | $\mathcal{D}_{\mathcal{L}}$ |
| Prensa                         |                             |
| Pistola neumática              |                             |
| Mano de obra                   |                             |

**Tabla 14**: *"Cantidad de máquinas"*

#### *Costos*

Para calcular el costo en materiales de un equipo se recurrió a listas de precios de los proveedores, de donde se extrajo el valor unitario de cada material componente que integra el equipo. Luego teniendo en cuenta la cantidad de estos materiales obtenemos el costo total. Ver **Tabla 6** (*Hoja de análisis de costos*) **- Anexo 1**.

*Costo unitario total*  $[\$] = \text{Uso } x \text{ Consum } [\text{kg}] \times \text{Cost}$  unitario  $[\$/\text{kg}]$  **Ecuación** (6)

Cabe aclarar que las unidades de consumo y costo unitario no siempre son las que se muestran en la **Ecuación (6)**, ya que en algunos casos los materiales de los componentes se compran por cantidad y también por litro.

#### *Costo total en materiales*  $[\$] = \[$ *Precio unitario total*  $[\$]$  **Ecuación** (7)

Para calcular el costo de la mano de obra involucrada en la construcción de un equipo se tomó como referencia el salario de un operario metalúrgico de múltiples funciones que al mes de Marzo del corriente año es de \$ 64 por *h*.

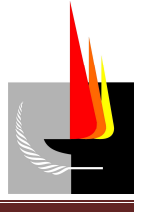

*Costo en M. de O.*  $[\$] = \sum (\text{tiempo } [min] \times 64 [\$] / 60 [min])$  **Ecuación (8)** 

Por último se calculó el costo total de producción de un equipo.

*Costo total*  $[\$] = Costo$  *total en materiales*  $[\$] + Costo$  *en M. de O.*  $[\$]$  **Ecuación (9)** 

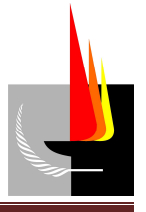

# **Anexo 1 (Tablas)**

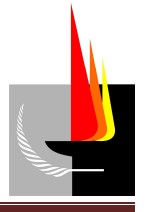

# **Anexo 2 (Planos)**

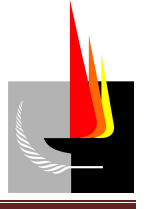

## *Diseño y cálculo de la instalación de gas en baja presión*

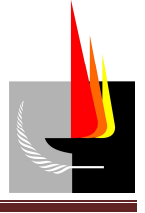

## **Índice:**

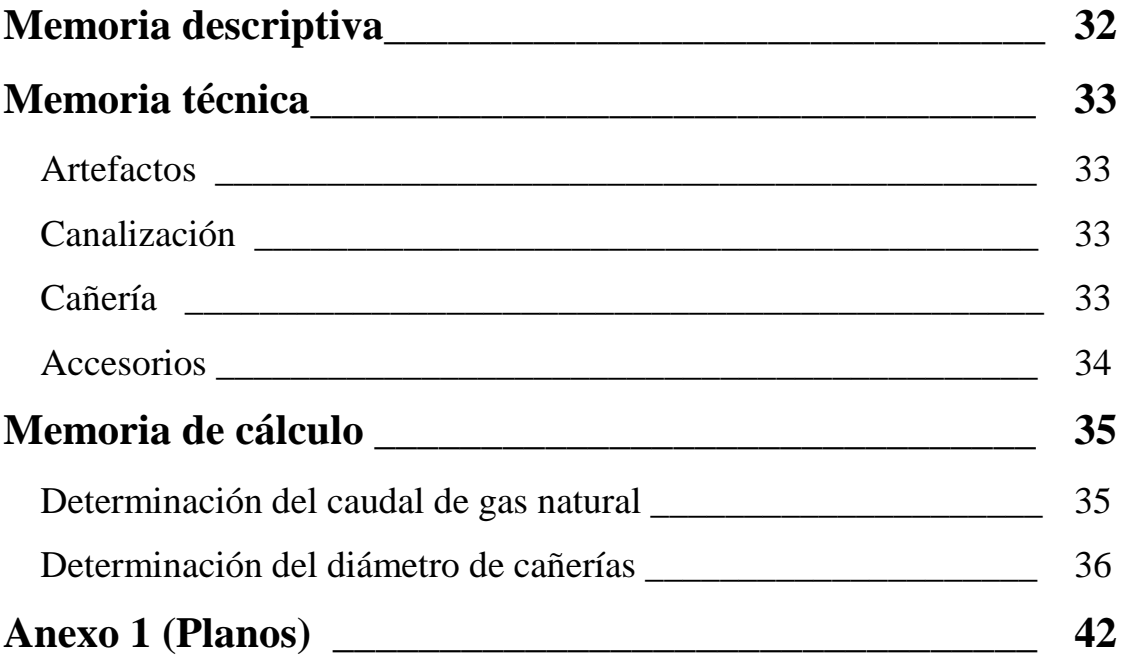

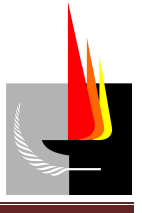

## **Memoria descriptiva**

Esta sección del trabajo final contempló el cálculo y diseño de la red de distribución de gas en baja presión del inmueble.

Se pudo diferenciar básicamente 2 sectores dentro del galpón, en donde se encuentran los puntos de consumo que abastece la instalación de gas:

- El sector de oficinas, que cuenta con 2 calefactores, 1 termo tanque y 1 cocina ''anafe''.
- El sector de taller, que cuenta con 3 tubos radiantes.

La planta reguladora de gas correspondiente al inmueble se encuentra situada sobre la línea municipal y construida en base a la reglamentación de la distribuidora de gas local. Allí se reduce el valor de la presión del gas para que la distribución en el interior del

inmueble sea en baja presión  $0.02 \frac{R}{cm^2}$ *kgf cm* .

Desde la planta reguladora la cañería es llevada vía subterránea a una profundidad de 1 *m* hasta el interior del galpón. Dentro del galpón el montaje de la red de distribución de gas es aéreo; la cañería va suspendida sobre ménsulas ligadas a las paredes y sujetas a los tirantes de la estructura cuando es necesario. De este modo la cañería se ramifica para pasar por los diferentes puntos de consumo.

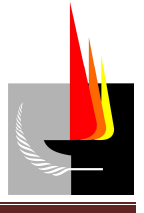

## **Memoria técnica**

## **Artefactos**

Los artefactos que se alimentaron mediante la instalación de gas y sus respectivos consumos son los que se indican a continuación.

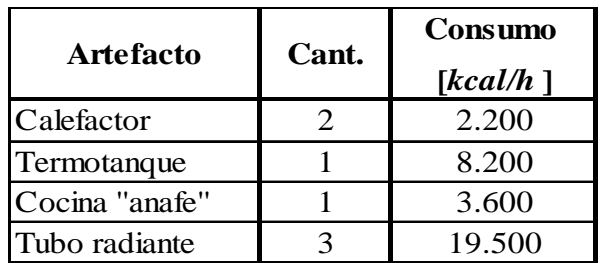

En **Plano 1** (*Instalación de gas en baja presión en planta*) y **Plano 2** (*Isométrica - Instalación de gas en baja presión*) puede verse no solo la ubicación de los artefactos dentro del galpón, sino también la distribución de la cañería adoptada.

## **Canalización**

La cañería principal se llevó directamente enterrada a 1 *m* de profundidad hasta el interior del galpón. En el interior del galpón la cañería secundaria se distribuyó en forma aérea, dispuesta sobre soportes vinculados en su mayoría a la pared y a los tirantes de la estructura cuando fue necesario, a 3,25 *m* sobre el nivel del suelo.

## **Cañería**

La cañería que se empleó es de acero al carbono según norma ASTM A53 Gr A, adoptándose un espesor de Schedule 40 como estándar. Los diámetros adoptados para los distintos tramos son los que se indican a continuación.

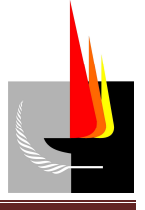

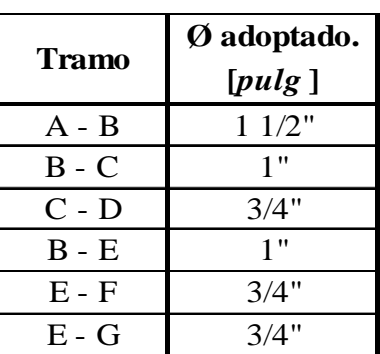

Las cañerías fueron unidas entre sí y con los accesorios mediante rosca.

De acuerdo a la normativa el color de la cañería de gas es amarillo.

#### **Accesorios**

Los accesorios empleados en los distintos tramos son los que se indican a continuación.

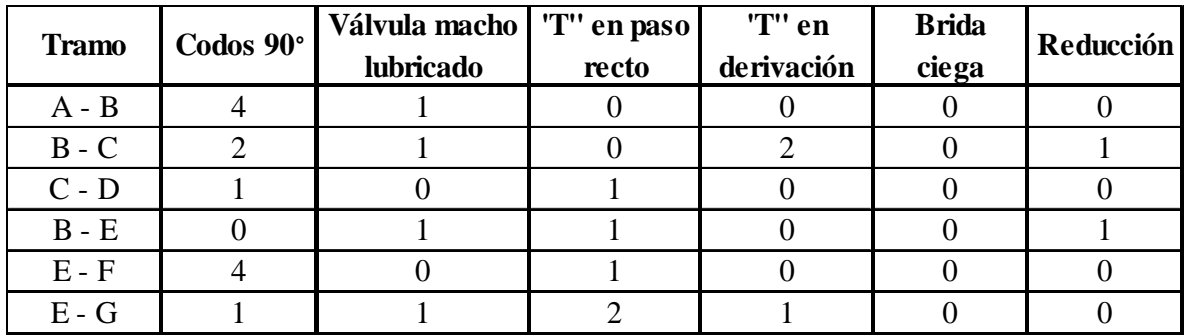

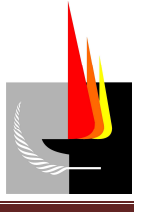

## **Memoria de cálculo**

El dimensionamiento de la instalación de gas se llevó a cabo siguiendo los siguientes pasos:

- 1. Determinación del caudal de gas natural.
- 2. Determinación del diámetro de cañerías.

## *1. Determinación del caudal de gas natural.*

Primero se identificó los artefactos que debe alimentar la instalación de gas y sus respectivos consumos. Ver **Tabla 1** (*Descripción de los consumos*). Dichos consumos fueron sacados de las especificaciones técnicas de los artefactos. El cálculo del caudal de gas consumido por cada aparato se realizó mediante la siguiente expresión matemática:

$$
Q_{consumido} = \frac{consumo}{poder\,clas} \qquad \textbf{Ecuación (1)}
$$

Donde:

$$
Q_{consumido}
$$
 = caudal de gas consumido  $\left[\frac{m^3}{h}\right]$ .  
Consumo = consumo de gas del artefacto  $\left[\frac{kcal}{h}\right]$ .

*Poder cal.*  $gas = 9.300 \frac{3.00 \text{ m/s}}{m^3}$ *kcal m* .

|                   | <b>Cantidad</b> | Consumo  | <b>Consumo total</b> | Caudal                       |
|-------------------|-----------------|----------|----------------------|------------------------------|
| <b>Artefactos</b> |                 | [kcal/h] | [kcal/h]             | $\left[\frac{m^3}{h}\right]$ |
| Calefactor        |                 | 2.200    | 4.400                | 0,47                         |
| Termotanque       |                 | 8.200    | 8.200                | 0,88                         |
| Cocina "anafe"    |                 | 3.600    | 3.600                | 0,39                         |
| Tubo radiante     |                 | 19.500   | 58.500               | 6,29                         |
|                   |                 |          | Total                |                              |

**Tabla 1**: "*Descripción de los consumos''* 

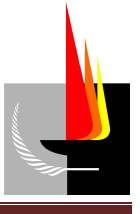

## *2. Determinación del diámetro de cañerías.*

El dimensionamiento de las cañerías para la distribución de gas natural en baja presión se llevó a cabo haciendo uso de las tablas confeccionadas en base a la fórmula de Poole, en nuestro caso particular usamos aquella para gas natural con una densidad relativa de 0,65 y una caída de presión máxima admisible de 10 *mm* c.a (5 % del valor de baja presión), caída de presión establecida como máxima por la empresa proveedora. Ver **Tabla 2** (*Caudales para cañerías de diferentes diámetros y longitudes*).
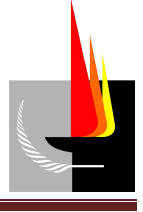

#### CAUDAL EN LITROS DE GAS POR HORA, PARA CAÑERIAS DE DIFERENTES DIAMETROS Y LONGITUDES

(Gas natural)

 $\sim$ 

Densidad 0,65

Longi-

Para caída de presión h = 10 mm

| tud<br>da                      |                        |               |                | DIAMETROS DE LA CAÑERIA EN MILIMETROS |                      |                  |                  |
|--------------------------------|------------------------|---------------|----------------|---------------------------------------|----------------------|------------------|------------------|
| toheria.<br><b>BO</b><br>作業者の先 | 自馬<br>(3/8°)           | 13<br>81/275  | 19<br>(3/4")   | 25<br>针竹                              | 32<br><b>B 1/479</b> | 鋪<br>Et sizes    | 61<br>iterii     |
| ä,                             | 1,745                  | 3,880         | 9.805          | 30380                                 | 25.2915              | 68. D.W.         | 114,615          |
| ă                              | 1,425                  | 1.925         | 8.065          | 16540                                 | 28.900               | 45,585           | 23.580           |
| ă                              | 1,236                  | 1536          | 6.986          | 14.325                                | 15.080               | 30,480           | 81.050           |
| ă.                             | 1.105                  | 2,365         | 4.210          | 12310                                 | 17 IBIL              | 36,310           | 73.490           |
| ¢,                             | 1.005                  | 1,870         | 6.705          | 11,505                                | 20.438               | 32,230           | 64.148           |
| 7                              | 知道                     | 1915          | 6.210          | <b>IOLES</b>                          | 18.900               | 39.Basi          | 61,366           |
| ä                              | <b>kird</b>            | 1,700         | 4.940          | 10.130                                | 17.803               | 27.010           | 67.396           |
| ğ<br>a.                        | 420                    | 1,600 *       | 4.666          | 9550                                  | 16,88%               | 36,330           | 54.025           |
| ÌФ                             | 780                    | 1,600         | 4,420          | 9.060                                 | 15.825               | 24.005           | 51.345           |
| 17<br>14                       | 710                    | 1,400         | 4.035          | 8.370                                 | 14.450               | 22,790           | 46,790           |
|                                | 660                    | 1.355         | 3.725          | 7.055<br>7,180                        | הכנו                 | 21.100           | 43.319           |
| 18<br>18                       | 415<br>180             | 1265<br>1,105 | 3.4%<br>1,200  | 6,750                                 | 12.510<br>11,795     | 16 LGS<br>10,000 | 48.515<br>38,190 |
| 20                             | \$50<br>$\overline{a}$ | 1.130         | 3.126          | 6406                                  | 11.190               | 17.855           | 36.340           |
| 22                             | 436                    | 1,586         | 0.085.         | 4.106                                 | 10.870               | 16,835           | 34.550           |
| 34                             | 500                    | 1.035         | 3.850          | 5.145                                 | 10.218               | 18.110           | 33,060           |
| 25                             | 480                    | 950           | 2.740          | 5,820                                 | 9.815                | 15,483           | 31.785           |
| m                              | 466                    | 960           | 2.640          | 5,415                                 | 9,460                | 14.920           | 30,630           |
| 30                             | 450                    | 925           | $7550 -$       | 5.230                                 | 0.135                | 14.100           | 29,660           |
| D                              | 439                    | 808           | 2,430          | 5,085                                 | 自由場合                 | 15,585           | 39.676           |
| 34                             | 420                    | 870           | 2.385          | 4.910                                 | 8,580                | 13.535           | 27.385           |
| 36                             | 410                    | 事稿            | 2,350          | 4.775                                 | 8.340                | 13.166           | 27.005           |
| 38                             | 400                    | 820           | 2.265          | 4.650                                 | 8.130                | 17,008           | 24.355           |
| 40                             | 350                    | 800           | 2.210          | 4525                                  | 7,910                | 12,480           | 25.615           |
| 42                             | YHO                    | 180           | 2195           | 4420                                  | 7,720                | 12.180           | 26.005           |
| 44                             | 370                    | 765           | 2.105          | 4.320                                 | 7.545                | 11,900           | 24,430           |
| 編                              | юs                     | 145           | 2.083<br>K,    | 4320                                  | 7.118                | 11.ETA           | <b>19.100</b>    |
| 鵗                              | 251                    | 730           | 2.015          | 4.135                                 | 7.225                | 11.395           | 23.395           |
| 46                             | 365                    | 715           | 18%            | 4.076                                 | 7.075                | 11,528           | 35.556           |
| 85                             | 330                    | <b>GES</b>    | 1,885          | 3.860                                 | 6.750                | 10.345           | 21,350           |
| 60                             | 315                    | 655           | 1,805          | 3,695                                 | 6.460                | 10.190           | 20,830           |
| 師                              | 336                    | 630           | 1.739          | 3559                                  | 6.210                | 2.495            | 20.105           |
| 10<br>76                       | 205                    | 605<br>595    | 1.676          | 3430<br>3310                          | 5 9 8 0<br>1,760     | 9.450<br>9.115   | 19,360           |
| BÓ.                            | 286<br>228             | 585           | 1.615<br>1,585 | 3280                                  | 5.505                | \$350            | 10.715<br>18,135 |
| 膈                              | 345                    | 650           | 1.616          | 3.106                                 | 6.429                | 支配器              | 17.000           |
| 90                             | 360                    | 535           | 1.470          | 3015                                  | 5.270                | 8.315            | 17.870           |
| 齵                              | 250                    | 520           | 1,435          | 2940                                  | 5.135                | 8.100            | 16,630           |
| 100                            | 245                    | 606           | 1.400          | 2946                                  | 5.00%                | 7.896            | 16,205           |
| 110                            | 236                    | 635           | 1.330          | 2730                                  | 4.770                | 7,530            | 15,400           |
| 120                            | 225                    | 460           | 1,275          | 2615                                  | 4.570                | 7.210            | 14200            |
| 150                            | 215                    | 445           | 1.228          | 2515                                  | 4.300                | 4.930            | 14.225           |
| 140                            | 335                    | 438           | 1.195          | 9430                                  | 4.200                | 6.670            | 13.656           |
| 150                            | 200                    | 415           | 1.140          | 2340                                  | 4.090                | 6.450            | 13.340           |
| NO                             | 195                    | 400           | 1.105          | 2285                                  | 3.956                | 6.240            | 12,815           |
| 170                            | 199                    | 56            | 1.070          | 2.195                                 | 3.836                | s ma             | 13.435           |
| 180                            | 185                    | 深切            | 1.045          | 2135                                  | 3.7.30               | 5.895            | 12.085           |
| 190                            | 175                    | 270           | 1.015          | 2070                                  | 3,825                | 6,730            | 11.765           |
| 200                            | 128                    | 365           | 990            | 2.025                                 | 3540                 | 6,680            | 11,450           |

**Tabla 2**: "*Caudales para cañerías de diferentes diámetros y longitudes''* 

Dicha tabla se empleó del siguiente modo:

Se ingresó a la tabla con el caudal volumétrico de gas que circula por el tramo que se quiere dimensionar y la longitud, pero ésta no es la del tramo considerado, sino que es la

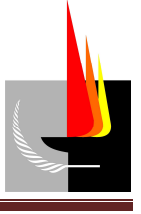

que hay desde el regulador (de media a baja presión) hasta el consumo más alejado que se abastece por ese tramo de cañería (longitud de cálculo). De esta manera obtenemos el diámetro nominal.

El caudal de gas considerado para dimensionar cada uno de los ramales es el que transporta cada uno de ellos y se obtuvieron a partir de **Tabla 1** (*Descripción de los consumos*) y **Plano 1** (*Instalación de gas en baja presión en planta*) **- Anexo 1**.

La longitud de cálculo para dimensionar cada uno de los ramales también se obtuvo de **Plano 1** (*Instalación de gas en baja presión en planta*) **- Anexo 1**.

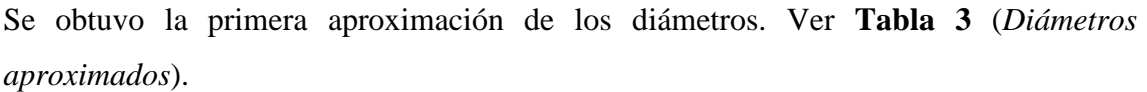

|              | L. real           | L. calculo | Caudal                       | Caudal                  | $\emptyset$ aprox. |
|--------------|-------------------|------------|------------------------------|-------------------------|--------------------|
| <b>Tramo</b> | $\lceil m \rceil$ | [m]        | $\left[\frac{m^3}{h}\right]$ | $[$ <i>lts</i> $/h$ $]$ | [pulse]            |
| $A - B$      | 13,95             | 33,15      | 8,03                         | 8.032,26                | 11/4"              |
| $B - C$      | 8,75              | 32,9       | 4,19                         | 4.193,55                | 1"                 |
| $C - D$      | 10,2              | 32,9       | 2,10                         | 2.096,77                | 3/4"               |
| $B - E$      | 1,25              | 33,15      | 3,84                         | 3.838,71                | 1"                 |
| $E - F$      | 17,95             | 33,15      | 2,10                         | 2.096,77                | 3/4"               |
| $E - G$      | 9,45              | 24,65      | 1,74                         | 1.741,94                | 3/4"               |

**Tabla 3**: "*Diámetros aproximados''*

Estos diámetros son aproximados, porque si bien al hallarlos mediante la tabla antes mencionada se contempló la pérdida de carga ocasionada por el rozamiento del gas contra las paredes del tubo, en ningún momento se tuvo en cuenta la pérdida de carga ocasionada por los accesorios.

Para considerar la pérdida de carga ocasionada por los accesorios fue necesario determinar la longitud equivalente de los mismos; para eso primero se determinó los tipos de accesorios y la cantidad de ellos presente en cada tramo de la instalación. Ver **Tabla 4** (*Accesorios de la instalación*).

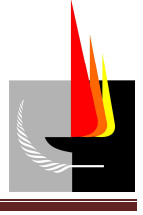

| <b>Tramo</b> | 'T" paso<br>'T" en<br>Válvula macho<br>Curva 90°<br>derivación<br>lubricado<br>recto |  | <b>Brida</b><br>ciega | Reducción |  |
|--------------|--------------------------------------------------------------------------------------|--|-----------------------|-----------|--|
| $A - B$      |                                                                                      |  |                       |           |  |
| $B - C$      |                                                                                      |  |                       |           |  |
| $C - D$      |                                                                                      |  |                       |           |  |
| $B - E$      |                                                                                      |  |                       |           |  |
| $E - F$      |                                                                                      |  |                       |           |  |
| $E - G$      |                                                                                      |  |                       |           |  |

 **Tabla 4**: "*Accesorios de la instalación''*

La pérdida de carga por fricción en accesorios viene expresada en función del diámetro de la cañería Ø [*m*]. Ver **Tabla 5** (*Pérdida de carga por fricción en accesorios*).

| <b>Accesorios</b>       | Long. equivalente $[m]$     |
|-------------------------|-----------------------------|
| 'T" paso recto          | $20\varnothing$             |
| T" paso en derivación   | $60\%$                      |
| Curva 90°               | 30 <sub>0</sub>             |
| Curva $45^{\circ}$      | $14\phi$                    |
| Reducción               | $10\,\Omega_{\rm{menor}}$   |
| Válvula macho lubricado | $100\,\mathrm{\varnothing}$ |
| Válvula globo           | 333 Ø                       |
| Válvula esclusa         |                             |

**Tabla 5**: "*Pérdida de carga por fricción en accesorios''*

Luego, a partir de **Tabla 4** (*Accesorios de la instalación*) y **Tabla 5** (*Pérdida de carga por fricción en accesorios*) se calculó la longitud equivalente de los accesorios en cada tramo.

|         | Tramo Ø Aprox. | Accesorio                 |                           |         | Cantidad   Ø nominal   L. eq. por acc. | L. eq. | L. eq. total. |  |
|---------|----------------|---------------------------|---------------------------|---------|----------------------------------------|--------|---------------|--|
|         | [pulse]        |                           |                           | [m]     | [m]                                    | [m]    | [m]           |  |
| $A - B$ | 11/4"          | Valvula macho lubricado   | $\mathbf{1}$              | 0,03175 | 3,18                                   | 3,18   | 6,99          |  |
|         |                | Curva 90°                 | $\overline{4}$            |         | 0,95                                   | 3,81   |               |  |
|         |                | "T" paso en derivación    | $\overline{2}$            |         | 1,52                                   | 3,05   |               |  |
| $B - C$ | 1"             | Valvula macho lubricado   | 1                         | 0,0254  | 2,54                                   | 2,54   | 7,37          |  |
|         |                | Reducción                 | $\mathbf{1}$              |         | 0,25                                   | 0,25   |               |  |
|         |                | Curva 90°                 | $\overline{2}$            |         | 0,76                                   | 1,52   |               |  |
|         |                | "T" paso recto            | $\mathbf{1}$              |         | 0,381                                  | 0,38   |               |  |
| $C - D$ | 3/4"           | Reducción                 | 1                         | 0,01905 | 0,1905                                 | 0,19   | 1,14          |  |
|         |                | Curva 90°<br>$\mathbf{1}$ |                           |         | 0,5715                                 | 0,57   |               |  |
|         |                | "T" paso recto            | $\mathbf{1}$              |         | 0,508                                  | 0,51   |               |  |
| $B - E$ | 1"             | Reducción                 | 1                         | 0,0254  | 0,254                                  | 0,25   | 3,30          |  |
|         |                | Valvula macho lubricado   | 1                         |         | 2,54                                   | 2,54   |               |  |
|         |                | "T" paso recto            | 1                         |         | 0,381                                  | 0,38   |               |  |
| $E - F$ | 3/4"           | Reducción                 | 1                         | 0,01905 | 0,1905                                 | 0,19   | 2,86          |  |
|         |                | Curva 90°                 | $\overline{4}$            |         | 0,5715                                 | 2,29   |               |  |
|         |                | "T" paso en derivación    | 1                         |         | 1,143                                  | 1,14   |               |  |
|         |                | Valvula macho lubricado   | 1                         |         | 1,905                                  | 1,91   |               |  |
| $E - G$ | 3/4"           | "T" paso recto            | $\overline{2}$<br>0,01905 |         | 0,381                                  | 0,76   | 4,57          |  |
|         |                | Reducción                 | $\mathbf{1}$              |         | 0,1905                                 | 0,19   |               |  |
|         |                | Curva 90°                 | $\mathbf{1}$              |         | 0,5715                                 | 0,57   |               |  |

**Tabla 6**: *"Longitud equivalente de los accesorios por tramo''*

Con el caudal de gas y la nueva longitud a considerar (longitud de cálculo más la longitud equivalente) se obtuvo de **Tabla 2** (*Caudales para cañerías de diferentes diámetros y longitudes*) los diámetros adoptados. Ver **Tabla 7** (*Diámetros adoptados*).

|              | L. cálculo        | Caudal                  | L. eq. | L. total          | Ø adoptado  |
|--------------|-------------------|-------------------------|--------|-------------------|-------------|
| <b>Tramo</b> | $\lceil m \rceil$ | $[$ <i>lts</i> $/h$ $]$ | [m]    | $\lceil m \rceil$ | $[_{puls}]$ |
| $A - B$      | 33,15             | 8.032                   | 6,99   | 40,14             | 11/2"       |
| $B - C$      | 32,9              | 4.194                   | 7,37   | 40,27             | 1"          |
| $C - D$      | 32,9              | 2.097                   | 1,14   | 34,04             | 1"          |
| $B - E$      | 33,15             | 3.839                   | 3,30   | 36,45             | 11/2"       |
| $E - F$      | 33,15             | 2.097                   | 2,86   | 36,01             | 3/4"        |
| $E - G$      | 24,65             | 1.742                   | 4,57   | 29,22             | 3/4"        |

**Tabla 7**: "*Diámetros adoptados''*

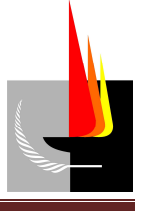

Por fines constructivos se adoptó para el tramo B - E el mismo diámetro que para el tramo A - B. De la misma manera, se adoptó para el tramo C - D el mismo diámetro que para el tramo B - C.

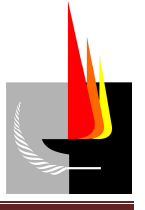

# **Anexo 1 (Planos)**

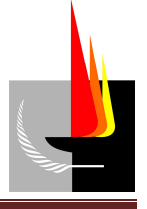

## *Diseño y cálculo de la instalación de aire comprimido*

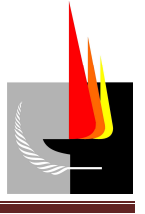

## **Índice:**

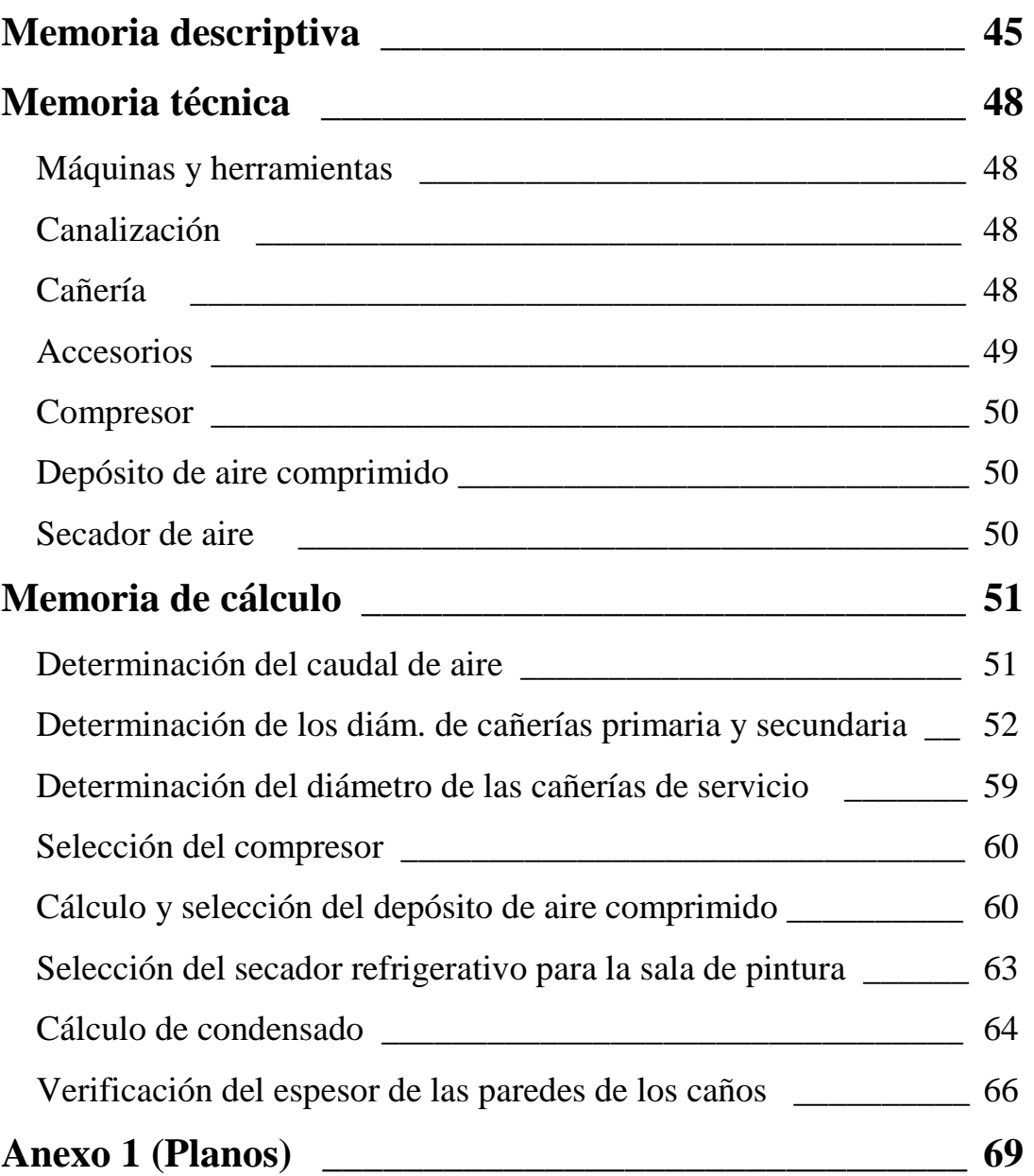

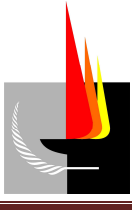

## **Memoria descriptiva**

Esta sección del trabajo final contempló el cálculo y diseño de la red de distribución de aire comprimido del inmueble; se definió el recorrido de la cañería, se calculó sus dimensiones, se determinó los accesorios necesarios para la instalación y se seleccionó el compresor, secador de aire y tanque pulmón, como así también se definió la ubicación de estos últimos.

La instalación de aire comprimido se diseñó para abastecer al sector de taller del galpón. La cañería se distribuyó en forma aérea, facilitando así la inspección y mantenimiento, y en forma ramificada, de modo de abastecer los diferentes consumos de la forma más económica, ya que por este método los metros de cañería necesarios son menores que en el caso que se adoptase una distribución de la cañería en forma de anillo.

Los puntos de consumo abastecidos son:

- 1 balancín.
- 1 prensa.
- 4 pistolas de limpieza.
- 1 sala de pintura compuesta por 2 pistolas de pintar.
- 1 banco de trabajo compuestos por:
	- o 1 amoladora.
	- o 1 esmeriladora de mano.
- 1 banco de trabajo compuesto por:
	- o 1 pistolas de limpieza.
	- o 1 atornillador.

Además de los consumos de las máquinas y herramientas mencionadas anteriormente se previó una futura ampliación, considerando para ésta un caudal de 25 % del caudal de aire total. Para contemplar pérdidas y fugas ocasionadas en las cañerías se adicionó un 5 % más de caudal.

A fin del cálculo de las cañerías, el trazado de las mismas se dividió en tres tipos:

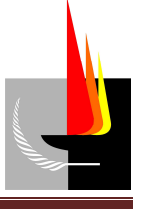

- Cañería principal: es aquella que sale del depósito y conduce la totalidad del caudal de aire comprimido, limitando la velocidad máxima en 8 *<sup>m</sup> seg* .
- Cañerías secundarias: son aquellas que se derivan de la principal y distribuyen por las áreas de trabajo y de las cuales se desprenden las cañerías de servicio, limitando la velocidad del aire en ellas en 10-15 *<sup>m</sup> seg* .
- Cañerías de servicio: son aquellas que se desprenden de las secundarias y son las que alimentan a los equipos neumáticos, limitando la velocidad en ellas en 15-20 *m seg* .

La instalación se proyectó de manera que la pérdida de carga admisible en las bocas de utilización no sea mayor que el 3% de la presión de servicio del compresor. Este porcentaje de caída se distribuyó bajo criterio conveniente en cada ramal, fijando un valor de caída en cada nodo y verificando los valores de velocidad admisible para cada tipo de cañería.

Tanto la cañería principal como los ramales se instalaron con una pendiente aproximada del 0,3% en el sentido del flujo del aire, y se colocó en el extremo más bajo de cada ramal de bajada una purga automática para evitar la acumulación de condensado en las cañerías.

Las tomas de aire de servicio o bajadas se hicieron desde la parte superior de las tuberías secundarias para evitar que los condensados sean recogidos por éstas y llevados a los equipos neumáticos conectados a la misma.

Se instalaron dispositivos FRL (filtro, regulador, lubricador) en cada toma conectados a las bajadas de manera de lograr un correcto acondicionamiento del aire comprimido para cada máquina neumática. Dichas tomas se conectaron lateralmente en las bajadas, colocando en su parte inferior un grifo de purga. Ver detalle en **Plano 3** (*Detalle bajada de aire comprimido*) **- Anexo 1**.

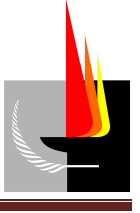

Para el sector de pintura se seleccionó un secador de aire. El aire comprimido que utilizan los sopletes de pintura debe contener la menor cantidad de humedad posible, por eso fue necesario acondicionar el aire que llega a la sala de pintura. Para eso se empleó un secador de aire, el cual se instaló en la cañería secundaria antes de la cañería de servicio y del regulador de presión. Se seleccionó un secador frigorífico ya que éste es el método más económico y eficaz.

El sistema de aire comprimido se abasteció mediante un compresor a tornillo. El mismo se instaló junto al tanque pulmón dentro de una habitación de mampostería situada en el exterior del galpón y contiguo al mismo.

La disposición de la instalación de aire comprimido se detalla en **Plano 1** (*instalación de aire comprimido en planta*) **- Anexo 1** y **Plano 2** (*Isométrica - instalación de aire comprimido*) **- Anexo 1**.

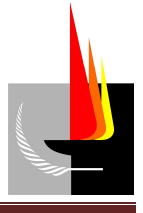

## **Memoria técnica**

## **Máquinas y herramientas**

Las máquinas y herramientas que debieron ser alimentadas mediante la instalación de aire comprimido y sus respectivos consumos y presiones de trabajo son los que se indican a continuación.

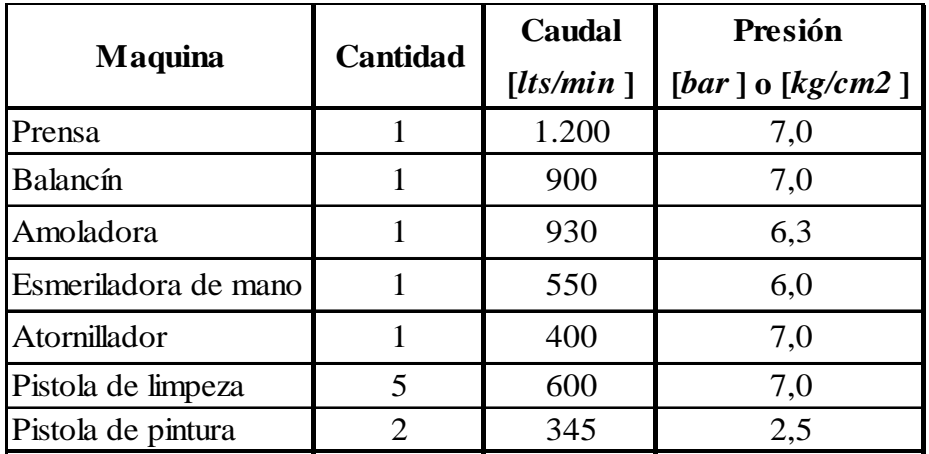

En **Plano 1** (*instalación de aire comprimido en planta*) **- Anexo 1** y **Plano 2** (*Isométrica - instalación de aire comprimido*) **- Anexo 1** puede verse no solo la ubicación de las máquinas y herramientas en el sector taller dentro del galpón, sino también la distribución de la cañería adoptada.

## **Canalización**

Tanto la cañería principal como la secundaria se distribuyeron en forma aérea, dispuesta sobre soportes vinculados en su mayoría a la pared y a los tirantes de la estructura cuando fue necesario, a 3 *m* sobre el nivel del suelo.

## **Cañería**

La cañería que se empleó es de acero al carbono según norma ASTM A53 Gr A, adoptándose un espesor de Sh 40 como estándar. Los diámetros adoptados para los distintos tramos son los que se indican a continuación.

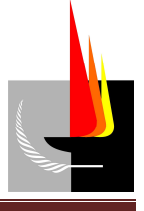

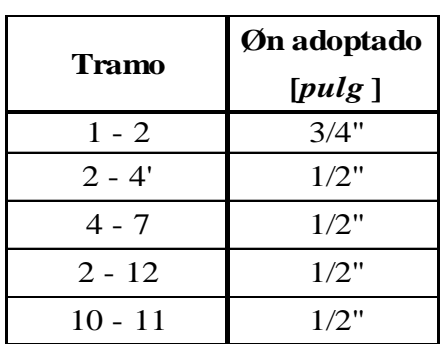

El diámetro adoptado para las bajadas de servicio es 1/2''.

Las cañerías fueron unidas entre sí y con los accesorios mediante rosca.

De acuerdo a la normativa el color de la cañería de aire comprimido es azul.

#### **Accesorios**

Los accesorios empleados en los distintos tramos de la instalación son los que se indican a continuación.

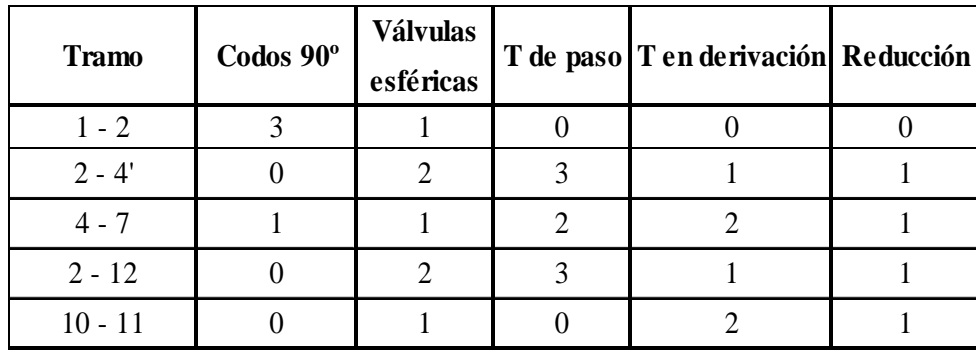

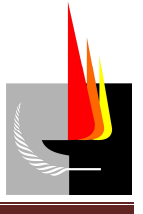

### **Compresor**

El compresor seleccionado para alimentar la instalación es un compresor a tornillo, cuyas características se indican a continuación.

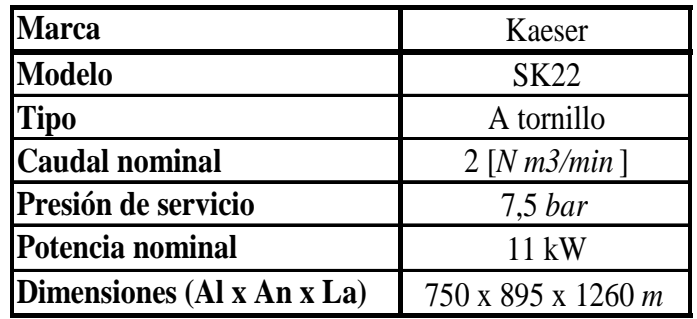

## **Depósito de aire comprimido**

El depósito de aire comprimido seleccionado es el que se indica a continuación.

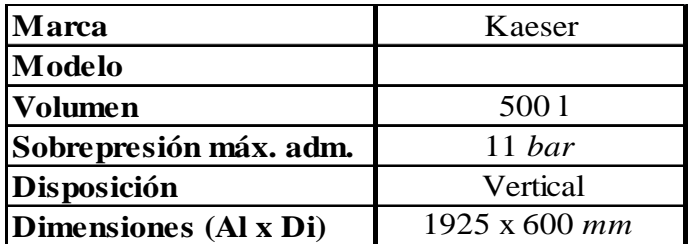

## **Secador de aire**

El secador de aire seleccionado para el acondicionamiento del aire de la sala de pintura es un secador refrigerativo, cuyas características se indican a continuación.

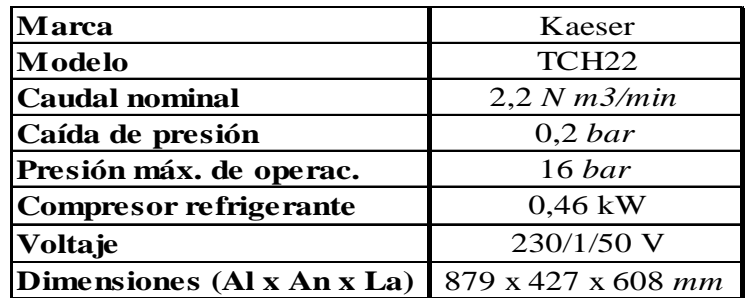

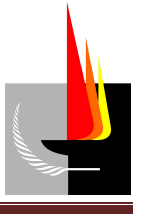

## **Memoria de cálculo**

El dimensionamiento de la instalación de aire comprimido se llevó a cabo siguiendo los siguientes pasos:

- 1. Determinación del caudal de aire.
- 2. Determinación de los diámetros de las cañerías primaria y secundarias.
- 3. Determinación del diámetro de las cañerías de servicio.
- 4. Selección del compresor.
- 5. Selección del depósito de aire comprimido.
- 6. Selección del secador refrigerativo para la sala de pintura.
- 7. cálculo de condensado.
- 8. Verificación del espesor de las paredes de los caños.

## *1. Determinación del caudal de aire.*

Los equipos que consumen aire comprimido no se encuentran en uso continuo, sino que su empleo se realiza en forma intermitente dentro de un ciclo de trabajo. Por eso al caudal que consume cada una de las máquinas (dato provisto por el fabricante) se lo afectó por un factor de frecuencia de uso ( $C_{\text{free\text{}}}$ ), que tiene en cuenta con qué frecuencia se usa cada una de las máquinas. Dicho factor se obtuvo a partir de:

$$
C_{\text{free.uso}} = \frac{t_{\text{usom\'aquina}}}{t_{\text{ciclotrabajo}}} \qquad \textbf{Ecuación (1)}
$$

Donde:

*Cfrec uso* . = factor de frecuencia de uso de la máquina.

*usomáquina t* = tiempo que se empleó la máquina en 1 ciclo de trabajo.

 $t_{ciclotrabajo}$  = tiempo que dura 1 ciclo de trabajo.

De este modo quedan identificados los consumos que debe alimentar la instalación. Ver **Tabla 1** (*Descripción de los consumos*).

|                      |          | Presión<br>Caudal<br>Q. normal |                    | Cf        | Q. total            |           |
|----------------------|----------|--------------------------------|--------------------|-----------|---------------------|-----------|
| Maquina              | Cantidad | [lts/min]                      | [bar] $o$ [kg/cm2] | [Nm3/min] | [%]                 | [Nm3/min] |
| Prensa               |          | 1.200                          | 7,0                | 1,20      | 3,65                | 0,044     |
| Balancín             |          | 900                            | 7,0                | 0,90      | 0,5                 | 0,005     |
| Amoladora            |          | 930                            | 6,3                | 0,93      | 27                  | 0,251     |
| Esmeriladora de mano |          | 550                            | 6,0                | 0,55      | 8,5                 | 0,047     |
| Atornillador         |          | 400                            | 7,0                | 0,40      | 30                  | 0,120     |
| Pistola de limpeza   | 5        | 600                            | 7,0                | 0,60      | 5                   | 0,150     |
| Pistola de pintura   | 2        | 345                            | 2,5                | 0,35      | 61,35               | 0,423     |
|                      |          |                                |                    |           | <b>TOTAL</b>        | 1,039     |
|                      |          |                                |                    |           | Ampliacion (25%)    | 1,299     |
|                      |          |                                |                    |           | Adicional (5%)      | 1,364     |
|                      |          |                                |                    |           | Caudal TOTAL normal | 1,364     |

**Tabla 1**: "*Descripción de los consumos''*

El caudal de aire requerido por la totalidad de las máquinas hidráulicas es 1,04 3 min  $N \frac{m^3}{N}$ .

Además de los consumos mencionados se previó una futura ampliación, considerando para ésta un caudal de 25 % del caudal requerido por la totalidad de las máquinas.

Para contemplar pérdidas y fugas ocasionadas en las cañerías se adicionó un 5 % más de caudal.

Por lo tanto el caudal total de aire que demanda la instalación es 1,36 3 min  $N \frac{m^3}{N}$ . Este caudal es denominado caudal de fábrica.

## *2. Determinación de los diámetros de las cañerías primaria y secundarias.*

Para determinar los diámetros de las cañerías se utilizó el **Gráfico 1** (*Pérdida de carga en cañerías*), el cual contempla las pérdidas de carga ocasionadas por el rozamiento del aire contra las paredes del tubo.

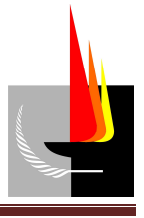

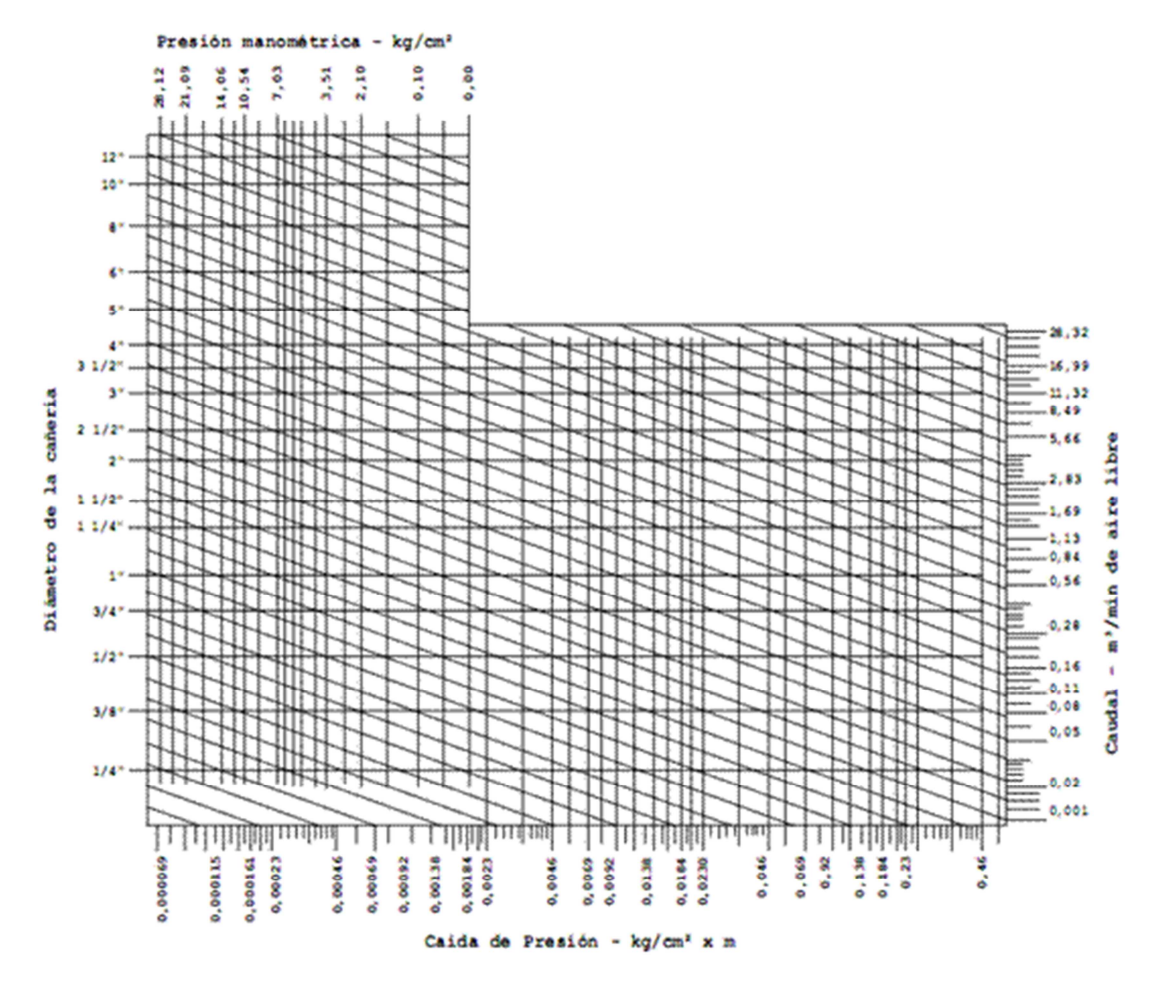

**Gráfico 1**: "*Pérdida de carga en cañerías''*

Dicho gráfico se empleó del siguiente modo:

Se ingresó al gráfico por su parte superior con el valor de la presión deseada, se trazó una línea vertical hasta interceptarla con una línea horizontal proveniente de la escala de caudales (normales) de la derecha. Por dicho punto trazamos una paralela a las líneas oblicuas hasta interceptarla con la vertical levantada desde el valor de pérdida de carga por unidad de longitud deseada. Proyectando dicho punto hacia la escala de la izquierda obtenemos en ella el diámetro de la cañería.

El valor de presión de aire con el que operan las máquinas varía de una máquina a otra y es un dato provisto por el fabricante. Considerando el mayor de los valores, y que la pérdida de carga admisible en las bocas de utilización no debe ser mayor que el 3 %, del

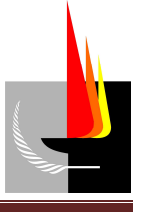

catálogo Kaeser (del cual se seleccionará el compresor más adelante) obtenemos que la presión de servicio del compresor será 7,5  $\frac{R}{2}$ *kg cm* .

El caudal de aire normal considerado para dimensionar cada uno de los ramales es el que transporta cada uno de ellos: para la cañería principal el caudal considerado es el de fábrica, y para cañerías secundarias la suma de todos los consumos que se abastece por medio del ramal considerado.

El valor de pérdida de carga por unidad de longitud se obtuvo previamente, fijando un porcentaje de caída de presión en el tramo en cuestión (bajo criterio conveniente) y determinando la longitud de la cañería recta de acuerdo a la traza de la misma; para este cálculo se adoptaron pérdidas de carga porcentuales máximas de 0,5 % en la tubería principal, 2 % en tuberías secundarias y 0,5 % en tuberías de servicio.

$$
\frac{\Delta P}{L} = \frac{\Delta P_{adm.}}{l_{tramo}}
$$
 **Ecuación (2)**

Donde:

*P L* ∆ = pérdida de carga por unidad de longitud *bar m*  $\lceil bar \rceil$  $\left[\frac{6}{m}\right]$ . ∆*Padm*. = caída de presión en el tramo considerado (adoptada) [*bar*].  $l_{tramo}$  = longitud del tramo considerado  $|m|$ .

Con la presión, el caudal y la pérdida de carga por unidad de longitud se obtuvo de **Gráfico 1** (*Pérdida de carga en cañerías*) la primera aproximación de los diámetros. Ver **Tabla 2** (*Diámetros aproximados*).

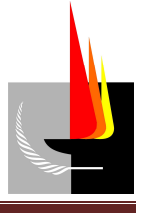

| <b>Tramo</b> | <b>Caudal N</b> | Caudal C | L. real             | $\Delta P$ | $\Delta P$ | $\Delta$ P/L                                              | <b>On aprox.</b> |
|--------------|-----------------|----------|---------------------|------------|------------|-----------------------------------------------------------|------------------|
|              | [Nm3/min]       | [m3/min] | $\lfloor m \rfloor$ | [%]        | [kg/cm2]   | $\left[\frac{kg}{cm2}\right]$ $\left[\frac{km}{m}\right]$ | [pulse]          |
| $1 - 2$      | 1,364           | 0,165    | $\overline{4}$      | 0,5        | 0,038      | 0,0094                                                    | 3/4"             |
| $2 - 4'$     | 0,562           | 0,068    | 12                  |            | 0,075      | 0,0063                                                    | $1/2$ "          |
| $4 - 7$      | 0,502           | 0,061    | 14                  |            | 0.075      | 0,0054                                                    | $1/2$ "          |
| $2 - 12$     | 0,790           | 0,096    | 10                  |            | 0.075      | 0,0075                                                    | $1/2$ "          |
| $10 - 11$    | 0,150           | 0,018    | 15                  |            | 0,075      | 0,0050                                                    | 1/4"             |

**Tabla 2**: "*Diámetros aproximados''* 

Estos diámetros son aproximados porque si bien al hallarlos mediante la gráfica antes mencionada se contempló la pérdida de carga ocasionada por el rozamiento del aire contra las paredes del tubo, en ningún momento se tuvo en cuenta la pérdida de carga ocasionada por los accesorios.

Para considerar la pérdida de carga ocasionada por los accesorios fue necesario determinar la longitud equivalente de los mismos; para eso primero se determinó los tipos de accesorios y la cantidad de ellos presente en cada tramo de la instalación. Ver **Tabla 3** (*Accesorios de la instalación*).

| <b>Tramo</b> | Codos 90° | <b>Válvulas</b><br>esféricas | T de paso   T en derivación   Reducción |  |
|--------------|-----------|------------------------------|-----------------------------------------|--|
| $1 - 2$      |           |                              |                                         |  |
| $2 - 4'$     |           |                              |                                         |  |
| 4 - 7        |           |                              |                                         |  |
| $2 - 12$     |           |                              |                                         |  |
| $10 - 11$    |           |                              |                                         |  |

**Tabla 3**: "*Accesorios de la instalación''*

La pérdida de carga por fricción en accesorios viene dada de la siguiente manera. Ver **Tabla 4** (*Pérdida de carga por fricción en accesorios*).

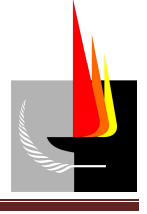

|                                 | <b>Diámetro</b> |      |         |      |      |       |       |       |  |
|---------------------------------|-----------------|------|---------|------|------|-------|-------|-------|--|
| <b>Accesorios</b>               | 1/4"            | 3/8" | $1/2$ " | 3/4" | 1"   | 11/4" | 11/2" | 2"    |  |
| Válvula esclusa (apertura 100%) | 0,09            | 0.09 | 0,1     | 0.13 | 0,17 | 0,22  | 0,26  | 0,33  |  |
| "T" paso recto                  | 0,15            | 0,15 | 0,21    | 0,33 | 0.45 | 0,54  | 0,67  | 0,91  |  |
| "T" paso en derivación          | 0.76            | 0.76 |         | 1,28 | 1,51 | 2,13  | 2.46  | 3,16  |  |
| Curva 90°                       | 0.42            | 0.42 | 0,52    | 0.64 | 0.79 | 1,06  | 1,24  | 1,59  |  |
| Curva 45°                       | 0,15            | 0,15 | 0,23    | 0,29 | 0,37 | 0,48  | 0,57  | 0,73  |  |
| Válvula globo (apertura 100%)   | 4,26            | 4,26 | 5,65    | 7,04 | 8,96 | 11,76 | 13,77 | 17,67 |  |
| Válvula angular (apertura 100%) | 2,43            | 2.43 | 2,83    | 3,5  | 4,48 | 5,88  | 6,88  | 8,83  |  |

**Tabla 4**: " *Pérdida de carga por fricción en accesorios ''*

Para válvulas esféricas completamente abiertas se considera que la pérdida en metros de cañería equivale al 50% de la pérdida provocada por la válvula esclusa.

Para reducciones la pérdida en metros de cañería está determinada por:

 $l_e = 70 \cdot (d_{\text{mayor}} - d_{\text{menor}})$  **Ecuación** (3)

Donde:

 $l_e$  = longitud equivalente [*m*].

*mayor d* = diámetro mayor de la cañería [*m*].

 $d_{\text{meror}} = \text{diámetro menor de la cañería } [m].$ 

Luego, a partir de **Tabla 3** (*Accesorios de la instalación*) y **Tabla 4** (*Pérdida de carga por fricción en accesorios*) se calculó la longitud equivalente de los accesorios en cada tramo.

Ahora la longitud que se consideró para hallar el diámetro que realmente corresponde a cada tramo es la longitud real del tramo considerado más la longitud equivalente de los accesorios. Por lo tanto la longitud a considerar ahora será mayor. A esta longitud se la denominó ''longitud de cálculo''.

Se calculó nuevamente los valores de pérdida de carga por unidad de longitud. Con la presión, el caudal y la pérdida de carga por unidad de longitud se obtuvo de **Gráfico 1** 

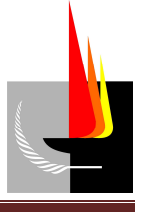

(*Pérdida de carga en cañerías*) los diámetros a adoptar en cada tramo. Ver **Tabla 5** (*Diámetros adoptados*).

| <b>Tramo</b> | <b>Caudal N</b> | L. real | L. calculo | L. total | $\Delta P$ | $\Delta$ P/L                                                                                  | <b>On adoptado</b> |
|--------------|-----------------|---------|------------|----------|------------|-----------------------------------------------------------------------------------------------|--------------------|
|              | [Nm3/min]       | [m]     | [m]        | [m]      |            | $\lceil \frac{kg}{cm2} \rceil$ $\lceil \frac{kg}{cm2} \rceil \cdot \lceil \frac{m}{m} \rceil$ | $[_{puls}]$        |
| $1 - 2$      | 1,364           | 4       | 1,985      | 5,985    | 0,038      | 0,006                                                                                         | 3/4"               |
| $2 - 4'$     | 0,562           | 12      | 2,295      | 14,295   | 0.075      | 0,005                                                                                         | 1/2"               |
| $4 - 7$      | 0,502           | 14      | 2,990      | 16,990   | 0,075      | 0,004                                                                                         | 1/2"               |
| $2 - 12$     | 0,790           | 10      | 2,455      | 12,455   | 0.075      | 0,006                                                                                         | 1/2"               |
| $10 - 11$    | 0,150           | 15      | 2,323      | 17,323   | 0,075      | 0,004                                                                                         | 1/2"               |

**Tabla 5**: "*Diámetros adoptados''*

Como se puede observar, al considerar la pérdida de carga producida por los accesorios, los diámetros para que se cumplan las caídas de presión máxima admisible siguen siendo los mismos excepto en el tramo 10-11, para el cual se consideró un diámetro mayor, ya que no existen caños de diámetro nominal 1/4'' espesor Sh 40.

Por último se verificó que la velocidad del fluido para las dimensiones de cañería adoptadas no supere el valor máximo (8 *m s* en cañería principal y 10 *m s* en cañerías secundarias). Ver **Tabla 6** (*Velocidad del aire en cañerías*). Para calcular la velocidad se empleó la siguiente expresión matemática:

$$
vel. = \frac{4 \cdot Q_p}{d^2 \cdot \pi \cdot 60}
$$
 **Ecuación (4)**

Donde:

*vel.* = velocidad del aire 
$$
\left[\frac{m}{seg}\right]
$$
.  
 $Q_p$  = litros de aire comprimido por minuto  $\left[\frac{l}{min}\right]$ .  
 $d$  = diámetro de la tubería  $\left[m\right]$ .

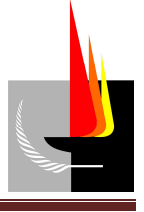

Para pasar los caudales de aire libre a aire comprimido se empleó la siguiente expresión matemática:

$$
Q = Q_p \frac{(P+1,033)}{1,033}
$$
 **Ecuación (5)**

Donde:

*Q* = litros de aire libre por minuto (aire atmosférico a pres. y temp. normales) min *l*  $\left\lfloor \frac{\cdot}{\min} \right\rfloor$ .

 $Q_p$  = litros de aire comprimido por minuto  $\frac{1}{p}$  min *l*  $\left\lfloor \frac{\cdot}{\min} \right\rfloor$ .

*P* = presión del aire comprimido  $\frac{R}{2}$ *kg cm*  $\lceil k g \rceil$  $\left[\frac{n_{\rm s}}{cm^2}\right]$ .

|              | <b>Caudal N</b> | Caudal C | Øn adoptado | Ø interior | Area caño            | Vel. media            |
|--------------|-----------------|----------|-------------|------------|----------------------|-----------------------|
| <b>Tramo</b> | [Nm3/min]       | [m3/min] | [pulse]     | [m]        | $\lfloor m2 \rfloor$ | $\lfloor m/s \rfloor$ |
| $1 - 2$      | 1,364           | 0,165    | 3/4"        | 0,02096    | 0,00035              | 7,9778                |
| $2 - 4'$     | 0.562           | 0,068    | 1/2"        | 0.01578    | 0.00020              | 5,7940                |
| $4 - 7$      | 0,502           | 0.061    | 1/2"        | 0.01578    | 0,00020              | 5,1750                |
| $2 - 12$     | 0.79            | 0,096    | 1/2"        | 0,01578    | 0,00020              | 8,1470                |
| $10 - 11$    | 0,15            | 0,018    | 1/2"        | 0,01578    | 0,00020              | 1,5475                |

**Tabla 6**: "*Velocidad del aire en cañerías''* 

A continuación se muestran los resultados finales en la **Tabla 7** (*Resultados finales*).

| <b>Tramo</b> | Caudal C | L. real             | L. calculo | L. total            | $\Delta P$ | $\Delta$ P/L                                              | <b>On adoptado</b> | <b>Ø</b> interior | Area caño | Vel. media |
|--------------|----------|---------------------|------------|---------------------|------------|-----------------------------------------------------------|--------------------|-------------------|-----------|------------|
|              | [m3/min] | $\lfloor m \rfloor$ | [m]        | $\lfloor m \rfloor$ | [kg/cm2]   | $\left[\frac{kg}{cm2}\right]$ $\left[\frac{km}{m}\right]$ | $[_{puls}]$        | [m]               | [m2]      | [m/s]      |
| $1 - 2$      | 0.165    | 4                   | 1,985      | 5,985               | 0.038      | 0.006                                                     | 3/4"               | 0.02096           | 0.00035   | 7,9700     |
| $2 - 4'$     | 0.068    | 12                  | 2,295      | 14,295              | 0.075      | 0,005                                                     | 1/2"               | 0.01578           | 0,00020   | 5,7950     |
| $4 - 7$      | 0,061    | 14                  | 2,990      | 16,990              | 0.075      | 0.004                                                     | 1/2"               | 0.01578           | 0,00020   | 5,1985     |
| $2 - 12$     | 0.096    | 10                  | 2,455      | 12,455              | 0.075      | 0,006                                                     | 1/2"               | 0.01578           | 0,00020   | 8,1812     |
| $10 - 11$    | 0,018    | 15                  | 2,323      | 17,323              | 0.075      | 0.004                                                     | 1/2"               | 0,01578           | 0,00020   | 1,5340     |

**Tabla 7**: "*Resultados finales''*

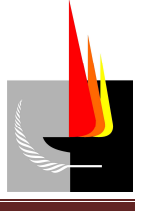

### *3. Determinación del diámetro de las cañerías de servicio.*

Para calcular la cañería de servicio se procedió de forma análoga al cálculo de los tramos primario y secundarios de la instalación de aire comprimido.

Se dimensionó la cañería de servicio que opera en la situación más desfavorable, esta es la cañería de servicio que abastece a la prensa; debido a que todas las cañerías de servicio tienen prácticamente la misma longitud y la misma cantidad de accesorios se escogió aquella que lleva el mayor caudal de aire.

La presión de aire considerada es la presión de servicio del compresor  $(7,5, \frac{18}{\alpha n^2})$ *kg cm* ).

De **Tabla 1** (*Descripción de los consumos)* se tiene que el caudal de aire a considerar es

$$
1,2 N \frac{m^3}{\min}.
$$

Se calculó la pérdida de carga por unidad de longitud; para eso se fijó una caída de presión de 0,5 % (0,0375  $\frac{10}{\text{cm}^2}$ *kg cm* ) en los tramos de servicio y se consideró la longitud de la cañería (2 *m*). El valor obtenido fue: *P L*  $\frac{\Delta P}{I}$  = 0,0188 *bar m* .

Con la presión, el caudal y la pérdida de carga por unidad de longitud se obtuvo de **Gráfico 1** (*Pérdida de carga en cañerías*) la primera aproximación del diámetro: 1/2''.

Se determinó la longitud equivalente de los accesorios; Para eso se determinó los accesorios presentes en el tramo de servicio: 2 ''T'' (paso en derivación) y 1 unidad FRL. Luego empleando **Tabla 4** (*Pérdida de carga por fricción en accesorios*) se obtiene la longitud equivalente: 2,5 *m.* 

Por lo tanto la longitud de cálculo ahora es 4,5 *m* y el valor de pérdida de carga por unidad de longitud *P L*  $\frac{\Delta P}{I}$  = 0,0083 *bar m* .

Con estos datos se ingresó nuevamente al **Gráfico 1** (*Pérdida de carga en cañerías*) y se obtuvo que el diámetro a adoptar para la cañería de servicio es 1/2''*.* 

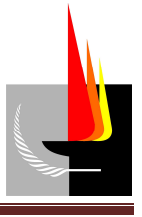

### *4. Selección del compresor.*

Para la selección del compresor se empleó el catálogo Kaeser. El tipo de compresor seleccionado es compresor a tornillo, debido a su elevada eficiencia.

El caudal que demanda la instalación completa es 1,36 3 min  $N \frac{m^3}{N}$  (caudal de fábrica). Este es el caudal que debe entregar el compresor si funcionara en forma continua, pero como se consideró que el mismo va a estar solo un 80 % del tiempo de un ciclo de trabajo funcionando entonces el caudal que debe entregar el mismo es 3 3  $1,36 N \frac{m}{1} \cdot 1,2 = 1,632$  $min$ ,  $min$  min  $N \frac{m^3}{N}$   $\cdot 1, 2 = 1,632 N \frac{m^3}{N}$ .

El mayor valor de presión de aire requerido en las bocas de utilización es 7  $\frac{1}{\cos^2}$ *kg cm* . Considerando que la pérdida de carga admisible en las mismas no debe ser mayor que el 3 %, tenemos que la presión de servicio del compresor deberá ser mayor a 7,21  $\frac{1}{\cos^2}$ *kg cm* .

Con el caudal de aire que debe entregar el compresor y la presión de servicio requerida, del catálogo antes mencionado se seleccionó un compresor cuyas características se detallan a continuación. Ver **Tabla 8** (*Características técnicos del compresor*).

| <b>Marca</b>               | Kaeser             |  |  |
|----------------------------|--------------------|--|--|
| <b>Modelo</b>              | SK22               |  |  |
| <b>Tipo</b>                | A tornillo         |  |  |
| <b>Caudal nominal</b>      | 2 N m3/min         |  |  |
| Presión de servicio        | 7,5 bar            |  |  |
| Potencia nominal           | $11 \text{ kW}$    |  |  |
| Dimensiones (Al x An x La) | 750 x 895 x 1260 m |  |  |

**Tabla 8**: "*Características técnicas del compresor''* 

## *5. Cálculo y selección del depósito de aire comprimido.*

Para la selección del tanque pulmón se empleó el catálogo Kaeser. Para eso, primero fue necesario calcular la capacidad requerida del tanque pulmón, la que viene dada por la siguiente expresión matemática:

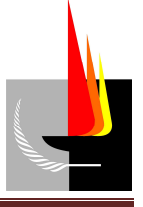

$$
vol_{\text{dep\'osito}} = \frac{t'_0}{t_0} \cdot Q_c
$$
 **Ecuación (6)**

Donde:

 $vol._{deposito}$ : volumen del depósito [ $m^3$ ].

0 *t* : tiempo de operación establecido [*min*].

0 *t* ′ : tiempo de operación requerido [*min*].

 $Q_c$ : caudal del compresor 3 min  $N \stackrel{m}{\longrightarrow}$  $\lceil m^3 \rceil$  $\left[ \frac{N}{\min} \right]$ .

El tiempo de operación del compresor está dado por:

 $t_0 = t_p + t_m$  $Ecuación (7)$ 

Donde:

 $t_0$  = tiempo total de operación.

 $t_p$  = tiempo de parada.

 $t_m$  = tiempo de marcha.

Para que el compresor no esté en marcha permanentemente se estableció que va a estar un 80 % del tiempo funcionando y el 20 % restante parado, por lo tanto el coeficiente de consumo es C = 80 %. Con este valor de C se ingresó al **Gráfico 2** (*Tiempo de operación*) y se obtuvo el valor del tiempo total de operación  $t_0 = 6.25$  *min.* 

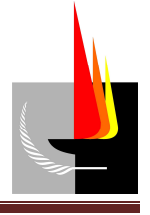

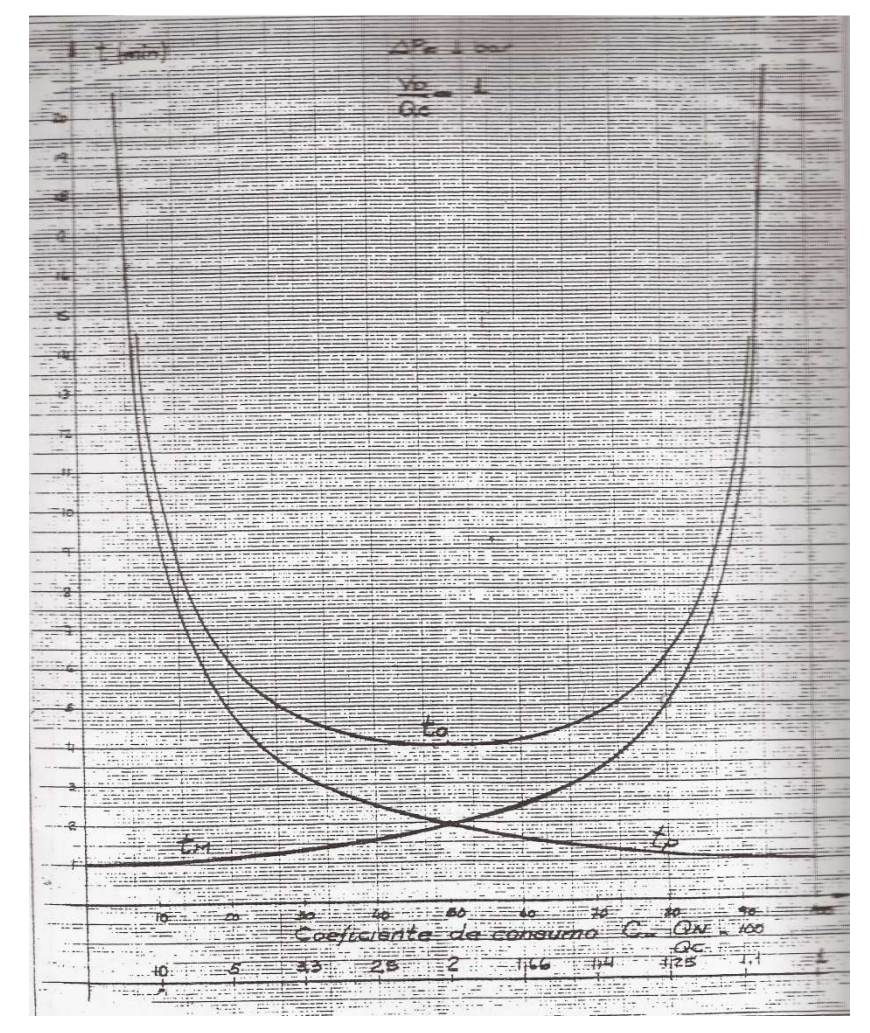

**Gráfico 2**: *''Tiempo de operación''* 

Una vez obtenido el tiempo de operación ( $t_0$ ) se calculó el número de maniobras del compresor a través de la siguiente expresión matemática:

$$
Z = \frac{60 \text{ min}}{t_o}
$$
 **Ecuación (8)**

Donde:

*Z* = cantidad de maniobras por hora.

 $t_0$  = tiempo total de operación [*min*].

Entonces  $Z = 9.6$ . Se recomienda para compresores de tornillo elevar el número de maniobras horarias hasta 40 para optimizar el funcionamiento del mismo. Para obtener

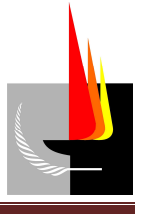

 $Z = 40$ , de la ecuación antes mencionada se tiene que el tiempo de operación debe ser  $t_0$ = 1,5 *min.*

Por último, con el caudal del compresor  $(Q_c)$ , el tiempo de operación establecido  $(t_0)$  y el requerido ( $t_0$ ), empleando **Ecuación (6)** se obtuvo el volumen del depósito.

$$
vol_{\text{dep\'osito}} = \frac{1,5 \text{ min}}{6,25 \text{ min}} \cdot 2N \frac{m^3}{\text{ min}} = 0,48 m^3
$$

Con el volumen del depósito de aire (*vol*  $_{\text{depósito}}$ ) y la presión de servicio (7,5  $\frac{N_S}{\text{cm}^2}$ *kg cm* ), del catálogo antes mencionado se seleccionó un compresor cuyas características se detallan a continuación. Ver **Tabla 9** (*Características técnicos del depósito de aire*).

| Marca                  | Kaeser        |  |  |
|------------------------|---------------|--|--|
| Modelo                 |               |  |  |
| <b>Volumen</b>         | 5001          |  |  |
| Sobrepresión máx. adm. | 11~bar        |  |  |
| Disposición            | Vertical      |  |  |
| Dimensiones (Al x Di)  | 1925 x 600 mm |  |  |

**Tabla 9**: "*Características técnicas del depósito de aire''* 

#### *6. Selección del secador refrigerativo para la sala de pintura.*

Para la selección del secador de aire se empleó el catálogo Kaeser. El tipo de secador seleccionado es secador refrigerativo, por tratarse de un método económico y eficaz.

Con el caudal de la sala de pintura (0,423 3 min  $N \frac{m^3}{m^2}$ ) y la presión de servicio (7,5  $\frac{kg}{m^2}$ *kg cm* ), del catálogo antes mencionado se seleccionó un secador refrigerativo cuyas características se detallan a continuación. Ver **Tabla 10** (*Características técnicas del secador refrigerativo*).

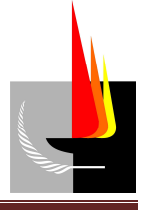

| <b>Marca</b>               | Kaeser                         |  |  |
|----------------------------|--------------------------------|--|--|
| <b>Modelo</b>              | TCH <sub>22</sub>              |  |  |
| <b>Caudal nominal</b>      | $2,2 \, N \, m3/min$           |  |  |
| Caída de presión           | $0,2$ bar                      |  |  |
| Presión máx. de operac.    | 16 <sub>bar</sub>              |  |  |
| Compresor refrigerante     | $0.46$ kW                      |  |  |
| Voltaje                    | 230/1/50 V                     |  |  |
| Dimensiones (Al x An x La) | $879 \times 427 \times 608$ mm |  |  |

**Tabla 10**: "*Características técnicas del secador refrigerativo''* 

#### *7. Cálculo de condensado.*

La cantidad de condensado se calculó mediante la siguiente expresión matemática:

$$
C=7,2\times10^{-4}\cdot G\cdot\varphi\cdot(x_{si}-x_{sf})
$$
 **Ecuación (9)**

Donde:

 $C =$  condensado  $\left| \frac{l}{l} \right|$ *h*  $\lceil l \rceil$  $\left\lfloor \frac{c}{h} \right\rfloor$ . *G* = caudal nominal aspirado por el compresor 3 min  $N \frac{m}{q}$  $\lceil m^3 \rceil$  $\left[ N \frac{m}{\min} \right]$ .  $\varphi$  = tiempo de servicio en carga del compresor [%].  $x_{si}$  = humedad absoluta del aire aspirado sec *agua aire o gr kg*  $\lceil$  er  $\rceil$  $\left[\frac{8 \text{ } agus}{kg_{\text{ }airesec o}}\right]$ .  $x_{sf}$  = humedad absoluta del aire comprimido *agua gr kg*  $\lceil$  er  $\rceil$  $\left[\frac{8 \text{ } agus}{kg_{airesec o}}\right]$ .

De las especificaciones técnicas del compresor seleccionado se tiene que el caudal nominal aspirado por el mismo es *G =* 2 3 min  $N \frac{m^3}{N}$ .

sec

*aire o*

Se estableció que el compresor funciona con un porcentaje de servicio de carga de  $\varphi$  = 80 %.

La humedad absoluta del aire aspirado ( $x_{si}$ ) y la del aire comprimido ( $x_{si}$ ) se determinó

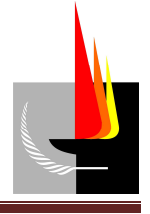

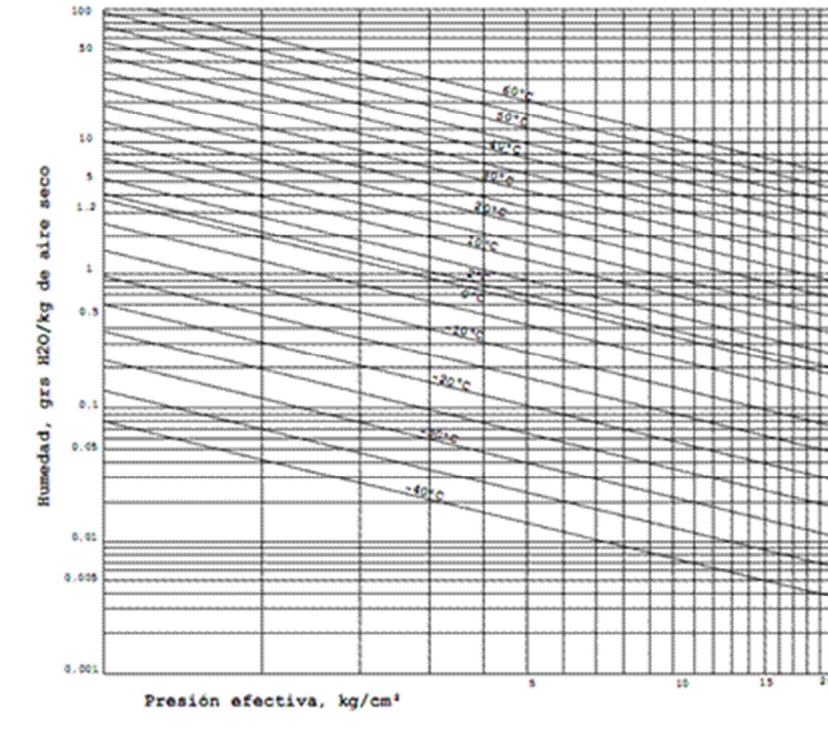

#### mediante el **Gráfico 3** (*Humedad relativa del aire*).

**Gráfico 3**: "*Humedad relativa del aire''*

Dicho gráfico se empleó del siguiente modo:

Se ingresó al gráfico por su parte inferior con el valor de la presión del aire, se trazó una línea vertical hasta interceptarla con una línea oblicua proveniente de la escala de temperatura. Proyectando dicho punto hacia la escala de la izquierda obtenemos en ella la cantidad de condensado.

Para una temperatura ambiente de 20 ºC y una presión atmosférica de 1 *bar*, del gráfico antes mencionado se obtiene que la humedad absoluta del aire aspirado es

$$
x_{si} = 16 \frac{gr_{agua}}{kg_{aireseco}}.
$$

Supondremos que después de comprimido, el aire en el depósito y cañerías adquiere nuevamente la temperatura ambiente. Por lo tanto, para una temperatura del aire de 20

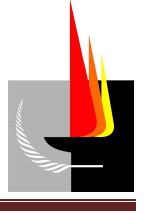

<sup>o</sup>C y una presión de servicio de 7,5  $\frac{28}{\text{cm}^2}$ *kg cm* , del gráfico antes mencionado se obtiene que la

humedad absoluta del aire comprimido es sec  $I_{sf} = 1,15 \frac{S^T a g u a}{L}$ *aire o gr x kg*  $= 1,15 \frac{8 \text{ g } \text{g } }{2}$ .

Con el caudal nominal aspirado por el compresor (*G*), el tiempo de servicio en carga del mismo (*φ*), la humedad absoluta del aire aspirado (*x<sub>si</sub>*) y la humedad absoluta del aire comprimido ( *sf x* ), de **Ecuación (9)** se obtuvo la cantidad de condensado (*C*).

$$
C=7,2\times10^{-4}\cdot2N\frac{m^3}{\min}\cdot80\cdot(16-1,15)\frac{gr_{\text{ggua}}}{kg_{\text{airesco}}}=1,71\frac{l}{h}
$$

Si se considera una jornada laboral de 1 turno, se tiene un total de 8 horas diarias de funcionamiento, con lo cual se generaría un condensado diario de 13,68 *l*. Esta cantidad de condensado es la que se obtendría si consideramos un alto valor de humedad y se mantiene constante a lo largo del día, situación que en la realidad no es totalmente cierta.

#### *8. Verificación del espesor de las paredes de los caños.*

En primera instancia se aproximó el espesor de los caños mediante Schedule, cuya expresión matemática viene dada por:

$$
Sh=1000\cdot\frac{p}{\sigma_{\text{adm.}}}
$$
 **Ecuación (10)**

Donde:

*Sh* = Schedule, número adimensional que nos representa el espesor del caño en forma aproximada.

 $p =$  presión de servicio  $\frac{R_{\rm s}}{2}$ *kg cm*  $\lceil k g \rceil$  $\left[\frac{n_{\rm s}}{cm^2}\right]$ .

 $\sigma_{\text{adm}}$  = tensión admisible del material a temperatura de trabajo  $\frac{R_{\text{S}}}{\text{gas}^2}$ *cm*  $\lceil k g \rceil$  $\left[\frac{n_{\rm o}}{cm^2}\right]$ .

*kg*

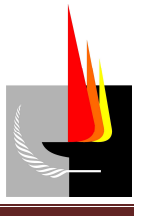

Para una presión de servicio de 7,5  $\frac{1}{2}$ *kg cm* y una tensión admisible del material (acero al carbono ASTM A. 53 Gr A) a temperatura de trabajo (20 °C) de 860  $\frac{18}{\epsilon}$ *kg cm* , de la ecuación antes mencionada se obtuvo el espesor de los caños: se adoptó Sh 40.

Luego se verificó con código ASME la presión, la cual no debe ser menor a la presión de servicio del caño. Para eso se empleó la siguiente expresión matemática.

$$
p = \frac{2 \cdot \sigma_{\text{adm}} \cdot E \cdot (t - c)}{d_e - 2 \cdot y \cdot (t - c)}
$$
 **Ecuación (11)**

Donde:

 $p =$  presión del aire dentro de la cañería  $\frac{R_{\rm s}}{2m^2}$ *kg cm*  $\lceil k g \rceil$  $\left[\frac{n_{\rm S}}{cm^2}\right]$ .

 $\sigma_{\text{adm}}$  = tensión admisible del material a la temperatura de servicio  $\frac{1}{2}$ *kg cm*  $\lceil k g \rceil$  $\left[\frac{n_{\rm s}}{cm^2}\right]$ .

 $E =$  eficiencia de la soldadura. Coeficiente de seguridad que tiene en cuenta si el caño fue radiografiado o no (0,7 - 1).

*t* = espesor mínimo del caño [*mm*].

*c* = coeficiente por corrosión [*mm*].

 $d_e$  = diámetro exterior [*mm*].

*y* = constante debido a la temperatura, función de material y temperatura.

Para un caño no radiografiado ( $E = 0.7$ ), de diámetro nominal  $1/2$ ", una constante  $y =$ 0,4 y una temperatura de trabajo máxima de 340 ºC, se obtiene:

$$
p = \frac{2.860 \frac{kg}{cm^2} \cdot 0.7 \cdot (2.76 \, \text{mm} - 1.65 \, \text{mm})}{21.3 \, \text{mm} - 2 \cdot 0.4 \cdot (2.76 \, \text{mm} - 1.65 \, \text{mm})} = 65.5 \frac{kg}{cm^2} \ge 7.5 \frac{kg}{cm^2}
$$
 VERIFICA

Para un caño no radiografiado ( $E = 0.7$ ), de diámetro nominal de 3/4", una constante y = 0,4 y una temperatura de trabajo máxima de 340 ºC, se obtiene:

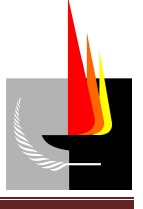

$$
p = \frac{2.860 \frac{kg}{cm^2} \cdot 0.7 \cdot (2.87 \, \text{mm} - 1.65 \, \text{mm})}{26.7 \, \text{mm} - 2 \cdot 0.4 \cdot (2.87 \, \text{mm} - 1.65 \, \text{mm})} = 57.1 \frac{kg}{cm^2} \ge 7.5 \frac{kg}{cm^2}
$$

Por lo tanto se seleccionó acero ASTM A53 Gr A Sh 40 pintado color azul.

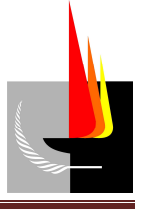

## **Anexo 1 (Planos)**

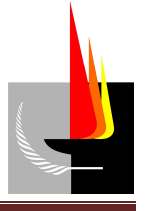

## *Acondicionamiento de aire en*

## *verano*

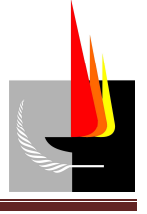

## **Índice:**

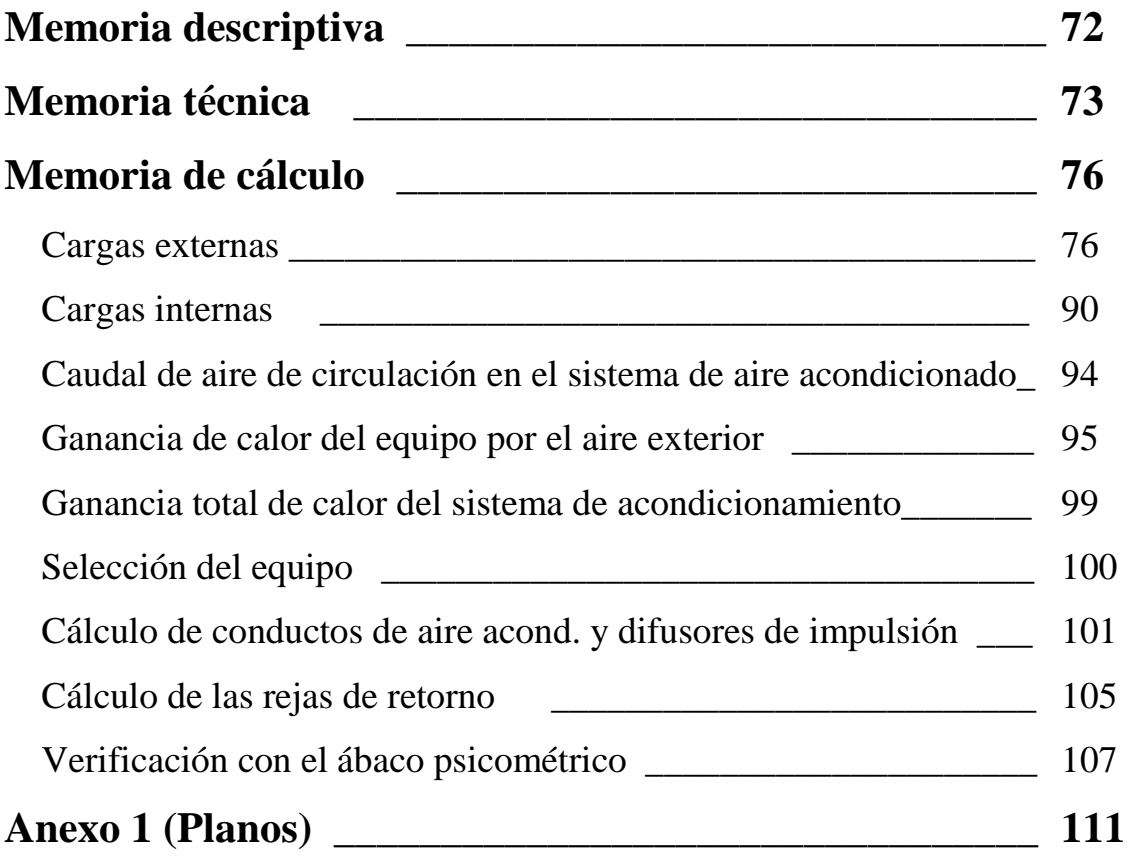

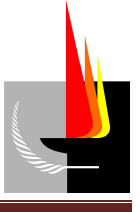

## **Memoria Descriptiva**

En el siguiente proyecto se determinó, para la sala de oficinas, cargas exteriores, cargas interiores, caudal de aire a impulsar, cargas del aire exterior, ganancia total del sistema de acondicionamiento, se seleccionó el equipo de refrigeración y luego se verificó por ábaco psicométrico.

Dicha sala está ocupada en forma permanente por 1 persona, que realiza tareas administrativas; y en determinados horarios por 4 personas más, que son quienes llevan a cabo las tareas en el galpón. Por lo tanto, para el cálculo térmico se consideró apropiado considerar la presencia de 5 personas.

Los aparatos que disipan calor en la sala son: 2 computadoras (1 computadora de escritorio y 1 portátil), 1 impresora, 1 heladera, 1 micro ondas, 1 cocina anafe y aquellos destinados a iluminación general. Si bien los aparatos que se deberían tener en cuenta son aquellos que se estima que funcionarán a la hora del cálculo térmico que se está realizando, siempre hay que considerar alguna eventualidad, por lo que se creyó conveniente incluir todos los factores que intervienen.

Las dimensiones de la sala son: 10 *m* de largo, 4 *m* de ancho y 2,5 *m* de alto desde el piso hasta el cielorraso. Su interior está dividido en 4 ambientes. Ver **Plano 1** (*Medidas del sector de oficinas*) **- Anexo 1.** El equipo de refrigeración seleccionado está compuesto por 2 unidades, una de ellas instalada en el exterior de la sala de oficinas pero interior del galpón y la otra en el exterior del galpón, ambas unidades amuradas a la pared; el aire acondicionado se llevó a los ambientes mediante una red de conductos cuya distribución adoptada se muestra en **Plano 2** (*Equipo y conductos de acondicionamiento de aire*) **- Anexo 1**.
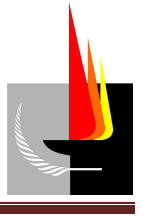

# **Memoria Técnica**

Los detalles constructivos que se tuvieron en cuenta para el cálculo de ganancia de calor son:

Las paredes perimetrales que dan hacia el exterior (paredes NO y SO) y la pared perimetral SE que da hacia el interior del galpón (ambiente no acondicionado) están constituidas de placas de hormigón armado de 40 *mm* de espesor del lado exterior y placas de yeso-cartón de 10 *mm* de espesor del lado interior de la sala, separadas 20 *mm* por lana mineral tipo II. La pared NE que da hacia el interior del galpón y las paredes en el interior de la sala son de doble placa de yeso-cartón de 10 *mm* de espesor, separadas una distancia de 60 *mm* por lana mineral tipo II. El cielorraso es de placas de yesocartón de 10 *mm* de espesor, seguido de una cámara de aire de 2,1 *m* promedio hasta el techo a dos aguas del galpón de chapa de hierro galvanizado de 2 *mm* de espesor.

El piso está compuesto por 100 *mm* de contrapiso cubierto por mosaicos graníticos de 10 *mm* de espesor.

La aberturas en el contorno de la sala son: en la pared NO 1 ventana de dimensiones 2 x 0,4 *m*; en la pared SO 2 ventanas de dimensiones 2 x 0,8 *m* y 2 x 0,4 *m* y una puerta de aluminio doble hoja vidriada por la mitad de dimensiones 2 x 2,1 *m*; en la pared SE una ventana de dimensiones 1,5 x 0,6 *m*; En la pared NE una puerta simple hoja de madera contrachapada de 30 *mm* de espesor de dimensiones 0,8 x 2 *m*. Los vidriados, tanto de ventanas como de puertas son planos y simples, con cortinas interiores claras.

Los aparatos que se encuentran en el interior de la sala y que disipan calor son: 2 computadoras, 1 impresora, 1 heladera, 1 micro ondas, 1 cocina anafe y 1 radio.

El equipo de refrigeración seleccionado para acondicionar la sala de oficinas es un *Split de baja silueta*:

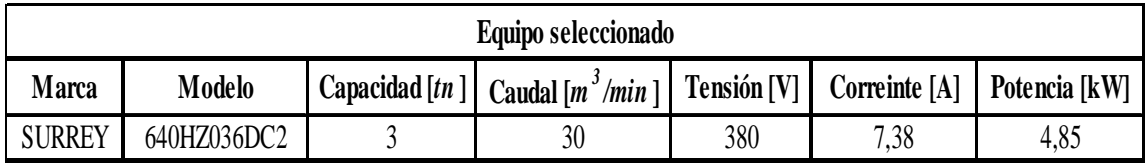

Dicho equipo está compuesto por 2 unidades, la unidad interior encargada de impulsar el aire hacia los conductos y la unidad exterior encargada de la refrigeración del aire. La

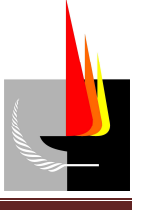

primera de ellas se instaló dentro del galpón, amurada a la pared SE de la sala de oficinas a una altura por encima del cielorraso; mientras que la unidad exterior se instaló amurado a la pared SO del galpón. Ver **Plano 2** (*Equipo y conductos de acondicionamiento de aire*) **- Anexo 1**.

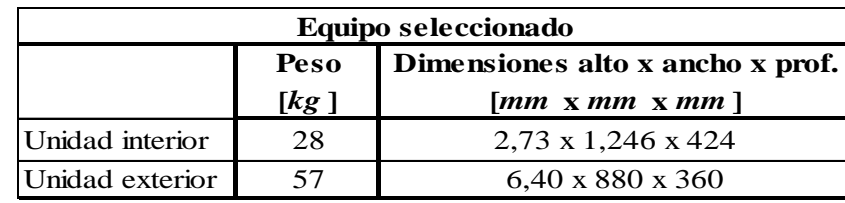

La distribución del aire acondicionado en el sector de oficinas se realizó mediante una canalización aérea por encima del cielorraso, quedando visible solamente los difusores y rejas de retorno.

En **Plano 2** (*Equipo y conductos de acondicionamiento de aire*) **- Anexo 1** se ve la distribución adoptada para la instalación de aire. Las dimensiones adoptadas para los conductos son las siguientes:

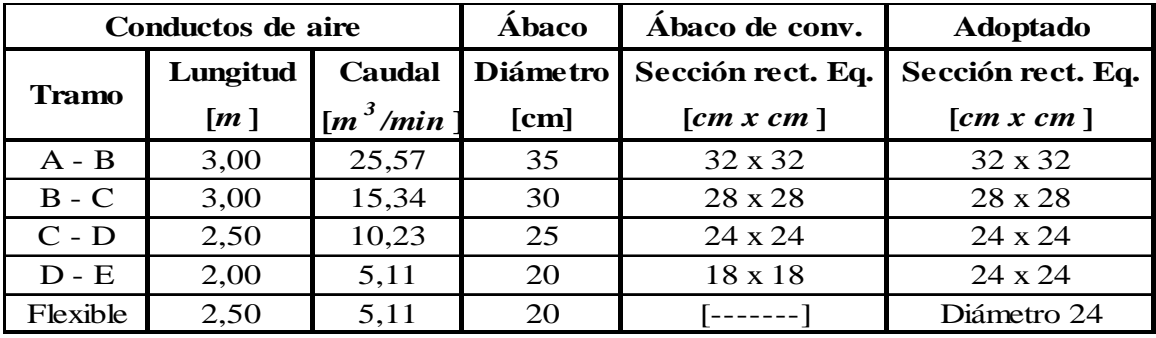

Las características del difusor seleccionado son las siguientes:

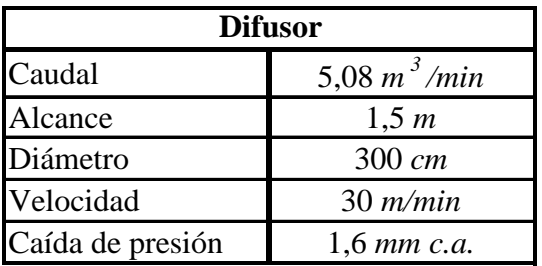

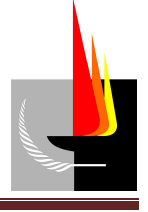

Las características de la reja de retorno seleccionada son las siguientes:

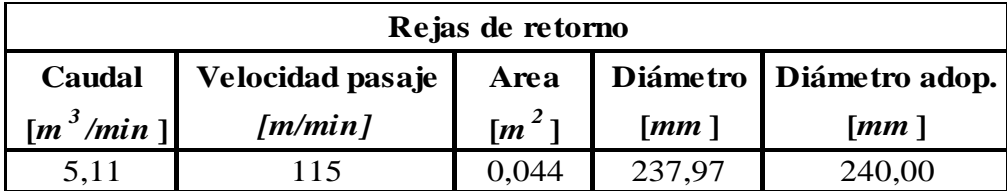

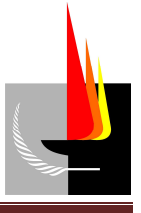

# **Memoria de Cálculo**

El dimensionamiento de la instalación de aire acondicionado se llevó a cabo siguiendo los siguientes pasos:

- 1. Cargas externas.
- 2. Cargas internas.
- 3. Caudal de aire de circulación en el sistema de aire acondicionado.
- 4. Ganancia de calor del equipo por el aire exterior.
- 5. Ganancia total de calor del sistema de acondicionamiento.
- 6. Selección del equipo.
- 7. Cálculo de conductos de aire acondicionado y difusores de impulsión.
- 8. Cálculo de las rejas de retorno.
- 9. Verificación con el ábaco psicométrico.

# *1. Cargas externas*

En verano la ganancia de calor de un local viene determinada no solo por la cantidad de calor que atraviesa los distintos elementos del contorno del local (transmisión), sino que también hay que tener en cuenta la cantidad de calor debido a la radiación solar.

 $Q_r = Q_{trans.} + Q_{radio\, solar}$ **Ecuación (1)**

Donde:

$$
Q_T
$$
 = cantidad total de calor ganado  $\left[\frac{kcal}{h}\right]$ .  
\n $Q_{trans.}$  = cantidad de calor ganado por transmisión  $\left[\frac{kcal}{h}\right]$ .  
\n $Q_{radiac.solar}$  = cantidad de calor ganado por radiación  $\left[\frac{kcal}{h}\right]$ .

La cantidad de calor que se transfiere por transmisión viene determinado por la siguiente expresión matemática:

$$
Q_{trans.} = K \cdot A \cdot (t_e - t_i)
$$
 **Ecuación (2)**

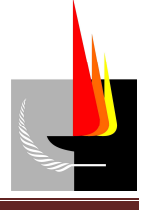

Donde:

 $Q_{trans.}$  = cantidad de calor que gana por transmisión el elemento considerado  $\frac{kcal}{L}$ *h*  $\lceil kcal \rceil$  $\left[\frac{m\epsilon m}{h}\right]$ .  $K =$  coeficiente de trasmisión de calor  $\frac{kcal}{\hbar^2}$  $h \cdot m^2 \cdot {}^{\circ}C$  $\lceil$  kcal  $\lceil$  $\left[\frac{\kappa c u}{h \cdot m^2 \cdot {}^{\circ}C}\right]$ . *A* = área transversal del elemento  $\left[ m^2 \right]$ .  $t_e$  = temperatura del aire exterior  $\left[ {}^{\circ}C \right]$ .  $t_i$  = temperatura del aire interior  $\left[ {}^{\circ}C \right]$ .

Cuando se calcula el calor transmitido a través de un elemento que separa 2 ambientes donde uno de ellos es el ambiente exterior interviene una gran cantidad de factores que hacen al cálculo más complejo. En esos casos, para simplificar el cálculo se emplea la siguiente expresión matemática:

 $Q_{trans} = K \cdot A \cdot \Delta t$  **Ecuación (3)** 

Donde:

∆*t* = diferencia de temperatura equivalente.

La cantidad de calor que se transfiere por radiación solar viene determinado por la siguiente expresión matemática:

 $Q_{radiac, solar} = A \cdot I \cdot c$  **Ecuación (4)** 

Donde:

 $Q_{\text{radio} \text{. solar}} = \text{cantidad de calor que gana por radiación el elemento considerado } \frac{kcal}{L}$ *h*  $\lceil kcal \rceil$  $\left[\frac{m\epsilon m}{h}\right]$ . *A* = área expuesta al sol  $\left[ m^2 \right]$ .  $I =$  intensidad de radiación solar  $\frac{kcal}{\hbar m^2}$ *h m*  $\lceil$  kcal  $\rceil$  $\boxed{\overline{h \cdot m^2}}$ .

*c* = coeficiente de corrección, teniendo en cuenta la protección solar del elemento.

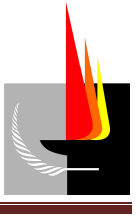

Coeficiente de transmisión de calor (*K*):

Para construcciones comunes, como muros de mampostería de ladrillos, vidrios, etc. la norma IRAM 11.601 fija los valores de los coeficientes de transmisión de calor (K). Ver **Tabla 1** (*Coef. de transmisión de calor de cerramientos verticales*), **Tabla 2** (*Coef. de transmisión de calor de cerramientos horizontales*) y **Tabla 3** (*Coef. de transmisión de calor de diversos tipos de mampostería*).

| 1) Mampostería de ladrillos 30 cm de espesor<br>2) Mampostería de ladrillos 15 cm de espesor<br>3) Pared de 30 cm con 3 cm de cámara de aire<br>4) Pared de ladrillos huecos<br>2 agujeros<br>3 agujeros<br>٠ | 11 cm<br>$13 \text{ cm}$<br>$15 \text{ cm}$<br>$15 \text{ cm}$<br>18 cm<br>$21 \text{ cm}$<br>23 cm<br>24 cm<br>28 cm |                                                                                                    | 1,62<br>2,30<br>1,31<br>2,40<br>2,20<br>1,95<br>1,70<br>1,64<br>1,58<br>1,50<br>1,45<br>1,30 |
|----------------------------------------------------------------------------------------------------|----------------------------------------------------------------------------------------------------|----------------------------------------------------------------------------------------------------|----------------------------------------------------------------------------------------------|
| 5) Bloques de hormigón 20x40 cm-2.000 kg/m <sup>3</sup><br>٠,<br>$1.300/1.500$ kg/m <sup>3</sup>                                                                                                    |                                                                                                    | 8 cm<br>11 cm<br>$13 \text{ cm}$<br>$16 \text{ cm}$<br>$20 \text{ cm}$<br>24 cm<br>$14 \text{ cm}$ | 3,20<br>2,95<br>2,70<br>2,50<br>2,35<br>1,85<br>1,95                                         |
| 6) Paneles de hormigón de 1.000 kg/m <sup>3</sup><br>7) Paneles de yeso<br>8) Paneles de viruta de madera aglomerada<br>9) Ventanas con vidrio común<br>10) Ventanas con vidrios dobles                       |                                                                                                    | $20 \text{ cm}$<br>$10 \text{ cm}$<br>$7.5 \text{ cm}$<br>$5.5 \text{ cm}$                         | 1,40<br>1,75<br>2,10<br>1,75<br>5,00<br>2,80                                                 |

**Tabla 1**: "*Coef. de transmisión de calor de cerramientos verticales''*

| Losas de bloques cerámicos |                | Calor de abajo                                        | Calor de arriba                  |
|----------------------------|----------------|-------------------------------------------------------|----------------------------------|
| Camara simple              | Espesor        | $12 cm - 3.0$<br>16 cm-2.7<br>20 cm- 2.6<br>25 cm-2.5 | $2,4$<br>$2,2$<br>$2,1$<br>$2,0$ |
| Cámara doble               | <b>Espesor</b> | $20$ cm- $2,2$<br>$25$ cm- $2,1$                      | 1,8<br>1,7                       |

**Tabla 2**: " *Coef. de transmisión de calor de cerramientos horizontales''*

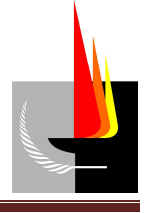

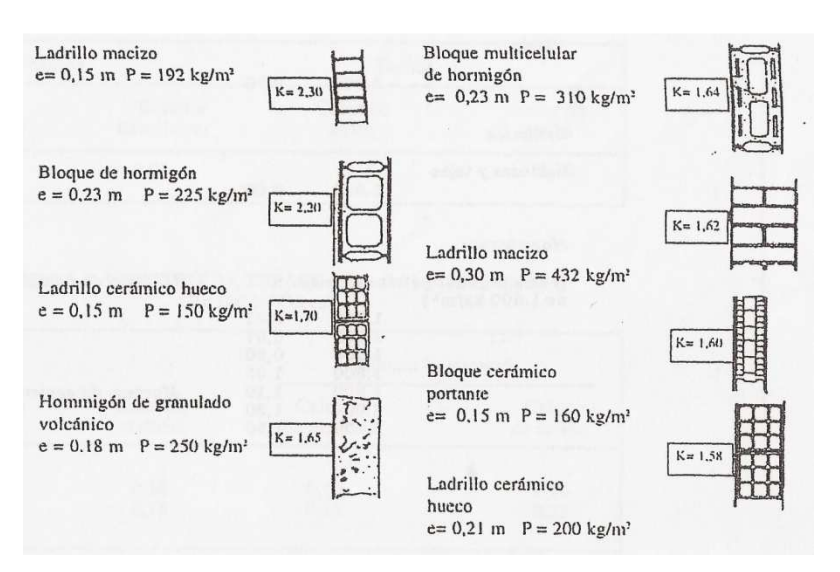

**Tabla 3**: "*Coef. de transmisión de calor de diversos tipos de mampostería''* 

Para construcciones especiales, como muros constituidos por varias capas, el valor del coeficiente de transmisión de calor (K) viene determinado por la siguiente expresión matemática:

$$
K = \frac{1}{R_{si} + \frac{e_1}{\lambda_1} + \frac{e_2}{\lambda_2} + \frac{e_3}{\lambda_3} + \dots + R_{se}}
$$
 **Ecuación (5)**

Donde:

$$
R_{si} = \text{resistencia térmica superficial interior}\left[\frac{h \cdot m^2 \cdot {}^{\circ}C}{kcal}\right].
$$

 $e_1, e_2, e_3$  = espesores de las capas del muro [*m*].

 $\lambda_1, \lambda_2, \lambda_3$  = coeficientes de conductibilidad térmica de las capas del muro  $\lambda_1, \lambda_2, \lambda_3$  $\lceil$  kcal  $\rceil$  $\left[\frac{\kappa c u}{h \cdot m \cdot {}^{\circ}C}\right]$ .

$$
R_{se} = \text{resistencia térmica superficial exterior}\left[\frac{h \cdot m^2 \cdot {}^{\circ}C}{kcal}\right].
$$

Los valores de resistencia térmica superficial interior  $(R_{si})$  y exterior  $(R_{se})$  se obtuvieron de **Tabla 4** (*Resistencia térmica superficial de muros y techos*), **Tabla 5**  (*Resistencia térmica de cámara de aire*) y **Tabla 6** (*Resistencia térmica de espacios de aire en edificio*). Los valores del coeficiente de conductibilidad térmica ( $\lambda$ ) se

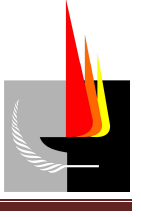

obtuvieron de **Tabla 7** (*Coef. de conductibilidad térmica de materiales de construcción*).

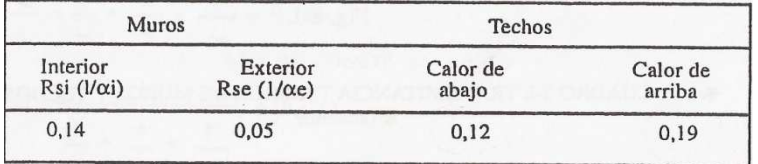

**Tabla 4**: ''*Resistencia térmica superficial de muros y techos''*

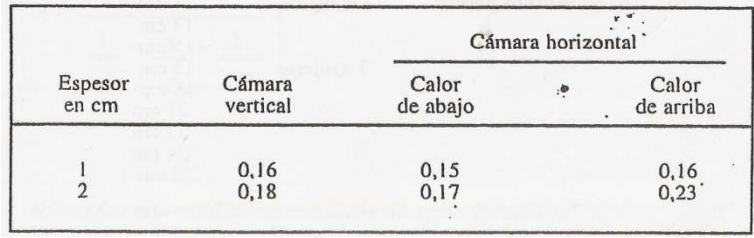

**Tabla 5**: "*Resistencia térmica de cámara de aire''*

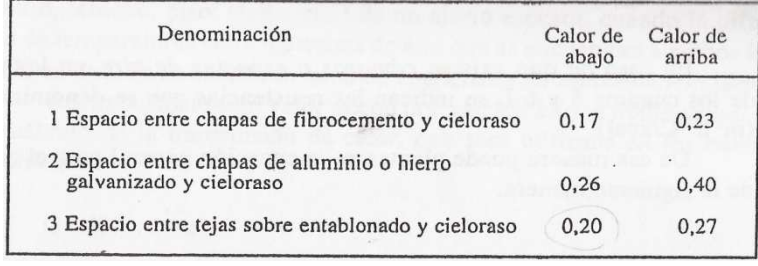

**Tabla 6**: "*Resistencia térmica de espacios de aire en edificio''* 

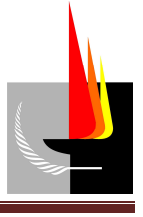

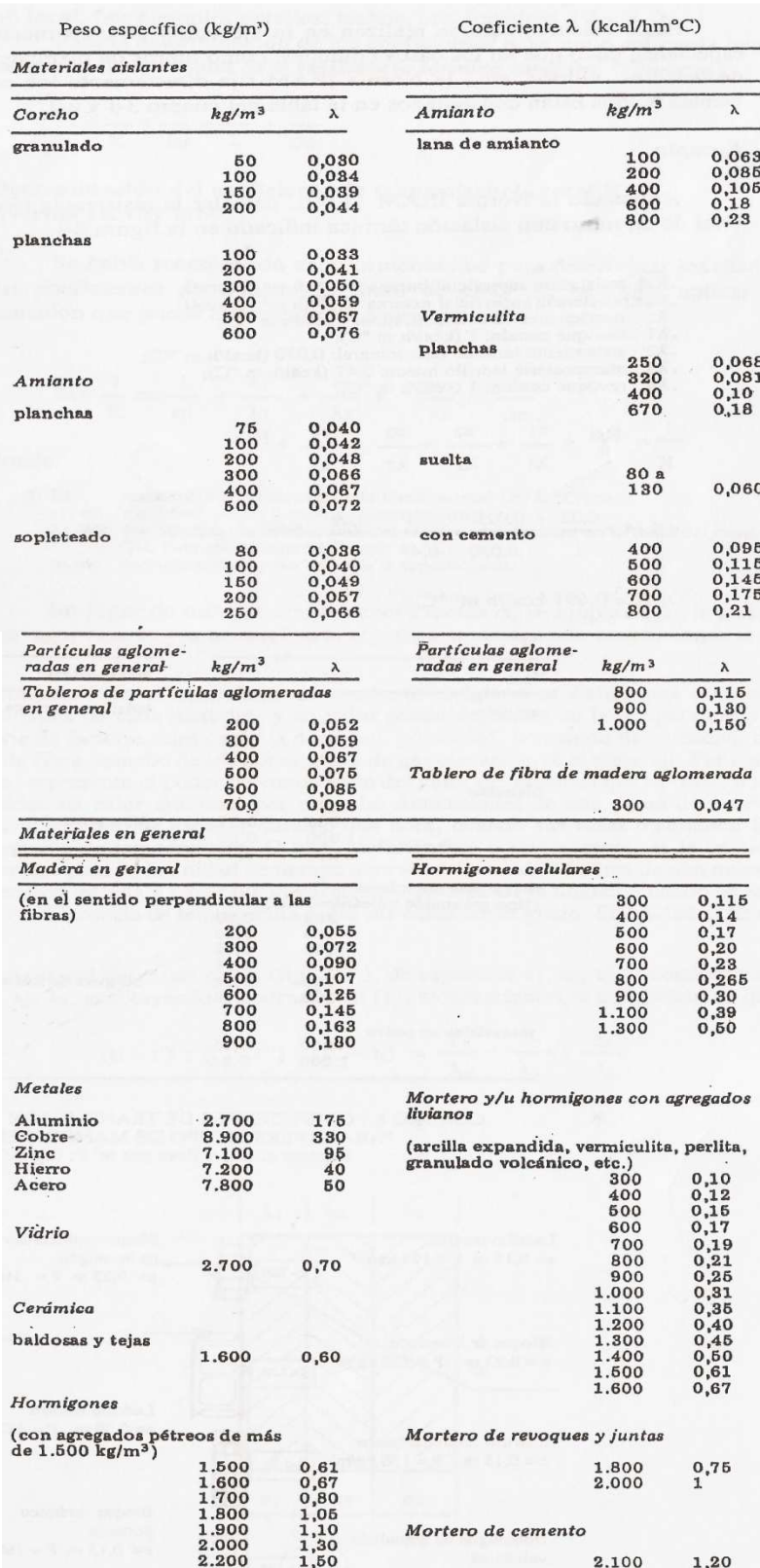

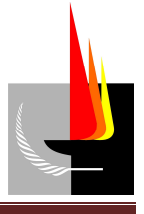

| Vermiculita                      | kg/m <sup>3</sup> | λ                          | Perlita                               | kg/m <sup>3</sup> | λ                       |
|----------------------------------|-------------------|----------------------------|---------------------------------------|-------------------|-------------------------|
| con yeso (placas                 |                   |                            | con cemento                           | 400               |                         |
| o revoques)                      | 200               | 0,09                       |                                       | 600               | 0,08<br>0,12            |
|                                  | 400<br>500        | $0,11$<br>$0,13$<br>$0,16$ |                                       |                   |                         |
|                                  | 600               |                            |                                       |                   |                         |
|                                  | 700<br>800        | $0,19$<br>$0,22$<br>$0,25$ | Fibras de vidrio                      |                   |                         |
|                                  | 900               |                            |                                       |                   |                         |
|                                  | 1.000             | 0,29                       | planchas                              | 25                | 0,036                   |
| Lana mineral                     |                   |                            |                                       | 50<br>80          | 0,031<br>0,030          |
|                                  | 50                | 0,036                      |                                       | 100               | 0,032                   |
|                                  | 100<br>150        | 0,035<br>0,035             |                                       | 150<br>200        | 0,035<br>0,038          |
|                                  | 200               | 0,040                      |                                       | 300               | $0,043$<br>$0,050$      |
|                                  |                   |                            |                                       | 400<br>500        | 0,059                   |
| Polietileno expandido            |                   |                            | aglomerados con resina en paneles y   |                   |                         |
| planchas                         | 15                | 0,035                      | fieltros                              | 14                |                         |
|                                  | 20                | 0,030                      |                                       | 20                | 0,032<br>0,029          |
|                                  | 25<br>30          | 0,027<br>0,026             | amasada con cemento                   |                   |                         |
|                                  |                   |                            |                                       | 400               | 0,072                   |
| en copos a granel                |                   | 0,043                      |                                       | 500<br>600        | 0,082<br>0,094<br>0,105 |
|                                  |                   |                            |                                       | 700               |                         |
| Poliuretano                      |                   |                            |                                       | 800               | 0,115                   |
| poros abiertos                   |                   |                            |                                       |                   |                         |
|                                  | 40                | 0,033                      |                                       |                   |                         |
|                                  | 80                | 0,036                      | Arcilla expandida                     |                   |                         |
| poros cerrados                   | 35                | 0,028                      | a granel                              |                   |                         |
|                                  |                   |                            |                                       |                   | 0,125                   |
| Perlita                          |                   |                            |                                       |                   |                         |
| suelta (granulado                |                   |                            | Tableros de partículas aglomeradas de |                   |                         |
| volcánico                        |                   |                            | lino                                  | 300               | 0,063                   |
| expandido)                       | 30a               |                            |                                       | 400<br>500        | 0,07                    |
|                                  | 130               | 0,046                      |                                       | 600               | 0,09                    |
| con yeso                         |                   |                            |                                       | 700               | $0,11$<br>$0,12$        |
| (revoques)                       | 400               |                            |                                       |                   |                         |
|                                  | 500               | $0,09$<br>$0,10$<br>$0,12$ |                                       |                   |                         |
|                                  | 600<br>700        | 0,15                       | Bitumen<br>asfáltico                  | 1.050             | 0,15                    |
| Yeso                             | kg/               | λ                          | Mamposteria                           | kg/m <sup>3</sup> | λ                       |
|                                  |                   |                            | ladrillos macizos                     |                   |                         |
| enduido                          |                   | 0,34                       |                                       | 1.600             | 0,70                    |
|                                  | 800               |                            |                                       | 1800              | 0,78                    |
|                                  | 1,000             | 0,42                       |                                       |                   |                         |
|                                  | 1,200             | 0,55                       |                                       | 2.000             | 0,90                    |
|                                  |                   |                            |                                       |                   |                         |
| planchas                         |                   |                            |                                       |                   |                         |
|                                  | 600               | 0,27                       |                                       |                   |                         |
|                                  | 800               | 0,32                       | Mamposteria                           |                   |                         |
|                                  | 1,000             | 0,38                       |                                       |                   |                         |
|                                  | 1.200             | 0.44                       | ladrillos huecos                      |                   |                         |
|                                  |                   |                            |                                       | 800               | 0,29                    |
| materiales granulares            |                   |                            |                                       | 1.000             | 0,35                    |
| (tipo granulado volcánico, etc.) |                   |                            |                                       | 1.100             | 0,38                    |
|                                  | 300               | 0,09                       |                                       | 1,200             | 0,42                    |
|                                  | 400               |                            |                                       | 1.300             | 0,47                    |
|                                  |                   | 0,10                       |                                       | 1.400             | 0,52                    |
|                                  | 500               | 0,12                       |                                       |                   |                         |
|                                  | 600               | 0,14                       |                                       |                   |                         |
|                                  | 700               | 0,16                       | bloques de hormigón                   |                   |                         |
|                                  | 800               | 0,18                       |                                       | 800               | 0,26                    |
|                                  |                   |                            |                                       | 1,000             | 0,33                    |
| materiales en polvo              |                   |                            |                                       | 1.200             | 0,43                    |
|                                  | 900               | 0,21                       |                                       | 1.400             | 0,55                    |
|                                  | 1.000             | 0.34                       |                                       | 1,600             | 0,68                    |

**Tabla 7**: " *Coef. de conductibilidad térmica de materiales de construcción''*

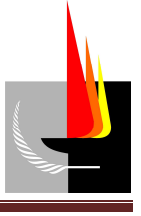

Condiciones externas e internas consideradas para el cálculo:

De **Tabla 8** (*Condiciones de diseño exterior en invierno y verano*) se tomaron los valores de temperatura y humedad relativa en el exterior en verano; los valores adoptados son los correspondientes a la ciudad de Santa Rosa, por tratarse de la ciudad más cercana a nuestro lugar de estudio.

|                        | Verano              |           | Invierno            |            |
|------------------------|---------------------|-----------|---------------------|------------|
| Localidad              | Temperatura<br>(°C) | HR<br>(5) | Temperatura<br>(°C) | HR<br>(96) |
| <b>Buenos Aires</b>    | 35 <sub>1</sub>     | 40        |                     | 80         |
| Mar del Plata          | 32                  | 45        |                     | 85         |
| Carmen de Patagones    | 34                  | 40        |                     | 70         |
| Catamarca              | 37                  | 35        | 0,9                 | 65         |
| Cordoba                | 36                  | 40        | 0.4                 | 75         |
| Corrientes             | 38                  | 45        |                     | 75         |
| Goya                   | 38                  | 45        | 332                 | 75         |
| Resistencia            | 38                  | 45        |                     | 70         |
| Pres. Roque Saenz Peña | 37                  | 45        |                     | 70         |
| Comodoro Rivadavia     | 31                  | 40        |                     | 55         |
| Esquel                 | 30                  | 35        | 16                  | 70         |
| Trelew                 | 30                  | 35        |                     | 60         |
| Paraná                 | 36                  | 45        | $^{2.4}$            | 75         |
| Formosa                | 38                  | 45        |                     | 75         |
| San Salvador de Jujuy  | 32                  | 40        |                     | 75         |
| Santa Rosa             | 36                  | 40        | 2.8                 | 65         |
| La Rioja               | 40                  | 35        |                     | 60         |
| Mendoza                | 35                  | 40        |                     | 60         |
| Posadas                | 38                  | 45        |                     | 75         |
| Bariloche              | 32                  | 40        | 5,6                 | 65         |
| Tucumán                | 37                  | 45        |                     | 70         |
| Río Gallegos           |                     |           |                     | 70         |
| Puerto Deseado         |                     |           |                     | 70         |
| Puerto San Julián      |                     |           |                     | 65         |
| Puerto Santa Cruz      |                     |           | $-6.3$              | 70         |
| Ushuaia                |                     |           | $-12$               | 70         |
| Río Grande             |                     |           | $-11$               | 75         |

**Tabla 8**: "*Condiciones de diseño exterior en invierno y verano''*

En invierno puede considerarse que la temperatura exterior se mantiene constante durante todo el día, mientras que en verano las variaciones de temperatura diarias son más pronunciadas. En efecto, se considera que los valores de temperatura exterior en verano que muestra **Tabla 8** corresponden a las 15 *h* aproximadamente (momento del día donde la temperatura exterior es más elevada).

Para hallar la temperatura exterior y humedad relativa en verano en otro horario del día (distinto de las 15 *h*) se aplican las correcciones de **Tabla 9** (*Correcciones de temperatura exterior y humedad relativa*).

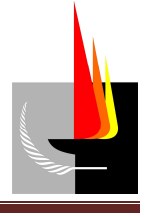

| Variación diaria<br>de temperatura | Temperatura de bulbo<br>seco y humedad relativa |               |       |      |                | $H$ O R A      |                  | SOLAR            |                |                |       |       |
|------------------------------------|-------------------------------------------------|---------------|-------|------|----------------|----------------|------------------|------------------|----------------|----------------|-------|-------|
|                                    |                                                 | 6             | 8     | 10   | 12             | 14             | 15               | 16               | 18             | 20             | 22    | 24    |
| 5                                  | $T_{BS}$ ( $^{\circ}$ C)                        | $-5$          | $-4$  | $-3$ | $-1$           | $\circ$        | $\overline{0}$   | $\mathbf{0}$     | $-1$           | $-3$           | $-4$  | $-5$  |
|                                    | $H_R$ (%)                                       | 10            | 10    | 5    | 5              | $\theta$       | $\mathbf{O}$     | $\theta$         | $\overline{5}$ | 5              | 10    | 10    |
| $\overline{8}$                     | $T_{BS}$ (°C)                                   | $-\mathbf{8}$ | $-7$  | $-5$ | $-3$           | $\mathbf 0$    | $\overline{0}$   | $\mathbf{0}$     | $-1$           | $-3$           | $-5$  | $-8$  |
|                                    | $H_R$ (%)                                       | 20            | 15    | 10   | 5              | $\cal O$       | $\theta$         | $\boldsymbol{0}$ | 5              | $\overline{5}$ | 10    | 20    |
| 11                                 | $T_{BS}$ (°C) $'$                               | $-10$         | $-8$  | $-5$ | $-3$           | $\overline{0}$ | $\overline{0}$   | $\mathbf 0$      | $-2\,$         | $-4$           | $-6$  | $-9$  |
|                                    | $H_R$ (%)                                       | 30            | 20    | 10   | $\overline{5}$ | $\overline{0}$ | $\theta$         | $\overline{0}$   | 5              | 10             | 15    | 20    |
| $1\,4$                             | $T_{BS}$ (°C)                                   | $-13$         | $-9$  | $-5$ | $-3$           | $\overline{0}$ | $\mathbf{0}$     | $\theta$         | $-2$           | $-5$           | $-8$  | $-12$ |
|                                    | $H_R$ (%)                                       | 40            | 30    | 10   | 5              | $\mathbf{O}$   | $\boldsymbol{0}$ | $\overline{0}$   | $\overline{5}$ | 10             | 20    | $-30$ |
| $17\,$                             | $T_{BS}$ (°C)                                   | $-15$         | $-10$ | $-7$ | $-3$           | $\Omega$       | $\theta$         | $\mathbf 0$      | $-2$           | $-7$           | $-10$ | $-13$ |
|                                    | $H_R$ (%)                                       | 40            | 30    | 15   | 5              | $\mathbf 0$    | $\mathbf{O}$     | $\overline{0}$   | $\overline{5}$ | 15             | 30    | 40    |
| 19                                 | $T_{BS}$ ( $^{\circ}$ C)                        | $-17$         | $-12$ | $-8$ | $-4$           | $\overline{0}$ | $\theta$         | $\overline{0}$   | $-3$           | $-7$           | $-10$ | $-13$ |
|                                    | $H_R$ (%)                                       | 40            | 30    | 20   | 10             | $\overline{0}$ | $\theta$         | $\overline{0}$   | $\overline{5}$ | 15             | 30    | 40    |
| 22                                 | $T_{BS}$ ( $^{\circ}$ C)                        | $-19$         | $-13$ | $-9$ | $-4$           | $\theta$       | $\theta$         | $\mathbf 0$      | $-4$           | $-8$           | $-12$ | $-15$ |
|                                    | $H_R$ (%)                                       | 40            | 35    | 20   | 10             | $\circ$        | $\theta$         | $\overline{0}$   | 10             | 20             | 30    | 40    |

**Tabla 9**: "*Correcciones de temperatura exterior y humedad relativa''*

De **Tabla 8** (*Condiciones de diseño exterior en invierno y verano*) se obtuvieron las condiciones externas para el cálculo a las 15 *h*:

Temperatura ambiente =  $36^{\circ}$ C

Humedad relativa  $=$  40 %

De **Tabla 8** (*Condiciones de diseño exterior en invierno y verano*) y **Tabla 9**  (*Correcciones de temperatura exterior y humedad relativa*) se obtuvieron las condiciones externas para el cálculo a las 10 *h*:

Temperatura ambiente =  $31^{\circ}$ C

Humedad relativa  $= 25 \%$ 

De **Gráfico 1** (*Abaco de confort*) se obtuvo los valores de temperatura y humedad relativa necesarios en el sector de oficinas para garantizar el confort de las personas que trabajan en su interior.

Temperatura ambiente =  $25^{\circ}C$ 

Humedad relativa  $= 50\%$ 

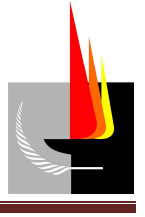

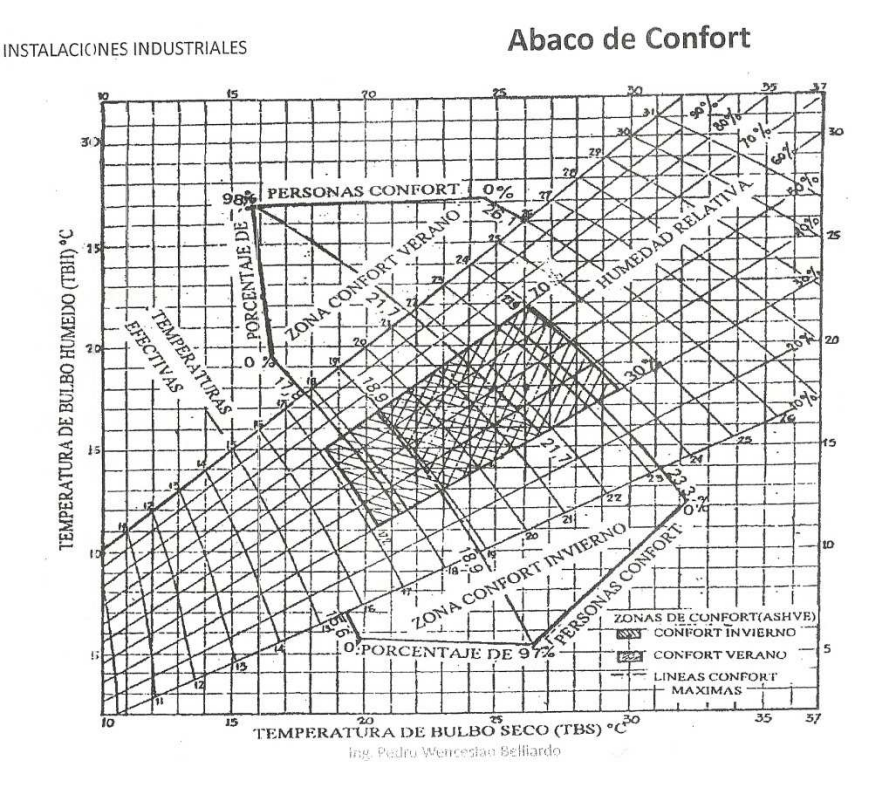

**Gráfico 1**: "*Abaco de confort''* 

#### Diferencia de temperatura equivalente (*∆t*):

La diferencia de temperatura equivalente (*∆t*) depende básicamente de la latitud del lugar, de características del muro, de la hora solar y de la orientación del muro. Para nuestro lugar de estudio cuya latitud es sur 35° se empleó **Tabla 10** (*Diferencia de temperatura equivalente*).

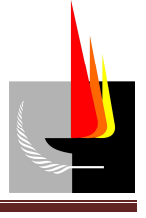

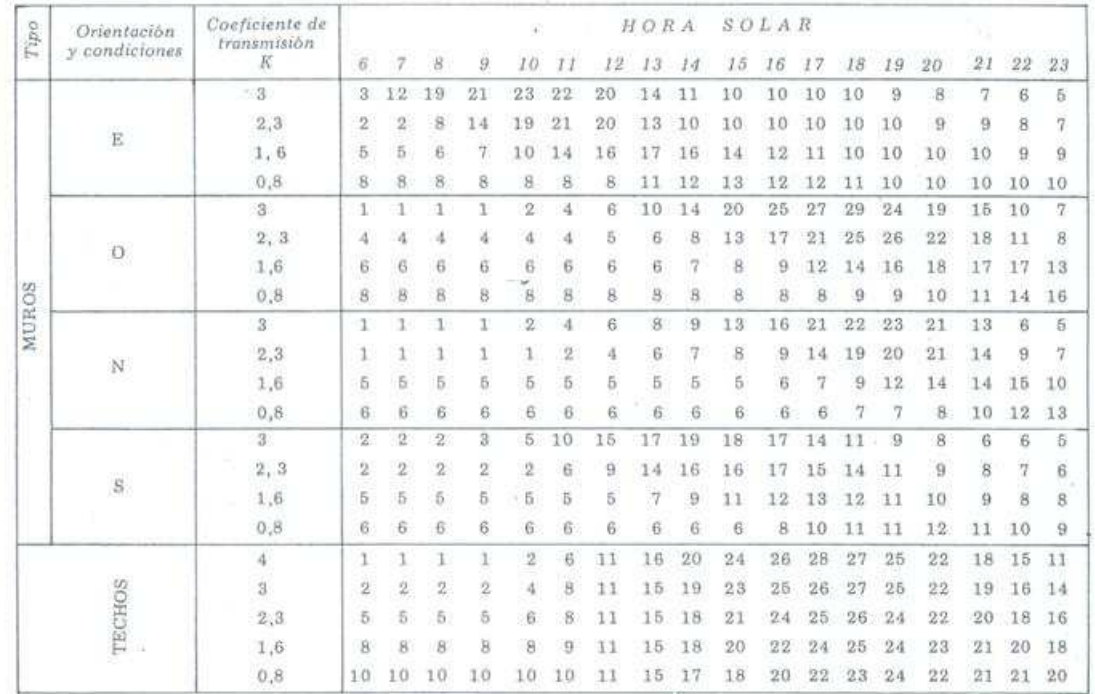

Para 35° de latitud sur, paredes y techos opacos. Variación diaria temperatura 11 °C, Diferencia temperatura aire exterior-interior (15 horas)<br>10 °C. Corrección si el At de cálculo es mayor, por ejemplo, 12 °C. Sumar a los

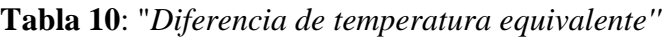

#### Intensidad de radiación solar (*I*):

La intensidad de radiación solar (*I*) a que está expuesto un muro depende de la latitud del lugar, de la hora solar y de la orientación del muro. Para nuestro lugar de estudio cuya latitud es sur 35° se empleó **Tabla 11** (*Intensidad de radiación solar*).

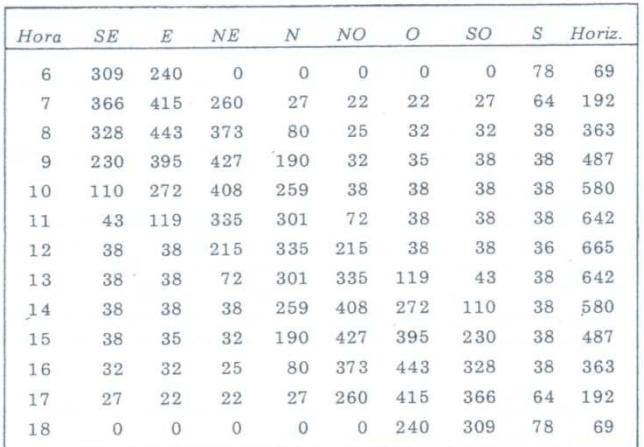

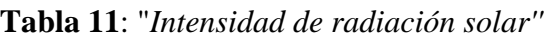

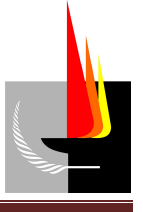

#### Coeficiente de corrección (*c*):

Para el coeficiente de corrección (*c*), que depende de la protección solar del elemento, se emplearon los valores prácticos de **Tabla 12** (*Coef. de corrección, de acuerdo a la protección solar*).

| Tipo                                 | Coeficiente C    |
|--------------------------------------|------------------|
| - Vidrio transparente                |                  |
| - Vidrio esmerilado o grabado        | 0,80             |
| $-$ Vidrio transparente con cortinas |                  |
| · Exteriores color claro             |                  |
| · Interiores claras                  | $0,30$<br>$0,50$ |
| - Toldo de lona                      | 0,20             |
| $-$ Parasoles                        | 0.20             |

**Tabla 12**: "*Coef. de corrección, de acuerdo a la protección solar''*

El cálculo de la ganancia de calor del sector de oficinas se dividió en 3 etapas de acuerdo a la parte del contorno de la oficina por donde se produce la ganancia:

### a) *Flujo de calor a través de paredes y techos exteriores.*

Empleando **Ecuación (3)** se calculó el calor ganado a través de las paredes exteriores.

#### b) *Flujo de calor a través de paredes y techos interiores.*

Empleando **Ecuación (2)** se calculó el calor ganado a través de las paredes y el techo interiores.

Para los cálculos prácticos se supuso que el local no acondicionado (interior del galpón pero exterior de la sala de oficinas) se encuentra a una temperatura de 3 °C menos que la del aire exterior, es decir 33 °C.

### c) *Flujo de calor a través de vidrios.*

En este caso no existe ningún retardo o inercia térmica como en los casos anteriores. Por este motivo se analizó en forma independiente la cantidad de calor que penetra por transmisión y por radiación solar. Para ello se empleó **Ecuación (2)** y **Ecuación (4).**

*Nota: No se consideró ganancia de calor a través del piso debido a que su temperatura se encuentra algo por debajo de la temperatura del aire del sector de oficinas.*

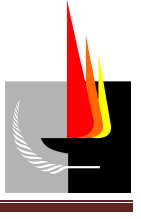

Los coeficientes de conductividad térmica ( $\lambda$ ) empleados en el cálculo en los incisos a), b) y c) son los que se indican a continuación en **Tabla 13** (*Coef. de conductividad térmica de los materiales componentes del contorno del sector de oficinas*).

| Coeficiente de conductividad térmica |                        |  |  |  |
|--------------------------------------|------------------------|--|--|--|
|                                      | λ                      |  |  |  |
| Material                             | $[kcal/hm^{\bullet}C]$ |  |  |  |
| Hormigón celular                     | 0,68                   |  |  |  |
| Placas de yeso-cartón                | 0,16                   |  |  |  |
| Lana mineral tipo II                 | 0,03                   |  |  |  |
| Madera-Contrachapado                 | 0,12                   |  |  |  |
| Metal-Aluminio                       | 175,00                 |  |  |  |
| Vidrio plano                         | 0,82                   |  |  |  |
| Aire                                 | 0,02                   |  |  |  |
| Hormigón armado                      | 1,40                   |  |  |  |
| Hierro galvanizado                   | 50.00                  |  |  |  |

**Tabla 13**: " *Coef. de conductividad térmica de los materiales componentes del contorno del sector de oficinas ''* 

Los coeficientes de transmisión de calor (*K*) empleados en el cálculo en los incisos a), b) y c) son los que se indican a continuación en **Tabla 14** (*Coef. de transmisión de calor de los componentes del contorno del sector de oficinas*).

| Coeficiente de transmisión de calor |                           |  |  |  |
|-------------------------------------|---------------------------|--|--|--|
|                                     | K                         |  |  |  |
| <b>Componente</b>                   | $[kcal/h.m^2^{\bullet}C]$ |  |  |  |
| Puerta madera                       | 1,867                     |  |  |  |
| Puerta aluminio                     | 0,560                     |  |  |  |
| Pared al exterior                   | 1,005                     |  |  |  |
| Pared al interior                   | 0,460                     |  |  |  |
| Vidrios                             | 5,000                     |  |  |  |
| Techo                               | 0,009                     |  |  |  |

**Tabla 14**: "*Coef. de transmisión de calor de los componentes del contorno del sector de oficinas''*

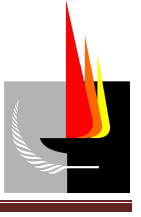

Primero se calculó la ganancia de calor del sector de oficinas a las 15 *h*, cuyo resultado se detalla a continuación en **Tabla 15** (*''Ganancia de calor debido a cargas externas a las 15 h''*).

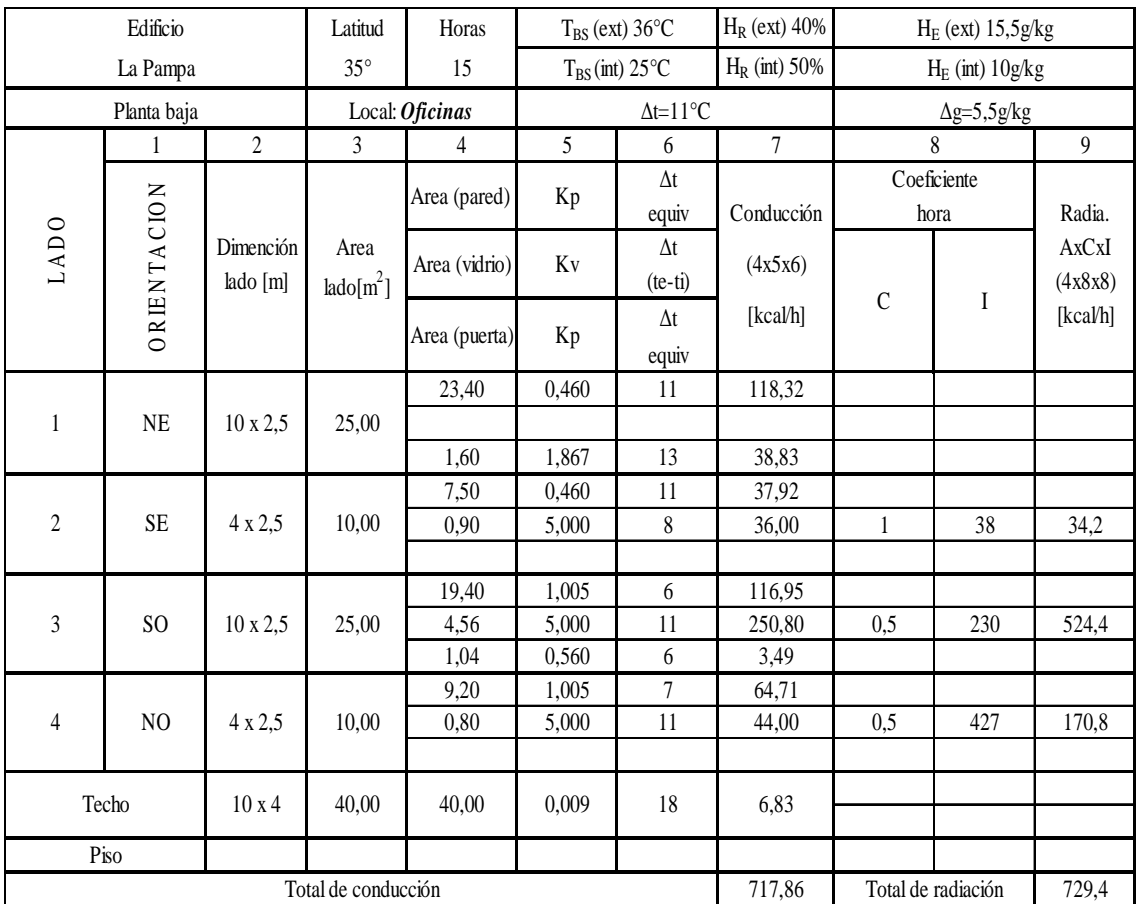

**Tabla 15**: "*Ganancia de calor debido a cargas externas a las 15 h''* 

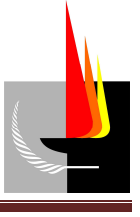

Luego se calculó, a modo de verificación, la ganancia de calor del sector de oficinas a las 10 *h*, cuyo resultado se detalla a continuación en **Tabla 16** (*''Ganancia de calor debido a cargas externas a las 10 h''*).

|                  | Edificio           |                 | Latitud             | Horas         |                         | $T_{BS}$ (ext) 31 $\degree$ C | $H_R$ (ext) 50% |                       | $H_E$ (ext) $14g/kg$ |              |                      |  |
|------------------|--------------------|-----------------|---------------------|---------------|-------------------------|-------------------------------|-----------------|-----------------------|----------------------|--------------|----------------------|--|
|                  | La Pampa           |                 | $35^\circ$          | 10            |                         | $T_{BS}$ (int) 25°C           |                 |                       |                      |              | $H_E$ (int) $10g/kg$ |  |
|                  | Planta baja        |                 | Local: Oficinas     |               | $\Delta t = 6^{\circ}C$ |                               |                 | $\Delta g = 5.5 g/kg$ |                      |              |                      |  |
|                  | $\mathbf{1}$       | $\overline{2}$  | 3                   | 4             | 5                       | 6                             | $\overline{7}$  |                       | 8                    | 9            |                      |  |
|                  |                    |                 |                     | Area (pared)  |                         | $\Delta t$                    |                 |                       | Coeficiente          |              |                      |  |
|                  | <b>ORIENTACION</b> |                 |                     |               | Kp                      | equiv                         | Conducción      |                       | hora                 | Radia.       |                      |  |
| LAD <sub>0</sub> |                    | Dimención       | Area                | Area (vidrio) | Kv                      | $\Delta t$                    | (4x5x6)         |                       |                      | <b>AxCxI</b> |                      |  |
|                  |                    | lado [m]        | $lado[m^2]$         |               |                         | $(te-ti)$                     |                 | $\mathcal{C}$         | I                    | (4x8x8)      |                      |  |
|                  |                    |                 |                     | Area (puerta) |                         | $\Delta t$                    | [kcal/h]        |                       |                      | [kcal/h]     |                      |  |
|                  |                    |                 |                     |               | Kp                      | equiv                         |                 |                       |                      |              |                      |  |
|                  |                    |                 |                     | 23,40         | 0,460                   | $\overline{7}$                | 75,30           |                       |                      |              |                      |  |
| $\mathbf{1}$     | <b>NE</b>          | $10 \times 2,5$ | 25,00               |               |                         |                               |                 |                       |                      |              |                      |  |
|                  |                    |                 |                     | 1,60          | 1,867                   | 6                             | 17,92           |                       |                      |              |                      |  |
|                  |                    |                 |                     | 7,50          | 0,460                   | 6                             | 20,69           |                       |                      |              |                      |  |
| $\overline{2}$   | <b>SE</b>          | 4 x 2,5         | 10,00               | 0,90          | 5,000                   | $\overline{3}$                | 13,50           | $\mathbf{1}$          | 110                  | 99           |                      |  |
|                  |                    |                 |                     |               |                         |                               |                 |                       |                      |              |                      |  |
|                  |                    |                 |                     | 19,40         | 1,005                   | 6                             | 116,95          |                       |                      |              |                      |  |
| $\overline{3}$   | S <sub>O</sub>     | $10 \times 2,5$ | 25,00               | 4,56          | 5,000                   | 6                             | 136,80          | 0,5                   | 38                   | 86,64        |                      |  |
|                  |                    |                 |                     | 1,04          | 0,560                   | $\boldsymbol{6}$              | 3,49            |                       |                      |              |                      |  |
|                  |                    |                 |                     | 9,20          | 1,005                   | $\overline{7}$                | 64,71           |                       |                      |              |                      |  |
| $\sqrt{4}$       | N <sub>O</sub>     | 4 x 2,5         | 10,00               | 0,80          | 5,000                   | 6                             | 24,00           | 0,5                   | 38                   | 15,2         |                      |  |
|                  |                    |                 |                     |               |                         |                               |                 |                       |                      |              |                      |  |
|                  | Techo              | 10x4            | 40,00               | 40,00         | 0,009                   | 10                            | 3,80            |                       |                      |              |                      |  |
|                  | Piso               |                 |                     |               |                         |                               |                 |                       |                      |              |                      |  |
|                  |                    |                 | Total de conducción |               |                         |                               | 477,15          |                       | Total de radiación   | 200,84       |                      |  |

**Tabla 16**: "*Ganancia de calor debido a cargas externas a las 10 h''*

En consecuencia vemos que la situación más desfavorable se produce a las 15 *h*, donde la ganancia de calor debido a cargas externas es mayor.

# *2. Cargas internas*

La ganancia de calor de un local debido a elementos o cosas que se encuentran en su interior viene determinado por:

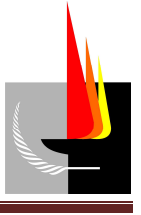

a) *Carga debida a los ocupantes.* 

El cuerpo humano produce calor que es disipado al aire que lo rodea como calor sensible y calor latente.

La **Tabla 17** (*Disipación de calor de personas*) establece los valores de disipación de calor de una persona media de 70 *kg* de peso y 1,75 *m* de altura, dependiendo el grado de actividad que desempeñe.

| Grado de actividad                   | Kilocalorias/hora |         |  |  |
|--------------------------------------|-------------------|---------|--|--|
|                                      | Sensible          | Latente |  |  |
| Sentado en reposo                    | 55                | 35      |  |  |
| Sentado y trabajo muy liviano        | 55                | 45      |  |  |
| Trabajo oficina con cierta actividad | 55                | 60      |  |  |
| Trabajo liviano                      | 60                | 80      |  |  |
| Trabajo pesado                       | 80                | 160     |  |  |
| Trabajo muy pesado                   | 120               | 260     |  |  |

**Tabla 17**: *"Disipación de calor de personas''*

Considerando que las personas realizan un trabajo de oficina con cierta actividad, resulta que el calor que produce una persona es:

Calor sensible = 
$$
55 \left[ \frac{kcal}{h} \right]
$$
  
Calor latente =  $60 \left[ \frac{kcal}{h} \right]$ 

Por lo tanto el calor producido por las 5 personas será:

Calor sensible = 275 
$$
\left[\frac{kcal}{h}\right]
$$
  
Calor latente = 300  $\left[\frac{kcal}{h}\right]$ 

### b) *Disipación por artefactos eléctricos.*

El calor proveniente de lámparas de iluminación es totalmente sensible.

En general, la cantidad de calor emitido por las lámparas por efecto Joule es:

$$
Q_{\text{lámpara}} = P_{\text{lámpara}} \cdot 0,86 \frac{\text{kcal}}{h \cdot W} \qquad \text{Ecuación (6)}
$$

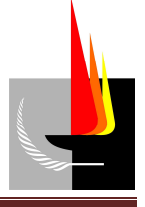

Donde:

$$
Q_{\text{lámpara}} = \text{calor disipado por la/s lámpara/s} \left[ \frac{\text{kcal}}{h} \right].
$$

*Plámpara* = potencia de la/s lámpara/s [W].

A fin de simplificar los cálculos, en la práctica se consideró que la potencia instalada en iluminación es 20  $\frac{1}{m^2}$ *W m* . Por lo tanto la potencia instalada en iluminación en el sector de oficinas es 800 W. Empleando **Ecuación (6)** tenemos que el calor disipado por la iluminación es:

$$
Q_{\text{lámpara}} = 800W \cdot 0,86 \frac{\text{kcal}}{h \cdot W} = 688 \left[ \frac{\text{kcal}}{h} \right]
$$

### c) *Ganancia de calor por diversos aparatos.*

Además de la iluminación, en el sector de oficinas hay otros artefactos eléctricos que disipan calor al ambiente. En la tabla siguiente se detallan los artefactos eléctricos y sus respectivas potencias.

|           | Artefactos eléctricos | Potencia [W] |       |  |
|-----------|-----------------------|--------------|-------|--|
|           | mpresora              | 200          |       |  |
| <b>PC</b> | computadora           | 450          | 800   |  |
|           | notebook              | 150          |       |  |
|           | heladera              | 200          |       |  |
| Otros     | microondas            | 600          | 1.250 |  |
|           | anafe                 | 400          |       |  |
|           | radio                 | 50           |       |  |

**Tabla 18**: *"Potencia de los artefactos eléctricos''*

Luego mediante **Ecuación (6)** se calculó el calor emitido por los artefactos eléctricos**.**

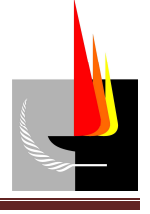

| Artefactos eléctricos |                 | Potencia [W] | <b>Calor</b> emitido<br>[Kcal/h] |       |  |
|-----------------------|-----------------|--------------|----------------------------------|-------|--|
|                       | impresora       | 200          |                                  |       |  |
| <b>PC</b>             | computadora     | 450          | 800                              | 688   |  |
|                       | notebook        | 150          |                                  |       |  |
|                       | heladera<br>200 |              |                                  |       |  |
| Otros                 | microondas      | 600          | 1.250                            | 1.075 |  |
|                       | anafe           | 400          |                                  |       |  |
|                       | radio           | 50           |                                  |       |  |

**Tabla 19**: *"Calor emitido por los artefactos eléctricos''*

#### d) *Ganancia de calor de conductos de suministro y retorno.*

La **Tabla 20** (*Ganancia de calor de conductos de suministro y retorno*) brinda la ganancia de calor de conductos como un porcentaje del calor ganado por transmisión y radiación solar, en función de la longitud del tendido y de si el conducto está o no aislado.

|                                                                                                    | % de calor sensible a agregar |                                         |  |  |
|----------------------------------------------------------------------------------------------------|-------------------------------|-----------------------------------------|--|--|
| Ganancia de calor como % del calor sensible<br>por transmisión y efecto solar                                                                      | Sin aislar                    | Aislado con<br>50 mm de lana<br>mineral |  |  |
| 1) Tendidos largos de 30 a 100 metros en<br>áticos a 35°, que transportan de 18 a<br>a 180 m <sup>3</sup> /min a velocidades de 250<br>a 500 m/min | $10 - 15$                     | $4 - 5$                                 |  |  |
| 2) Igual a 1 en ambientes hasta $55 °C$                                                                                                    | $2.5 - 30$                    | $7 - 10$                                |  |  |
| 3) Tendidos cortos (15 a 30 m) en las<br>condiciones de 1                                                                                          | $5 - 10$                      | $2 - 4$                                 |  |  |
| 4) Tendidos cortos en las condiciones de 2                                                                                                    | $10 - 25$                     | $3 - 7$                                 |  |  |

**Tabla 20**: "*Ganancia de calor de conductos de suministro y retorno''*

Para tendidos cortos y sin algún tipo de aislación se consideró que la ganancia de calor de conductos de transmisión y retorno es un 10 % del calor ganado por transmisión y radiación solar, es decir 144,7 *kcal h* .

En consecuencia, los calores sensible y latente interiores son los que se indican a continuación en **Tabla 21** (*Calor sensible interior*), **Tabla 22** (*Calor latente interior*) respectivamente.

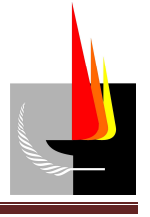

|                               | 10            | Conduc.                      | Columna 7            |              | 717,86   |
|-------------------------------|---------------|------------------------------|----------------------|--------------|----------|
|                               | 11            | Radiación                    | Columna 8            |              | 729,40   |
|                               | 12            |                              | Subtotal             |              |          |
|                               | 13            | Pérdidas                     |                      | $(12) + (%)$ |          |
|                               |               |                              | 1.447,26             | 10%          | 1.591,99 |
| CALOR SENSIBLE INTERIOR<br>14 |               | Personas                     | $N^{\circ}$ x factor |              |          |
|                               |               |                              | 5                    | 55           | 275,00   |
|                               |               |                              | watts x factor       |              |          |
|                               | 15            | Iluminación                  | 20W/m                | 0,86         | 688,00   |
|                               | 16            |                              | watts x factor       |              | 688,00   |
|                               |               | Computadoras                 | 800                  | 0,86         |          |
| $\tilde{\mathcal{B}}$         | 17            |                              | watts x factor       |              | 1.075,00 |
|                               | Otras fuentes | 1.250,00                     | 0,86                 |              |          |
|                               | 18            | Total Qsi $(13+14+15+16+17)$ | 4.317,99             |              |          |

**Tabla 21**: "*Calor sensible interior''* 

| $\approx$ | 1 Q | Personas      | $N^{\circ}$ x factor |    | Total |
|-----------|-----|---------------|----------------------|----|-------|
|           |     |               |                      | OU | 300   |
| 三         |     | Otras fuentes |                      |    |       |
|           |     |               | Total<br>$19 + 20$   |    | 300   |

**Tabla 22**: "*Calor latente interior''* 

# *3. Caudal de aire de circulación en el sistema de aire acondicionado*

El caudal de aire de circulación en el sistema de aire acondicionado se determina mediante la siguiente fórmula práctica:

$$
C = \frac{Q_{si}}{17 \cdot (t_a - t_i)}
$$
 **Ecuación (7)**

Donde:

C = caudal de aire en circulación 
$$
\left[\frac{m^3}{\min}\right]
$$
.  
 $Q_{si}$  = calor sensible en el interior del local  $\left[\frac{kcal}{h}\right]$ .

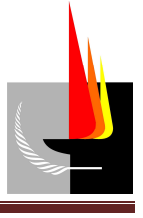

17 = factor que tiene en cuenta el calor específico y el peso específico del aire, así como

.

la conversión de unidades  $\frac{kcal \cdot \text{min}}{^0}$  $C \cdot m^3 \cdot h$  $\lceil$  kcal·min  $\rceil$  $\left\lfloor \frac{^{\circ}C\cdot m^3\cdot h}{^{\circ}C\cdot m^3\cdot h} \right\rfloor$ 

 $t_a$  = temperatura del aire del local [<sup>°</sup>C].

 $t_i$  = temperatura del aire de impulsión al local por el equipo de aire acondicionado [*°C*].

El salto térmico  $t_a - t_i$  suele considerarse en general 10 °C. Luego, empleando la ecuación anterior tenemos que el caudal de aire de circulación en el sistema de aire acondicionado es:

$$
C = \frac{4.317,99 \frac{kcal}{h}}{17 \frac{kcal \cdot min}{^{0}C \cdot m^{3} \cdot h} \cdot 10^{0}C} = 25,39 \frac{m^{3}}{\text{min}}
$$

### *4. Ganancia de calor del equipo por el aire exterior*

Como primer paso se debe determinar el caudal de aire nuevo necesario para satisfacer las condiciones de ventilación. Una forma práctica de determinarlo consiste en establecerlo en función del porcentaje del caudal de aire total recirculado en el sistema de acondicionamiento:

$$
C_a = a \cdot C
$$
 **Ecuación (8)**

Donde:

$$
C_a = \text{caudal de aire nuevo } \left[ \frac{m^3}{\text{min}} \right].
$$

 $a =$  porcentaje [%].

$$
C = \text{caudal de aire en circulación} \left[ \frac{m^3}{\min} \right].
$$

El valor del porcentaje (*a*) se obtuvo de **Tabla 23** (*Porcentaje de aire total recirculado*).

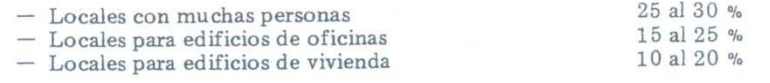

**Tabla 23**: "*Porcentaje de aire total recirculado''*

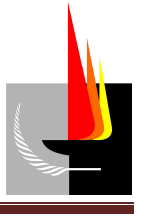

Luego, considerando para el sector de oficinas un caudal de aire nuevo del 20 % del aire total recirculado resulta:

$$
C_a = 0, 2 \cdot 25, 39 \frac{m^3}{\text{min}} = 5,08 \frac{m^3}{\text{min}}
$$

Una vez calculado el caudal de aire nuevo, se verificó que se cumpla con la cantidad mínima que suele establecerse reglamentariamente. Dicho caudal mínimo es función del tipo de local y de la cantidad de personas. La **Tabla 24** (*Requerimientos de aire nuevo mínimos*) establece las cantidades mínimas recomendadas, teniendo en cuenta el grado de personas fumando.

| Lugares de trabajo en general                 | 0.5 |
|-----------------------------------------------|-----|
| Restaurantes y lugares afines                 |     |
| Oficinas generales                            | 0.E |
| Oficinas privadas                             |     |
| Oficinas privadas (fumando considerablemente) |     |
| <b>Bibliotecas</b>                            |     |
| Estudios de radiodifusión                     |     |
| Salas de operaciones                          |     |
| Salas de baile, boites, cabarets              |     |
| Teatros, cines, auditorios                    |     |

**Tabla 23**: "*Requerimientos de aire nuevo mínimos''*

De la tabla anterior tenemos que, para locales destinados a oficinas se considera un valor mínimo de 0,5 3 min *m persona*  $\lceil$   $m^3$   $\lceil$  $\left[\frac{m}{\min \cdot persona}\right]$  teniendo en cuenta un porcentaje normal de personas fumando dentro del local. Considerando que en el sector de oficinas hay 5 personas, la cantidad mínima de aire nuevo es 3  $_{amin.} = 2,5 \left| \frac{ }{min} \right|$  $C_{\text{amín.}} = 2.5 \left| \frac{m}{\sqrt{m}} \right|$ *persona*  $\lceil m^3 \rceil$  $=2,5$   $\frac{m}{\cdots}$  $\lfloor$  min·persona $\rfloor$ . Como este valor es inferior al calculado como porcentaje del total de aire recirculado, adoptamos un caudal de 3 5,11 min *m* de aire nuevo en el sistema de acondicionamiento.

Ahora calculamos la ganancia de calor debida al aire exterior. La cantidad de calor que penetra por el aire exterior es de 2 tipos:

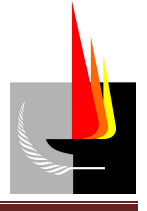

#### a) *Calor sensible del aire seco*

El calor sensible aportado por el aire exterior viene dado por la siguiente expresión matemática:

$$
Q_{\textit{sae}} = 17 \cdot C_a \cdot (t_e - t_i) \qquad \text{Ecuación (9)}
$$

Donde:

 $Q_{\textit{save}} =$  Calor sensible del aire exterior  $\frac{kcal}{h}$ *h*  $\lceil kcal \rceil$  $\left[\frac{m\epsilon}{h}\right]$ .

17 = factor que tiene en cuenta el calor específico y el peso específico del aire, así como .

la conversion de unidades 
$$
\left[\frac{kcal \cdot \min}{^0C \cdot m^3 \cdot h}\right]
$$
  
 $C_a$  = caudal de aire nuevo  $\left[\frac{m^3}{\min}\right]$ .

 $t_e$  = temperatura del aire exterior [<sup>°</sup>C].

 $t_i$  = temperatura del aire interior [<sup>°</sup>C].

Empleando **Ecuación (9)** tenemos que

$$
Q_{\text{safe}} = 17 \frac{\text{kcal} \cdot \min}{^{0}C \cdot m^{3} \cdot h} \cdot 5,08 \frac{m^{3}}{\min} \cdot (36-25)^{0}C = 949,96 \frac{\text{kcal}}{h}
$$

#### b) *Calor latente del vapor de agua*

El calor latente aportado por el aire exterior viene dado por la siguiente expresión matemática:

$$
Q_{lae} = 42 \cdot C_a \cdot (h_{e_e} - h_{e_i})
$$
 **Ecuación (10)**

Donde:

$$
Q_{\text{lae}} = \text{Calor}
$$
latente del aire exterior  $\left[\frac{\text{kcal}}{h}\right]$ .

42 = factor que tiene en cuenta el peso específico y el calor latente de vaporización, así como la conversión de unidades  $\frac{kcal \cdot \text{min} \cdot kg}{k \cdot m^3 \cdot \text{min}}$  $\left\lceil \frac{kcal \cdot \min \cdot kg}{h \cdot m^3 \cdot gr} \right\rceil$  $\lfloor h \cdot m^3 \cdot gr \rfloor$ .

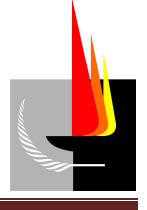

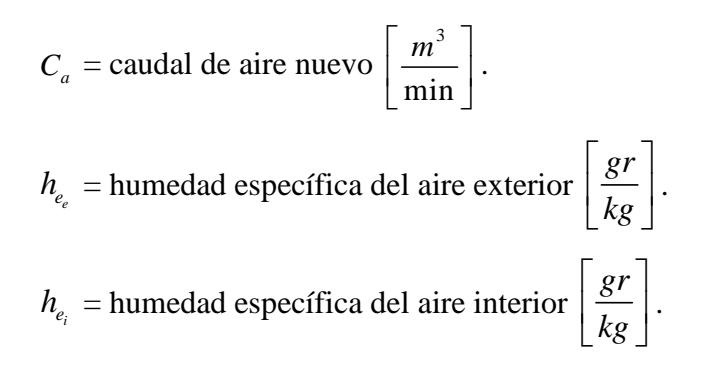

Los valores de humedades específicas del aire exterior  $(h_{e_{\ell}})$  y del aire interior  $(h_{e_{i}})$  se obtuvieron de **Gráfico 2** (*Abaco psicométrico*).

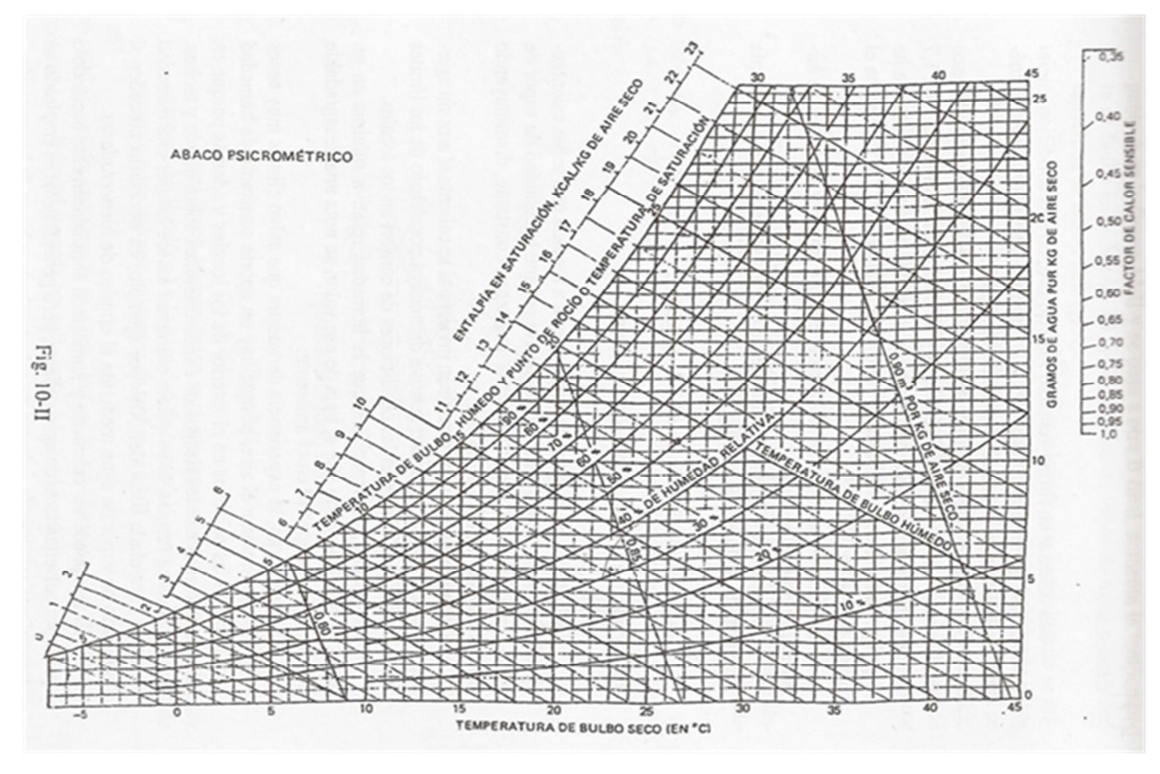

**Gráfico 2**: "*Abaco psicométrico''* 

Dicho gráfico se empleó del siguiente modo:

Se ingresó al gráfico por su parte inferior con el valor de la temperatura, se trazó una línea vertical hasta interceptarla con una línea curva proveniente de la escala de humedad relativa. Proyectando dicho punto hacia la escala de la derecha obtenemos en ella los gramos de agua por kilogramo de aire seco.

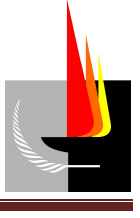

A partir de las condiciones exteriores (temperatura = 36  $^{\circ}C$ ; humedad relativa = 40 %) e interiores (temperatura = 25 *ºC*; humedad relativa = 50 %) de cálculo, de **Gráfico 2**  (*Abaco psicométrico*) se obtuvieron los valores de  $h_{e}$ , y  $h_{e_i}$ , respectivamente:

$$
h_{e_e} = 15,5 \left[ \frac{gr}{kg} \right]
$$
  

$$
h_{e_i} = 10 \left[ \frac{gr}{kg} \right]
$$

Luego, empleando **Ecuación (10)** tenemos que

$$
Q_{la} = 42 \frac{kcal \cdot \text{min} \cdot kg}{h \cdot m^3 \cdot gr} .5,08 \frac{m^3}{\text{min}} \cdot (15,5-10) \frac{gr}{kg} = 1.173,48 \frac{kcal}{h}
$$

En consecuencia, la ganancia total de calor por aire exterior será la que se detalla a continuación:

| $\boldsymbol{\alpha}$            | 22 | Q sens.             | Factor x % $C_a$ x $\Delta t$ [kcal/h] |      |          | 949,96   |
|----------------------------------|----|---------------------|----------------------------------------|------|----------|----------|
| DE<br>$\sim$                     |    | A ext.              |                                        | 5,08 |          |          |
| $\boxed{\underline{\mathbf{L}}}$ | 23 | Q lat.              | Factor x % $C_a$ x $\Delta g$ [kcal/h] |      |          | 1.173,48 |
|                                  |    | A ext.              | 42                                     | 5,08 | 5,5      |          |
|                                  | 24 | Total Qte $(22+23)$ |                                        |      | 2.123,44 |          |

**Tabla 24**: "*Ganancia de calor por aire exterior''*

# *5. Ganancia total de calor del sistema de acondicionamiento*

Se determinó la ganancia total de calor del sistema de acondicionamiento la que viene determinada por la ganancia de calor total del local y la ganancia de calor total del aire exterior.

 $Q_r = Q_{r_i} + Q_{r_e}$  **Ecuación** (11)

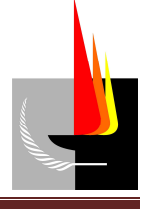

Donde:

$$
Q_T
$$
 = ganancia total de calor del sistema de acondicionamiento  $\left[\frac{kcal}{h}\right]$ .  
\n $Q_{Ti}$  = la ganancia de calor total del local  $\left[\frac{kcal}{h}\right]$ .  
\n $Q_{Te}$  = la ganancia de calor total del aire exterior  $\left[\frac{kcal}{h}\right]$ .

Luego, la ganancia total de calor del sistema de acondicionamiento es

| Q total [ $kcal/h$ ] = Qsi(18) + Qli(21) + Qte(24) 6.741,42 |      |
|-------------------------------------------------------------|------|
| Toneladas $[tn] = Q$ total / 3000                           | 2.25 |

**Tabla 25**: "*Ganancia total de calor del sistema de acondicionamiento''*

# *6. Selección del equipo*

Dadas las dimensiones del local a acondicionar se determinó colocar un equipo solo frío. La selección del mismo se hizo del catálogo SURREY en base a las toneladas de refrigeración que debe manejar (calculado en **Tabla 25**).

El equipo de refrigeración seleccionado es un *Split baja silueta,* que se indica a continuación:

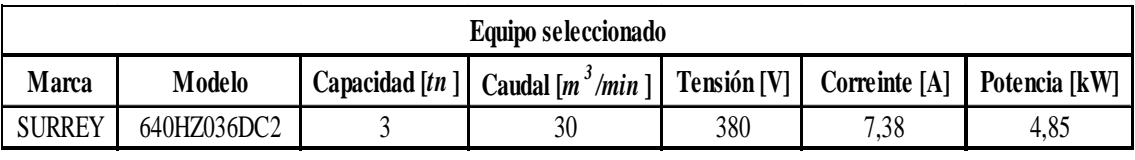

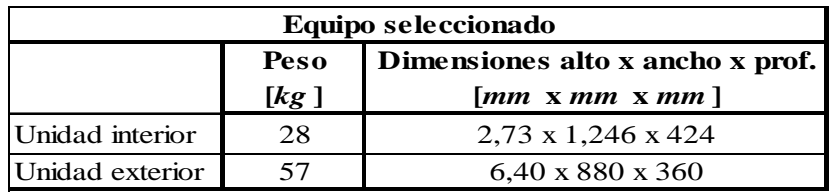

**Tabla 26**: "*Equipo de aire acondicionado seleccionado''* 

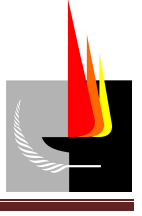

# *7. Cálculo de conductos de aire acondicionado y difusores de impulsión*

Para la determinación de los conductos de aire a colocar en la instalación se tuvo en cuenta que la totalidad de aire a impulsar es aportado por un solo equipo de frio, el cual será colocado del lado norte de la habitación a acondicionar. Dicho caudal a impulsar es

30 3 min *m* . El mismo será distribuido en el sector de oficinas mediante una red de conductos de chapa galvaniza cuya disposición adoptada se muestra en el **Plano 2**  (*Equipo y conductos de acondicionamiento de aire*) **- Anexo 1**. Estos irán suspendidos, colocados por sobre el cielorraso. La distribución se efectuará a través de 5 difusores, por lo que cada uno introducirá 5,08 3 min *m* de aire. El retorno se llevará a cabo a través

de 5 rejas.

A partir de lo establecido anteriormente, de **Gráfico 3** (*Gráfico de selección de difusores de aire)* se determinó las características de los difusores a colocar.

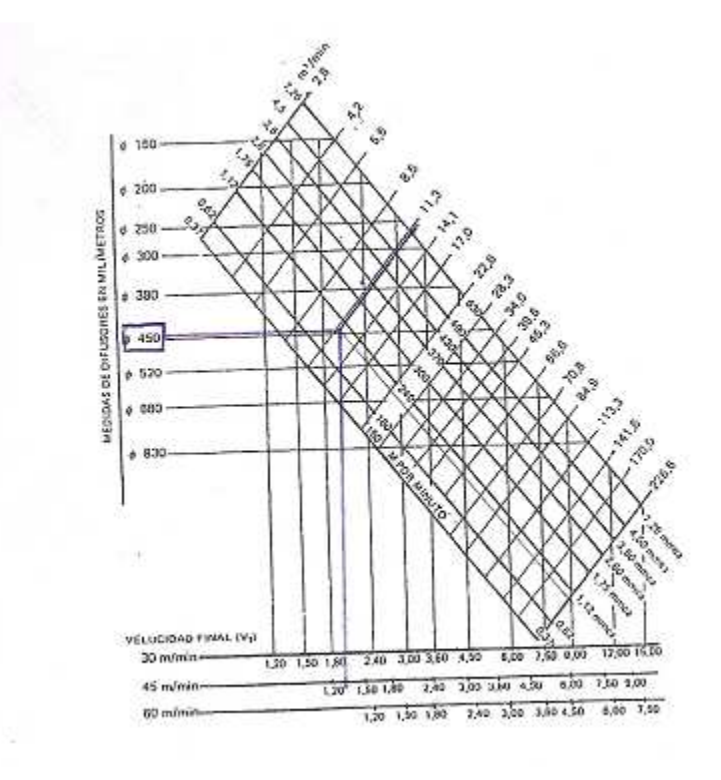

**Gráfico 3**: "*Gráfico de selección de difusores de aire''* 

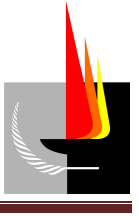

Dicho gráfico se empleó del siguiente modo:

Se ingresó al gráfico por su parte superior derecha con el valor del caudal de aire del difusor, se trazó una línea paralela a las líneas de caudales hasta interceptarla con una línea vertical proveniente de la escala de alcances para un valor de velocidad final del aire determinado. Proyectando dicho punto hacia la escala de la izquierda obtenemos en ella la dimensión del difusor. Proyectando dicho punto hacia la escala superior izquierda obtenemos en ella la caída de presión del aire.

En general, para evitar que el movimiento del aire produzca molestia a los ocupantes del

sector de oficina la velocidad final del aire debe ser 45 min *m* .

Luego, las características del difusor seleccionado son las que se indican a continuación:

| <b>Difusor</b>   |                     |  |  |  |
|------------------|---------------------|--|--|--|
| Caudal           | 5,08 $m^3$ /min     |  |  |  |
| Alcance          | 1,5 m               |  |  |  |
| Diámetro         | $300 \, \text{cm}$  |  |  |  |
| Velocidad        | $30 \; m/min$       |  |  |  |
| Caída de presión | $1,6 \, mm \, c.a.$ |  |  |  |

**Tabla 27**: "*Características difusor seleccionado''*

Para la determinación de las dimensiones de los conductos consideramos la totalidad del aire a circular, estableciendo previamente una velocidad máxima de circulación del mismo, de manera de no sobrepasar valores críticos que pudieran resultar molestos para los usuarios de la oficina. Según la **Tabla 28** (*velocidad de descarga de aire en conductos principales*), y para oficinas con bajos niveles de ruido se puede adoptar una

velocidad máxima de circulación en el tubo principal de 300 min *m* .

| . Locales de muy bajo nivel de ruidos como bibliotecas | $250$ m/min.     |
|--------------------------------------------------------|------------------|
| . Viviendas y oficinas de bajo nivel de ruidos         | $300$ m/min.     |
| . Oficinas y locales con algo de nivel de ruidos       | 300 a 450 m/min. |
| . Locales industriales que se toleren ruidos           | 500 a 600 m/min. |

**Tabla 28**: *''velocidad de descarga de aire en conductos principales''* 

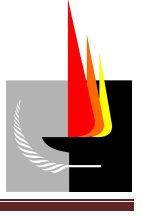

Con la velocidad de circulación en el tubo principal y el caudal a transportar máximo, en el **Grafico 4** (*Diseño de conductos de aire acondicionado*) se determinó un punto que nos define el diámetro del conducto principal y el gradiente de cálculo R, que se mantendrá constante en la instalación. A partir de dicho punto se traza la recta de maniobra de R constante, con la cual se determinan los demás diámetros de los conductos, considerando el caudal que circula por cada uno.

De lo expuesto resulta que, la recta de maniobra es  $R = 0.09$ *mmc a*. . *m* , y el diámetro del

tramo principal es  $\phi = 350$  *mm*.

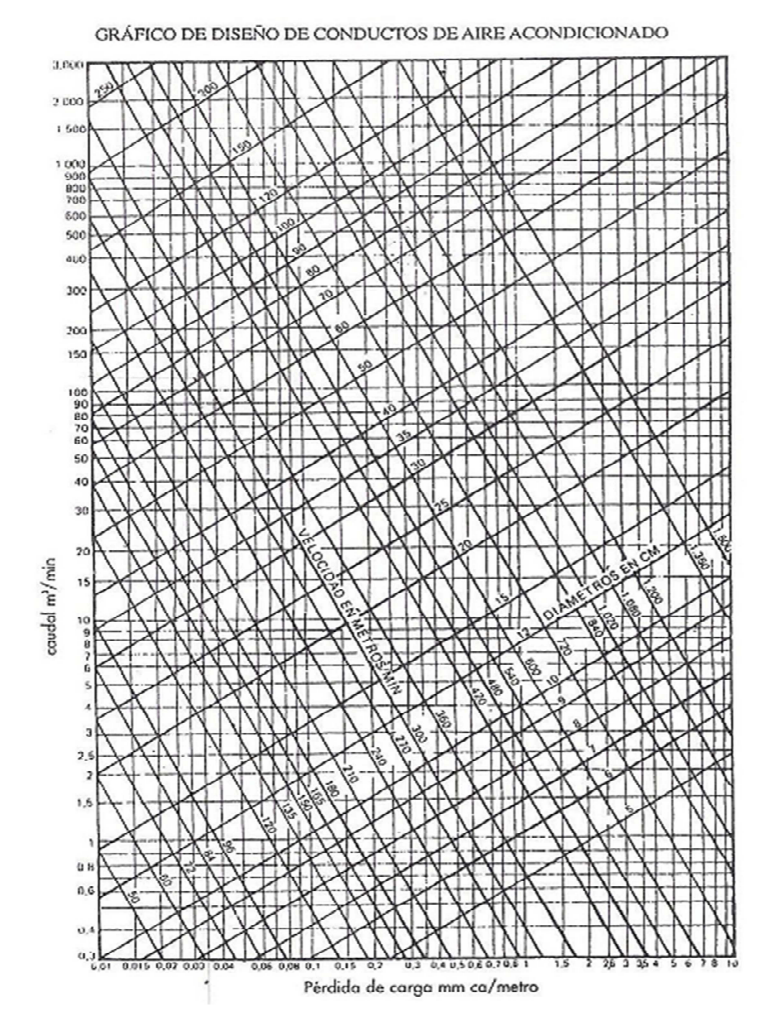

**Grafico 4:** *''Diseño de conductos de aire acondicionado''* 

Dicho gráfico se empleó del siguiente modo:

Se ingresó al gráfico por su parte izquierda con el valor del caudal de aire, se trazó una línea horizontal hasta interceptarla con una línea oblicua perteneciente a la escala de

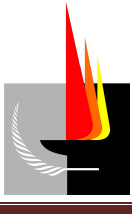

velocidad del aire en el conducto. Proyectando dicho punto hacia la escala de abajo obtenemos en ella la pérdida de carga. Sobre la otra línea oblicua que pasa por ese punto podemos leer el valor del diámetro del conducto.

Luego como en la práctica se utilizan conductos de sección rectangular, hicimos uso del **Gráfico 5** (*Abaco para conversión de conductos circulares en rectangulares*), el cual al entrar con el diámetro determinado nos da las posibles dimensiones del conducto rectangular, cuidando siempre que la relación entre lados no sea mayor de 5 a 1.

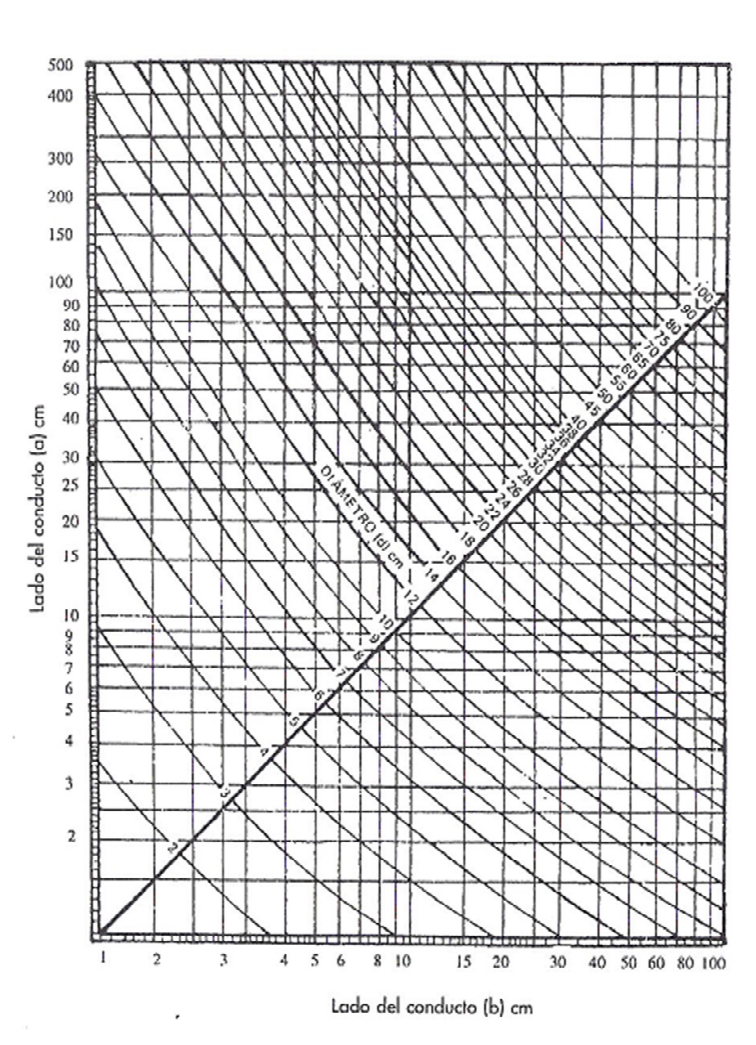

ÁBACO PARA CONVERSIÓN DE CONDUCTOS CIRCULARES<br>EN CUADRADOS O RECTANGULARES

**Grafico 5**: *''Abaco para conversión de conductos circulares en rectangulares''* Dicho gráfico se empleó del siguiente modo:

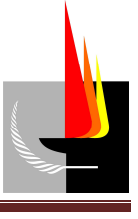

Se ingresó al gráfico por las líneas oblicuas con el valor del diámetro del conducto circular, y se trazó una línea vertical y otra horizontal para obtener las medidas deseadas de los lados del conducto rectangular.

A continuación se indican las dimensiones adoptadas para los distintos tramos.

| Conductos de aire |                     |                                | Abaco           | Abaco de conv.              | <b>Adoptado</b>   |
|-------------------|---------------------|--------------------------------|-----------------|-----------------------------|-------------------|
|                   | Lungitud            | Caudal                         | <b>Diámetro</b> | Sección rect. Eq.           | Sección rect. Eq. |
| Tramo             | $\lfloor m \rfloor$ | $\left[\frac{m^3}{min}\right]$ | [cm]            | $\left[cm \times cm\right]$ | [cm x cm]         |
| $A - B$           | 2,00                | 25,57                          | 35              | 32 x 32                     | 32 x 32           |
| $B - C$           | 3,00                | 15,34                          | 30              | 28 x 28                     | 28 x 28           |
| $C - D$           | 2,50                | 10,23                          | 25              | $24 \times 24$              | $24 \times 24$    |
| $D - E$           | 2,00                | 5,11                           | 20              | 18 x 18                     | 24 x 24           |
| Flexible          | 2,50                | 5,11                           | 20              |                             | Diamreto 24       |

**Tabla 29**: *''Detalles de los conductos''*

# *8. Cálculo de las rejas de retorno*

La selección de las bocas de retorno de aire es función del caudal de aire y de la velocidad del aire en la proximidad de la rejilla. La velocidad del aire de retorno debe ser baja a pequeñas distancias de la reja a fin de que no se produzcan corrientes de aire molestas en el local ni ruidos molestos. Las bocas de retorno se ubican de la misma manera que los difusores.

De **Tabla 30** (*Velocidad de pasaje de aire en rejas de retorno*) adoptamos una velocidad de pasaje del aire de 115 min *m* .

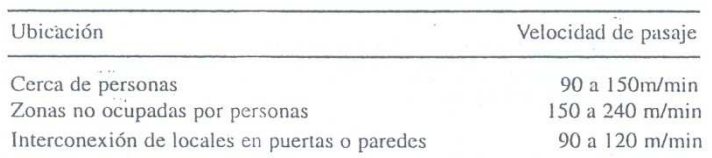

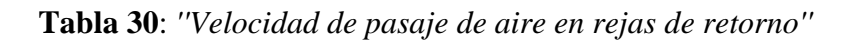

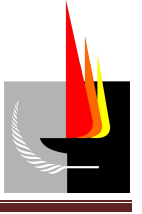

Para el dimensionamiento de las rejas de retorno se empleó la siguiente expresión matemática:

$$
A = \frac{C}{V}
$$
 **Ecuación (12)**

Donde:

 $A =$  sección transversal de la reja de retorno  $\begin{bmatrix} m^2 \end{bmatrix}$ .

*C* = caudal de aire circulante 3 min  $\lceil m^3 \rceil$  $\left\lfloor \frac{m}{\min} \right\rfloor$ . *V* = velocidad de pasaje del aire min *m*  $\left\lfloor \frac{m}{\min} \right\rfloor$ .

Para un caudal de *C* = 5,08 3 min *m*  $y$  una velocidad de  $V = 115$ min *m* de ecuación anterior tenemos que:

$$
A = \frac{5,08 \frac{m^3}{\text{min}}}{115 \frac{m}{\text{min}}} = 0,044 m^2
$$

Por lo tanto, para una reja de retorno de sección circular el diámetro es  $\phi \approx 238$  *mm*.

Entonces colocamos 5 rejas de retorno cuyas dimensiones son las que se indican a continuación.

| Rejas de retorno                                                  |     |                       |                    |                    |  |  |  |
|-------------------------------------------------------------------|-----|-----------------------|--------------------|--------------------|--|--|--|
| Diámetro   Diámetro adop.  <br>Velocidad pasaje<br>Caudal<br>Area |     |                       |                    |                    |  |  |  |
| $\left[\frac{m^3}{min}\right]$<br>[m/min]                         |     | $\left[\right]$ $m^2$ | $\lceil mm \rceil$ | $\lceil mm \rceil$ |  |  |  |
| 5,11                                                              | 115 | 0.044                 | 237,97             | 240,00             |  |  |  |

**Tabla 31**: *''Rejas de retorno''* 

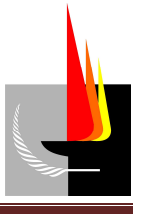

# *9. Verificación con el ábaco psicométrico*

### *Condiciones de funcionamiento***:**

- Condición del aire interior (A):  $25^{\circ}$ C y 50 % H<sub>r</sub>
- Condición del aire exterior (E): 36 °C y 40 % Hr
- Caudal de aire circulante 25,57 3 min *m*
- Aire exterior de ventilación 20 % del caudal de circulación
- Factor de calor sensible del local:

$$
FCS = \frac{Q_{si}}{Q_{si} + Q_{li}} = \frac{4.317,99 \frac{kcal}{h}}{4.317,99 \frac{kcal}{h} + 300 \frac{kcal}{h}} = 0,94
$$

Donde:

 $Q_{si}$  = calor sensible interior.

 $Q_i$ <sub>i</sub> = calor latente interior.

• Eficiencia de saturación del serpentín del equipo 90 %

Mediante el uso del ábaco psicométrico podemos determinar:

- a) Punto de rocío del aparato (PRA).
- b) Condición del aire de impulsión (I).
- c) Condición del aire de mezcla (M).
- d) Punto de rocío del serpentín (PRS).
- e) Cantidad de calor total que debe extraer el acondicionador (QT).
- f) Cantidad de agua a extraer para deshumectar (V).

### a) *Punto de rocío del aparato (PRA).*

Se une el FCS (0,94) con el punto de referencia del ábaco de 26,7 ºC y 50 % Hr y se traza una línea de igual pendiente que pasa por el punto de condición interior del aire del ambiente (A) de 25 ºC y 50 % Hr, que constituye la recta de FCS del local acondicionado.

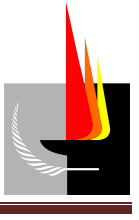

El punto de rocío del aparato (PRA) que se lee al cortar la curva de saturación es de 13 ºC, como se puede ver en el **Gráfico 6** (*Abaco psicométrico verificación*).

### b) *Condición del aire de impulsión (I).*

La condición de impulsión I debe estar sobre la recta de FCS y dado la eficiencia del serpentín es del 90 %, el punto de impulsión se determina en la intersección de dicha recta y la humedad relativa del 90 %, correspondiendo a una temperatura de impulsión

tI de 15 °C y H<sub>tI</sub> = 9,8 *kcal kg* , como se puede ver en el **Gráfico 6** (*Abaco psicométrico* 

*verificación*).

### c) *Condición del aire de mezcla (M).*

La condición de la mezcla (M) se halla sobre la recta que une los puntos de condición del aire exterior (E) y condición de aire interior (A), estableciendo sobre ese segmento las proporciones de mezcla respectivas, orientado hacia el caudal mayor, de manera que

el punto de mezcla (M) es de 27,8 °C y 48 % H<sub>r,</sub> H<sub>tM</sub> = 13,7 *kcal*  $\frac{\partial u}{\partial k}$  y  $V_{eM} = 0,868$  $m<sup>3</sup>$ *kg* ,

como se puede ver en el **Gráfico 6** (*Abaco psicométrico verificación*).

#### d) *Punto de rocío del serpentín (PRS).*

El proceso de enfriamiento del aire del serpentín del equipo se representa mediante una recta que une el punto de condición M de 26,87  $\degree$ C y 48,3 % H<sub>r</sub> que constituye el aire de entrada, hasta el punto de salida o impulsión I de 15,5 °C y 90 % H<sub>r</sub>.

El punto de rocío del serpentín PRS se lee prolongando dicha línea hasta cortar la curva de saturación y es de 12,4 ºC (ver **Gráfico 6** -*Abaco psicométrico verificación*-), algo menor que el PRA y constituye la temperatura promedio real para satisfacer las condiciones de enfriamiento y des humectación que se requieren.

#### e) *Cantidad de calor a extraer (QT).*

La diferencia de entalpia entre el aire que entra  $(H_{tM})$  y el que sale del serpentín o de impulsión  $(H<sub>tl</sub>)$  es:
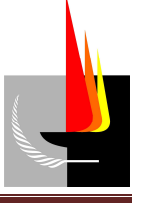

$$
\Delta H_t = H_{tM} - H_{tI} = 13,7 \frac{kcal}{kg} - 9,8 \frac{kcal}{kg} = 3,9 \frac{kcal}{kg}
$$

El peso del aire circulante (GT) surge del caudal (C) y del volumen específico aproximado del aire de mezcla o de entrada al serpentín (*VeM* ) mediante la ecuación:

$$
GT = \frac{C}{V_{eM}} = \frac{25,39 \frac{m^3}{\text{min}} \cdot 60 \frac{\text{min}}{h}}{0,868 \frac{m^3}{kg}} = 1.755,07 \frac{kg}{h}
$$

De modo que el calor total a extraer QT es:

$$
QT = \Delta H_t \cdot GT = 3.9 \frac{kcal}{kg} \cdot 1.755,07 kg/h = 6.844,77 \frac{kcal}{h}
$$

$$
Q_r = \frac{6.844,77}{3000} = 2,28
$$
 th de refrigeración

El equipo debe ser de 6.844,77 *h kcal* o sea, 2,28 toneladas de refrigeración.

Donde la cantidad de agua condensada (*V*) es:

$$
V = \frac{\Delta h_e \cdot GT}{1000} = \frac{3.9 \frac{gr}{kg} \cdot 1.755,07 \frac{kg}{h}}{1000 \frac{gr}{l}} = 6.84 \frac{l}{h}
$$

Por lo tanto, el equipo seleccionado verifica con el ábaco psicométrico.

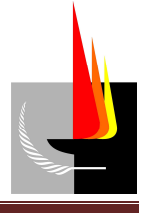

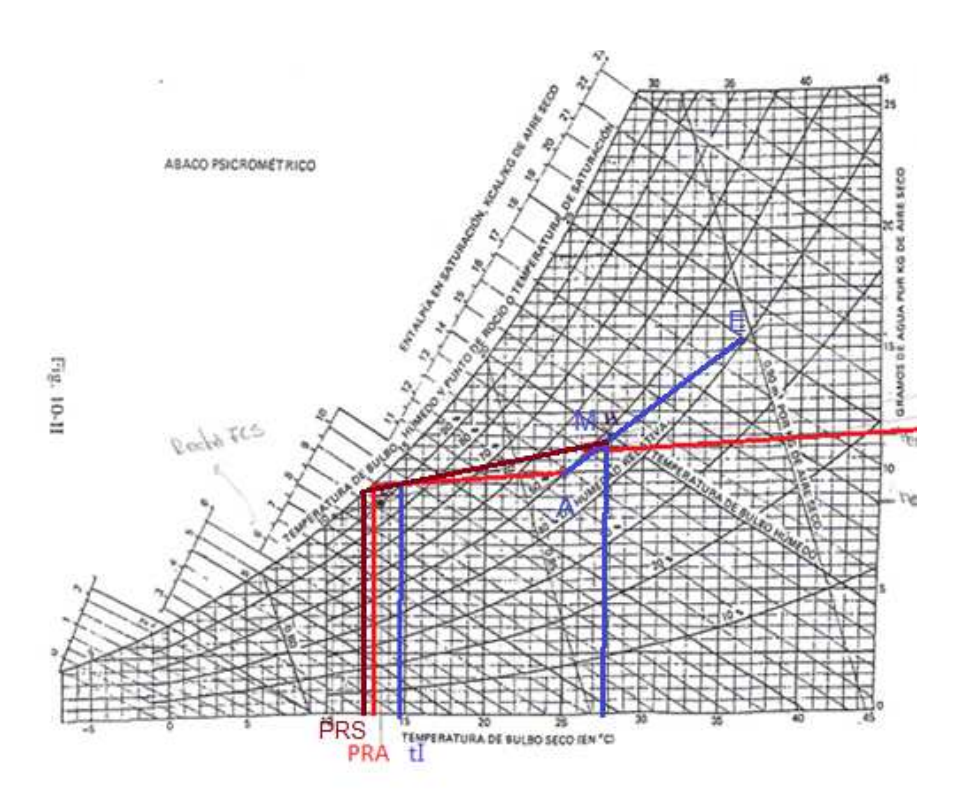

**Gráfico 6**: *''Abaco psicométrico verificación''*

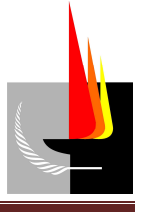

# **Anexo 1 (Planos)**

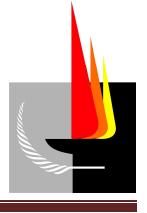

## *Diseño y cálculo de la instalación eléctrica*

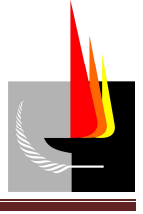

## **Índice:**

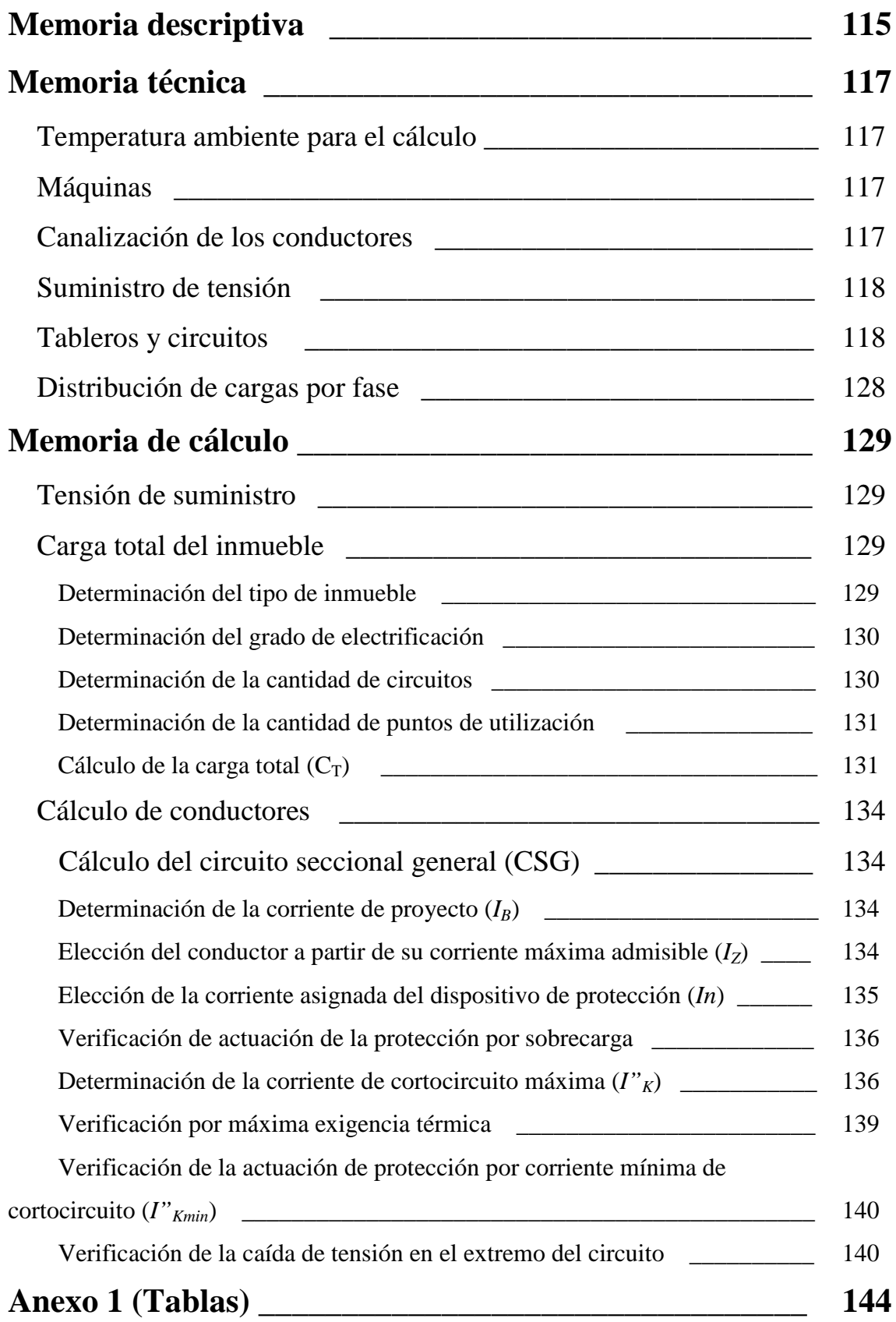

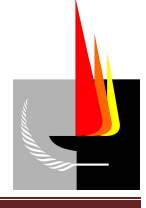

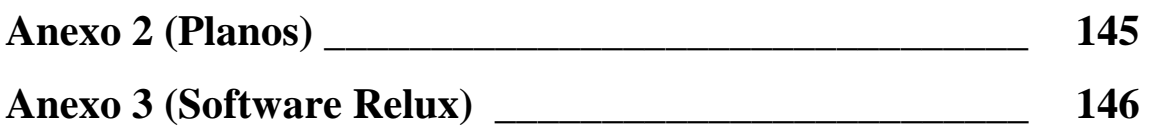

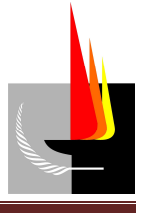

## **Memoria descriptiva**

Esta sección del proyecto contempló el cálculo y diseño de la red de distribución de energía eléctrica del inmueble.

La instalación eléctrica se realizó sobre una superficie cubierta de 400 *m²*, repartida entre:

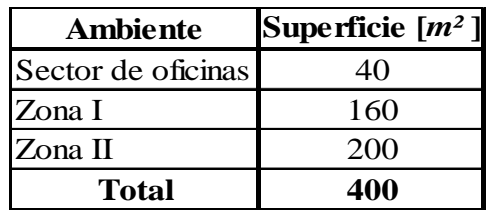

El sector de oficinas es el sector donde se realizan tareas administrativas y las zonas I y II es el sector de taller donde se encuentran las máquinas.

El mismo se desarrolló según la Reglamentación para Instalaciones Eléctricas en Inmuebles de la Asociación Electrotécnica Argentina (de ahora en más la Reglamentación) y normas IRAM correspondientes, de tal forma que queden garantizados la seguridad de las personas y el funcionamiento óptimo del sistema.

El tablero principal correspondiente al inmueble (TP) se ubicó en pilar de mampostería, constituido a nivel de la línea municipal con acceso desde el espacio libre correspondiente al jardín. En el mismo pilar y con acceso desde la vía pública se instaló el gabinete para medición, la canalización y cableado de la línea de alimentación.

Desde el tablero principal (TP), por canalización subterránea, se alimentó mediante el circuito seccional general (CSG) el tablero seccional general (TSG), ubicado en el sector de oficinas.

Desde el tablero seccional general (TSG) y mediante bandeja portacables montada a lo largo de la nave de manera horizontal se alimentó los tableros seccionales 2 (TS2) y 3 (TS3), ubicados en las zonas de trabajo I y II respectivamente. El tablero seccional 1 (TS1) ubicado en la zona de oficinas se alimentó mediante tubos de PVC a la vista.

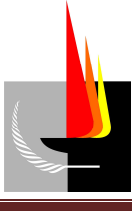

Desde el tablero seccional 1 (TS1) se alimentó las bocas de iluminación y tomacorriente correspondientes al sector de oficinas mediante tubos de PVC a la vista. Desde el tablero seccional 2 (TS2) se alimentó las bocas de iluminación y de tomacorriente ubicadas en las zonas I mediante tubos de PVC a la vista y bandeja portacables montada de manera horizontal, respectivamente. Del mismo modo se abasteció de energía la zona II desde el tablero seccional 3 (TS3).

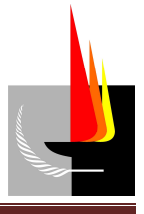

## **Memoria técnica**

## **Temperatura ambiente para el cálculo**

Las temperaturas de cálculo (independientemente de las formas de instalación) son las siguientes:

- Para cables en el aire 40 °C
- Para cables enterrados 25 °C

## **Máquinas**

Las máquinas que se alimentaron mediante la instalación eléctrica y sus respectivas potencias son los que se indican a continuación.

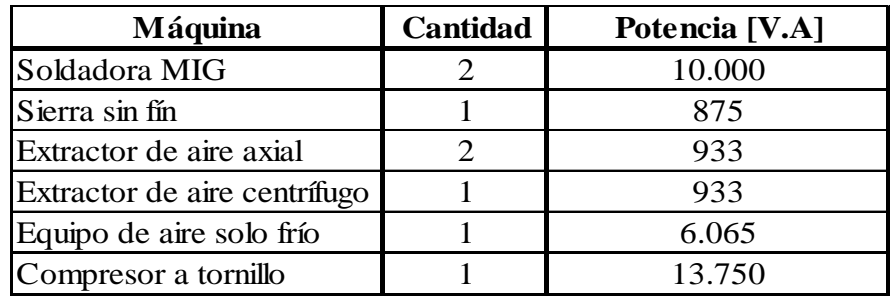

## **Canalización de los conductores**

Dentro del inmueble los conductores se canalizaron a través de tubos y bandejas portacables. Las características de estos elementos de canalización empleados, como así también los aspectos tomados en cuenta para su correcta instalación, se indican a continuación una sola vez.

Tubos:

- Marca: Tubelectric.
- Características: constituidos en PVC rígido, material termoplástico aislante de la corriente eléctrica y autoextinguible; grado de protección IP 54; normas IEC 61386-1 y IEC 61386-21.

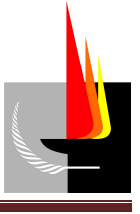

Los tubos se unieron entre sí mediante accesorios adecuados a fin de no disminuir su sección interna. Las uniones entre tubos y cajas se realizaron mediante conectores. Se debió garantizar la continuidad eléctrica. En ningún caso las curvas realizadas con tubos se hicieron con un ángulo menor a 90º, respetándose además los radios mínimos indicados en la reglamentación.

Bandeja portacables:

- Marca: Cliclip.
- Características: bandeja de fondo perforada, constituida por chapa de acero galvanizado.

La disposición de los conductores dentro de las bandejas se realizó de manera de conservar su posición a lo largo del recorrido. Los conductores de cada línea se agruparon en haces o paquetes separados, identificándolos de forma clara a lo largo de todo su recorrido mediante números y letras. Se respetó las distancias entre conductores y el ordenamiento de fases según las recomendaciones del fabricante del cable a utilizar.

#### **Suministro de tensión**

Para el inmueble en consideración se empleó un suministro trifásico de tensión.

#### **Tableros y circuitos**

#### Línea principal (LP)

Conductor correspondiente al circuito que alimenta al tablero principal.

- Canalización: tubo de PVC rígido.
- Conductor: IRAM NM 247-3 4(1x16) aislación de PVC.

#### Tablero principal (TP)

- Ubicación: pilar de alimentación.
- Emplazamiento: embutido.
- Marca y modelo: Genrod, caja Q Energy.

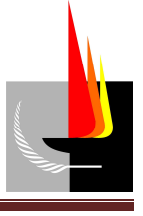

- Dimensiones y características técnicas: 280 x 200 x 116 mm (capacidad 12 polos); fabricada con termoplásticos, aislante de la corriente eléctrica; grado de protección IP 55; resistencia al impacto IK08; conforme norma IRAM 62670 - 2006.
- Otras características: lleva en la parte externa de la tapa la identificación de "Tablero principal" y el símbolo de "Riesgo eléctrico" (norma IRAM 10005-1). Cuenta con un contrafrente en el cual se identificó a que circuito pertenece cada dispositivo de maniobra y protección.
- Elementos de maniobra y protección alojados en el mismo:

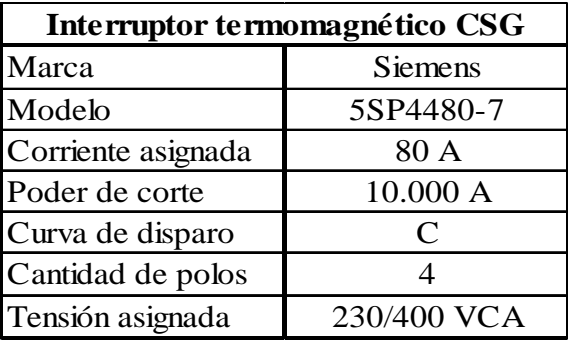

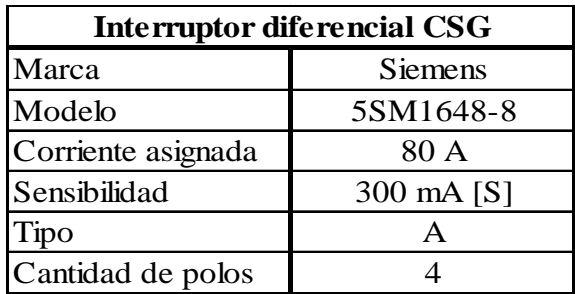

Circuito seccional general (CSG)

Conductor correspondiente al circuito que alimenta al tablero seccional general.

• Canalización: directamente enterrado.

Profundidad: 0,7 *m*.

Clase de recubrimiento: arena apisonada (zarandeada), con recubrimiento de ladrillos enteros dispuestos en forma transversal a la traza.

• Conductor: IRAM NM 2178 1(4x16)+PE(16) aislación de PVC.

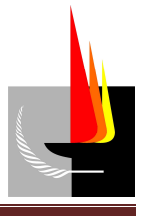

Tablero seccional general (TSG)

- Ubicación: interior del galpón (sector de oficinas).
- Emplazamiento: amurado.
- Marca y modelo: Genrod, caja Q Energy.
- Dimensiones y características técnicas: 350 x 200 x 110 *mm* (capacidad 24 polos); fabricada con termoplásticos, aislante de la corriente eléctrica; grado de protección IP 55; resistencia al impacto IK08; conforme norma IRAM 62670 - 2006.
- Otras características: lleva en la parte externa de la tapa la identificación de "Tablero seccional general" y el símbolo de "Riesgo eléctrico" (norma IRAM 10005-1). Cuenta con un contrafrente en el cual se identificó a que circuito pertenece cada dispositivo de maniobra y protección.

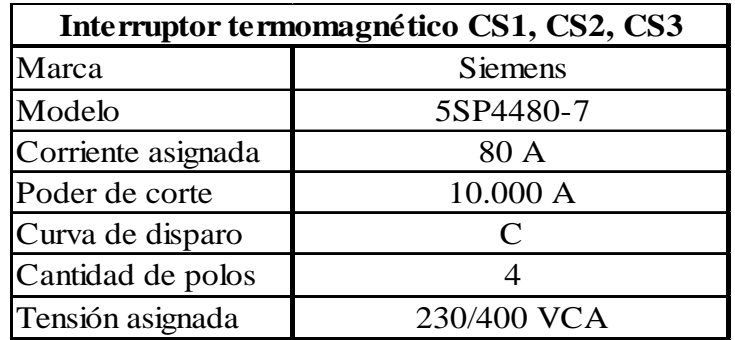

• Elementos de maniobra y protección alojados en el mismo:

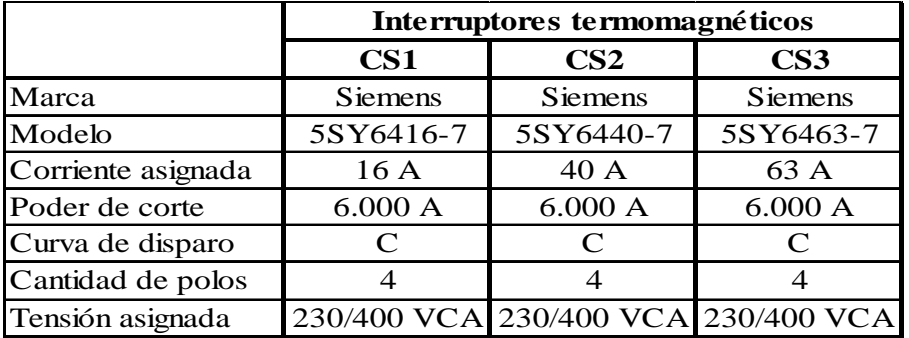

#### Circuito seccional 1 (CS1)

Conductor correspondiente al circuito que alimenta al tablero seccional 1, ubicado en el sector de oficinas.

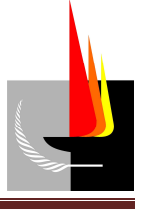

- Canalización: tubo de PVC rígido a la vista.
- Conductor: IRAM NM 247-3 4(1x2,5)+PE aislación de PVC.

#### Tablero seccional 1 (TS1)

- Ubicación: interior del galpón (sector de oficinas).
- Emplazamiento: amurado.
- Marca y modelo: Genrod, caja Q Energy.
- Dimensiones y características técnicas: 280 x 320 x 110 *mm* (capacidad 24 polos); fabricada con termoplásticos, aislante de la corriente eléctrica; grado de protección IP 55; resistencia al impacto IK08; conforme norma IRAM 62670 - 2006.
- Otras características: llevará en la parte externa de la tapa la identificación de "Tablero seccional 1" y el símbolo de ''Riesgo eléctrico'' (norma IRAM 10005- 1). Contará con un contrafrente en el cual se identificará a que circuito pertenece cada dispositivo de maniobra y protección.
- Elementos de maniobra y protección alojados en el mismo:

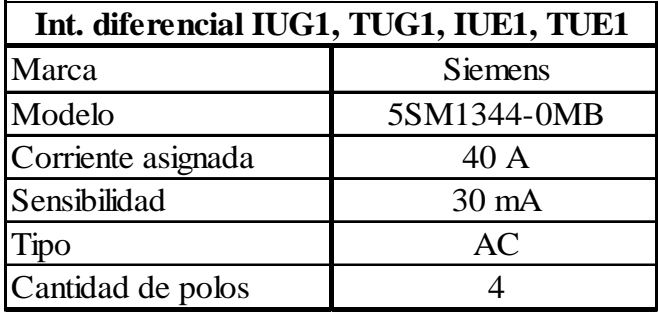

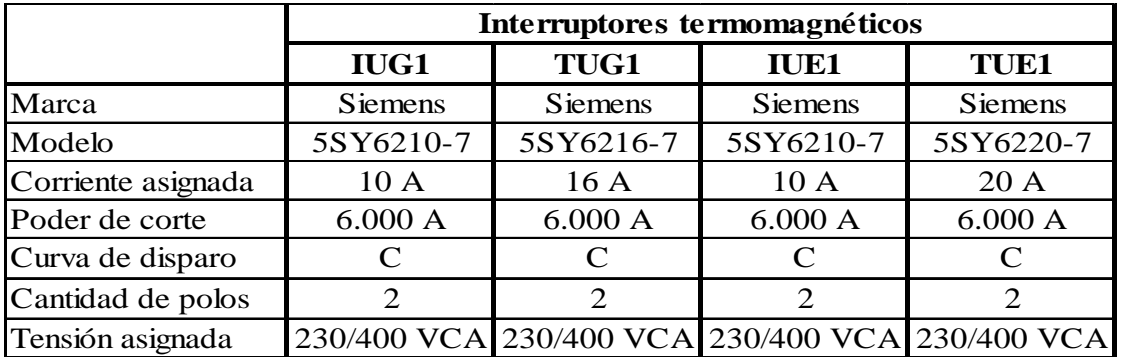

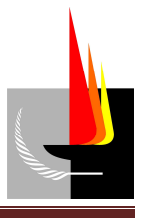

#### Circuito iluminación de uso general 1 (IUG1)

Conductor correspondiente al circuito de iluminación interior del sector de oficinas.

- Canalización: tubo de PVC rígido a la vista.
- Conductor: IRAM NM 247-3 2(1x1,5)+PE aislación de PVC.

*Nota: Cuando no se aclare, la sección adoptada para el conductor de protección*  eléctrica (PE) será la mínima establecida por la reglamentación (2,5 mm<sup>2</sup>).

#### Circuito tomacorriente de uso general 1 (TUG1)

Conductor correspondiente al circuito de tomacorriente de uso general del sector de oficinas.

- Canalización: tubo de PVC rígido a la vista.
- Conductor: IRAM NM 247-3 2(1x2,5)+PE aislación de PVC.

#### Circuito iluminación de uso especial 1 (IUE1)

Conductor correspondiente al circuito de iluminación exterior del sector de oficinas.

- Canalización: tubo de PVC rígido a la vista.
- Conductor: IRAM NM 247-3 2(1x1,5)+PE aislación de PVC.

#### Circuito tomacorriente de uso especial 1 (TUE1)

Conductor correspondiente al circuito de tomacorriente de uso especial del sector de oficinas.

- Canalización: tubo de PVC rígido a la vista.
- Conductor: IRAM NM 247-3 2(1x2,5)+PE aislación de PVC.

#### Circuito seccional 2 (CS2)

Conductor correspondiente al circuito que alimenta al tablero seccional 2, ubicado en zona I.

- Canalización: bandeja portacables.
- Conductor: IRAM NM 21781(4x10)+PE(10) aislación de PVC.

Tablero seccional 2 (TS2)

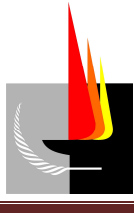

- Ubicación: interior del galpón (zona I).
- Emplazamiento: amurado (distante a la pared).
- Marca y modelo: Genrod, gabinete Q Energy.
- Dimensiones y características: 600 x 600 x 200 *mm* (3 líneas, 24 polos por línea); chapa de acero al carbono doble decapada espesor 1,6 mm, con bisagras y cierres de material termoplástico; tapa metálica ciega; Envolvente y tapa con conexión a tierra; grado de protección IP 55 (norma IRAM 62670, IEC 60529); resistencia al impacto IK10 (norma IEC 622622, IEC 61439-1); clase II; máxima potencia disipable 114 W.
- Otras características: llevará en la parte externa de la tapa la identificación de "Tablero seccional 2" y el símbolo de "Riesgo eléctrico" (norma IRAM 10005- 1). Contará con un contrafrente en el cual se identificará a que circuito pertenece cada dispositivo de maniobra y protección.
- Elementos de maniobra y protección alojados en el mismo:

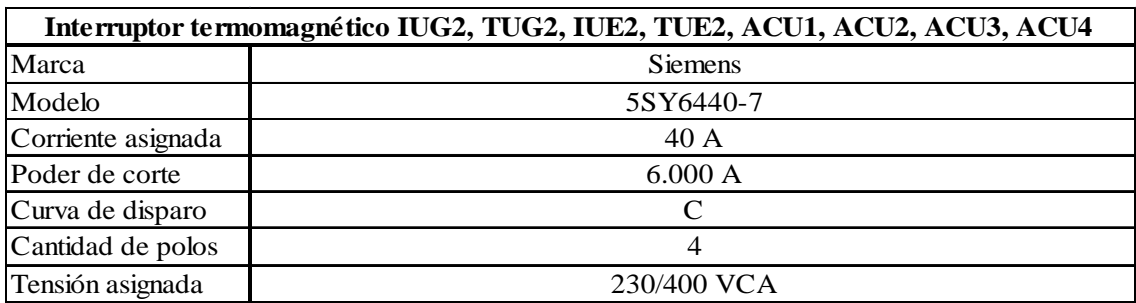

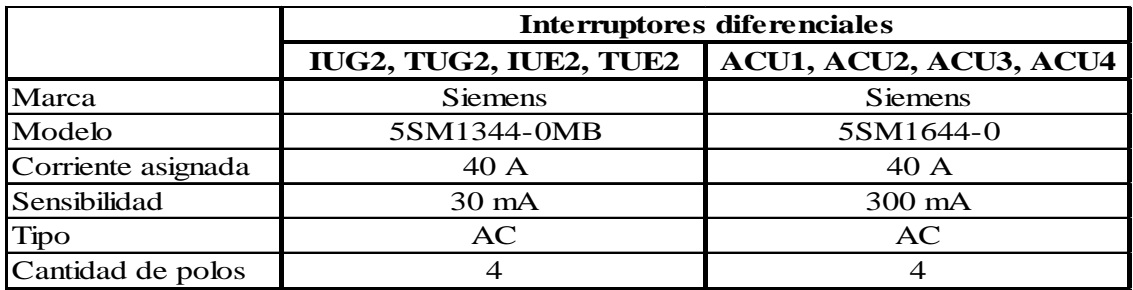

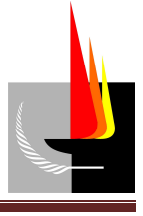

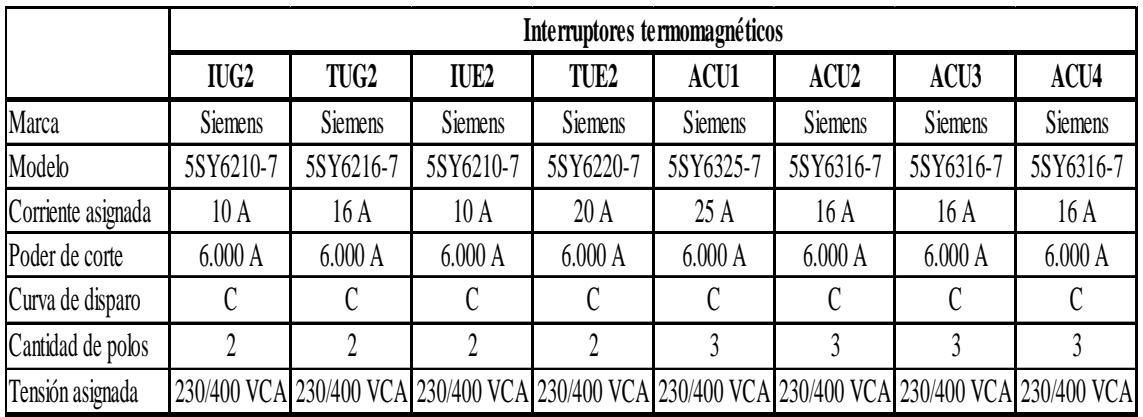

#### Circuito iluminación de uso general 2 (IUG2)

Conductor correspondiente al circuito de iluminación interior de la zona I.

- Canalización: tubo de PVC rígido a la vista.
- Conductor: IRAM NM 247-3 2(1x1,5)+PE aislación de PVC.

#### Circuito tomacorriente de uso general 2 (TUG2)

Conductor correspondiente al circuito de tomacorriente de uso general de la zona I.

- Canalización: bandeja portacables.
- Conductor: IRAM NM 2178 1(2x2,5)+PE aislación de PVC.

#### Circuito iluminación de uso especial 2 (IUE2)

Conductor correspondiente al circuito de iluminación exterior de la zona I.

- Canalización: tubo de PVC rígido a la vista.
- Conductor: IRAM NM 247-3 2(1x1,5)+PE aislación de PVC.

#### Circuito tomacorriente de uso especial 2 (TUE2)

Conductor correspondiente al circuito de tomacorriente de uso especial de la zona I.

- Canalización: bandeja portacables.
- Conductor: IRAM NM 2178 1(2x2,5)+PE aislación de PVC.

Circuito de alimentación de carga única 1 (ACU1)

Conductor correspondiente al circuito que alimenta una carga unitaria trifásica (soldadora MIG) en el sector de soldado de la zona I.

• Canalización: bandeja portacables.

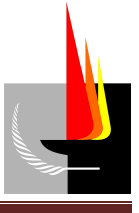

• Conductor: IRAM NM 2178 1(3x4)+PE(4) aislación de PVC.

#### Circuito de alimentación de carga única 2 (ACU2)

Conductor correspondiente al circuito que alimenta una carga unitaria trifásica (sierra sin fin) en el sector de corte de la zona I.

- Canalización: bandeja portacables.
- Conductor: IRAM NM 2178 1(3x2,5)+PE aislación de PVC.

#### Circuito de alimentación de carga única 3 (ACU3)

Conductor correspondiente al circuito que alimenta una carga unitaria trifásica (extractor de aire axial) en el sector de corte de la zona I.

- Canalización: bandeja portacables.
- Conductor: IRAM NM 2178 1(3x2,5)+PE aislación de PVC.

#### Circuito de alimentación de carga única 4 (ACU4)

Conductor correspondiente al circuito que alimenta una carga unitaria trifásica (extractor de aire centrífugo) en el sector de pintura de la zona I.

- Canalización: bandeja portacables.
- Conductor: IRAM NM 2178 1(3x2,5)+PE aislación de PVC.

#### Circuito seccional 3 (CS3)

Conductor correspondiente al circuito que alimenta al tablero seccional 3, ubicado en zona II.

- Canalización: bandeja portacables.
- Conductor: IRAM NM 21781(4x16)+PE(16) aislación de PVC.

#### Tablero seccional 3 (TS3)

- Ubicación: interior del galpón (zona II).
- Emplazamiento: amurado (distante a la pared).
- Marca y modelo: Genrod, gabinete Q Energy.
- Dimensiones y características técnicas: 600 x 600 x 200 *mm* (3 líneas, 24 polos por línea); chapa de acero al carbono doble decapada espesor 1,6 *mm*, con

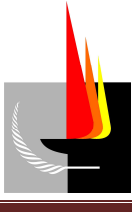

bisagras y cierres de material termoplástico; tapa metálica ciega; Envolvente y tapa con conexión a tierra; grado de protección IP 55 (norma IRAM 62670, IEC 60529); resistencia al impacto IK10 (norma IEC 622622, IEC 61439-1); clase II; máxima potencia disipable 114 W.

- Otras características: llevará en la parte externa de la tapa la identificación de "Tablero seccional 3" y el símbolo de ''Riesgo eléctrico'' (norma IRAM 10005- 1). Contará con un contrafrente en el cual se identificará a que circuito pertenece cada dispositivo de maniobra y protección.
- Elementos de maniobra y protección alojados en el mismo:

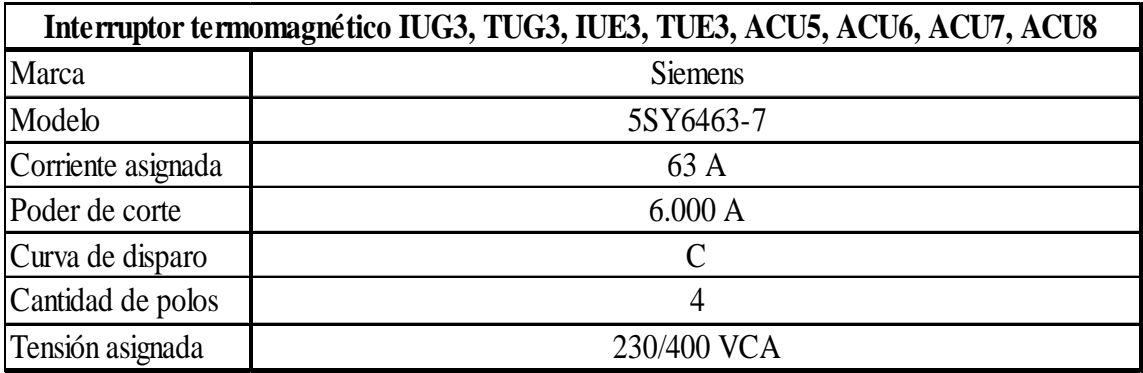

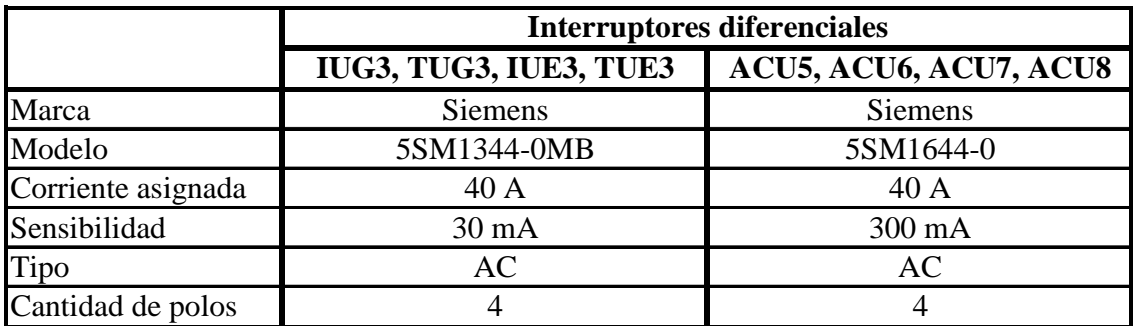

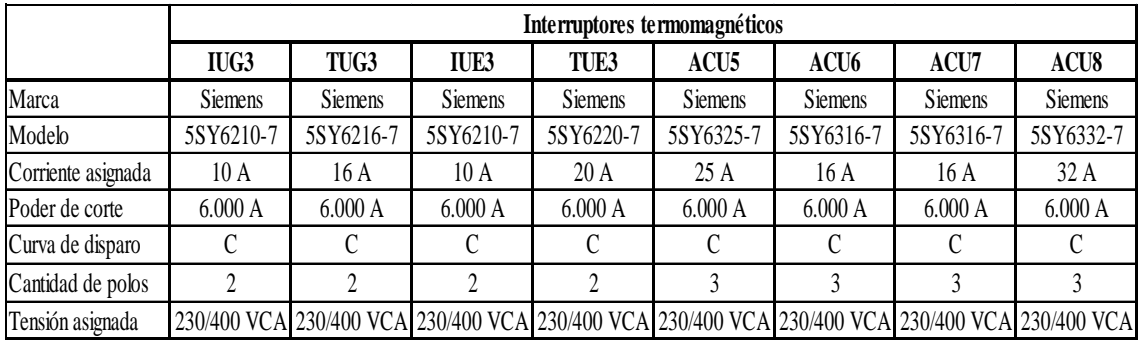

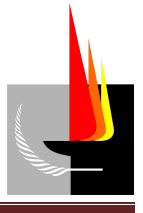

#### Circuito iluminación de uso general 3 (IUG3)

Conductor correspondiente al circuito de iluminación interior de la zona II.

- Canalización: tubo de PVC rígido a la vista.
- Conductor: IRAM NM 247-3 2(1x1,5)+PE aislación de PVC.

#### Circuito tomacorriente de uso general 3 (TUG3)

Conductor correspondiente al circuito de tomacorriente de uso general de la zona II.

- Canalización: bandeja portacables.
- Conductor: IRAM NM 2178 1(2x2,5)+PE aislación de PVC.

#### Circuito iluminación de uso especial 3 (IUE3)

Conductor correspondiente al circuito de iluminación exterior de la zona II.

- Canalización: tubo de PVC rígido a la vista.
- Conductor: IRAM NM 247-3 2(1x1,5)+PE aislación de PVC.

Circuito tomacorriente de uso especial 3 (TUE3)

Conductor correspondiente al circuito de tomacorriente de uso especial de la zona II.

- Canalización: bandeja portacables.
- Conductor: IRAM NM 2178 1(2x2,5)+PE aislación de PVC.

#### Circuito de alimentación de carga única 5 (ACU5)

Conductor correspondiente al circuito que alimenta una carga unitaria trifásica (soldadora MIG) en el sector de soldado de la zona II.

- Canalización: bandeja portacables.
- Conductor: IRAM NM 2178 1(3x4)+PE(4) aislación de PVC.

#### Circuito de alimentación de carga única 6 (ACU6)

Conductor correspondiente al circuito que alimenta una carga unitaria trifásica (equipo de aire solo frío) en el exterior del galpón en la zona II.

- Canalización: bandeja portacables.
- Conductor: IRAM NM 2178 1(3x2,5)+PE aislación de PVC.

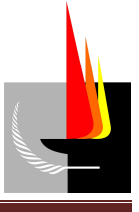

#### Circuito de alimentación de carga única 7 (ACU7)

Conductor correspondiente al circuito que alimenta una carga unitaria trifásica (extractor de aire axial) en el sector de rebabado de la zona II.

- Canalización: bandeja portacables.
- Conductor: IRAM NM 2178 1(3x2,5)+PE aislación de PVC.

#### Circuito de alimentación de carga única 8 (ACU8)

Conductor correspondiente al circuito que alimenta una carga unitaria trifásica (compresor a tornillo) en el exterior del galpón en la zona II.

- Canalización: bandeja portacables.
- Conductor: IRAM NM 2178 1(3x6)+PE(6) aislación de PVC.

#### **Distribución de cargas por fase**

Para lograr una distribución equilibrada de la carga en las fases en los tableros seccionales 1 (TS1), 2 (TS2) y 3 (TS3), y consecuentemente en los tableros seccional general (TSG) y tablero principal (TP), se distribuyó los circuitos en las fases de la manera que se muestra en **Tabla 1** (*Circuitos de TS1*) **- Anexo 1**, **Tabla 2** (*Circuitos de TS2*) **- Anexo 1**, **Tabla 3** (*Circuitos de TS3*) **- Anexo 1** y **Tabla 4** (*Circuitos de TSG*) **- Anexo 1** donde también se detallan cantidad de bocas, potencias y corrientes.

*Nota: La distribución de los conductores en planta y sus dimensiones, como así también de los elementos de canalización se indican en Plano 2 (Circuitos eléctricos LP; CS1; CS2; CS3) - Anexo 2, Plano 3 (Circuitos eléctricos IUG1; IUE1) - Anexo 2, Plano 4 (Circuitos eléctricos TUG1; TUE1) - Anexo 2, Plano 5 (Circuitos eléctricos IUG2; IUE2) - Anexo 2, Plano 6 (Circuitos eléctricos TUG2; TUE2; ACU1; ACU2; ACU3; ACU4) - Anexo 2, Plano 7 (Circuitos eléctricos IUG3; IUE3) - Anexo 2, Plano 8 (Circuitos eléctricos TUG3; TUE3; ACU5; ACU6; ACU7; ACU8) - Anexo 2*.

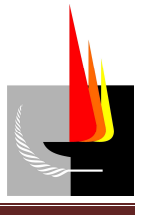

## **Memoria de cálculo**

Los cálculos eléctricos fueron hechos en base a la Reglamentación para la Ejecución de Instalaciones Eléctricas en Inmuebles de la A.E.A.

## **Tensión de suministro**

La reglamentación establece en su pág. 46 que cuando la carga total (*C<sup>T</sup>* ) del inmueble supere los 7 *k*V.A o los 32 A es recomendable solicitar a la empresa distribuidora de energía un suministro trifásico para el inmueble. Sin embargo, independientemente de eso fue necesario solicitar tal suministro, ya que algunas de las máquinas que funcionan en el interior del inmueble son trifásicas.

## **Carga total del inmueble**

El cálculo de la carga total del inmueble se llevó a cabo a través de los siguientes pasos:

- 1. Determinación del tipo de inmueble.
- 2. Determinación del grado de electrificación.
- 3. Determinación de la cantidad de circuitos.
- 4. Determinación de la cantidad de puntos de utilización.
- 5. Cálculo de la carga total  $(C_T)$ .

## *1. Determinación del tipo de inmueble.*

El inmueble considerado se encuentra constituido por 2 tipos de vivienda:

- El sector de oficinas corresponde a: oficinas comerciales o profesionales y locales comerciales o para actividades de servicio o similares, o para prácticas profesionales, establecidos en inmuebles proyectados originalmente para oficinas o locales, incluyendo las oficinas de establecimientos fabriles o los locales de venta anexos (pág. 31 de la reglamentación).
- El resto del inmueble (zonas I y II) corresponde a: locales destinados a depósito, transformación o elaboración de sustancias no inflamables (pág. 35 de la reglamentación).

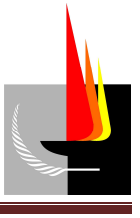

A modo de ejemplo se realizaron los cálculos correspondientes para uno de los dos tipos de viviendas que conforman el inmueble, el sector de oficinas.

*2. Determinación del grado de electrificación.* 

 $S_c$  (Superficie cubierta) = 40  $m^2$ 

 $S_{sc}$  (Superficie semicubierta) = 0  $m^2$ 

 $S_{total} = S_c + 0.5 \cdot S_s$  **Ecuación (1)** 

 $S_{\text{total}} = 40 m^2$ 

La **Tabla 771.8.IV** de la pág. 32 de la reglamentación establece que el grado de electrificación que corresponde a una oficina cuya superficie es más de 30 *m²* hasta 75 *m²* es ''medio'', con una demanda de potencia máxima simultánea de 7,8 *k*V.A.

## *3. Determinación de la cantidad de circuitos.*

La **Tabla 771.8.V** de la pág. 32 de la reglamentación establece los números mínimos de circuitos:

| Grado de<br>electrificación | Cantidad<br>mínima de<br>circuitos | Tipos de circuitos |                |                           |                    |               |             |  |  |
|-----------------------------|------------------------------------|--------------------|----------------|---------------------------|--------------------|---------------|-------------|--|--|
|                             |                                    | Variante           |                | Iluminación Tomacorriente | <b>Iluminación</b> | Tomacorriente | Circuito de |  |  |
|                             |                                    |                    | uso general    | uso general               | uso especial       | uso especial  | libre       |  |  |
|                             |                                    |                    | (IUG)          | (TUG)                     | (IUE)              | (TUE)         | elección    |  |  |
| Mínimo                      | $\overline{2}$                     | Unica              |                |                           |                    |               |             |  |  |
| Medio                       | 3                                  | a)                 |                |                           |                    |               |             |  |  |
|                             |                                    | b)                 |                |                           |                    |               |             |  |  |
|                             |                                    | c)                 | $\mathfrak{D}$ |                           |                    |               |             |  |  |
|                             |                                    | d)                 |                | 2                         |                    |               |             |  |  |
| Elevado                     | 5                                  | Unica              | $\mathfrak{D}$ | $\mathfrak{D}$            |                    |               |             |  |  |
| Superior                    | 6                                  | Unica              | $\mathfrak{D}$ | ↑                         |                    |               |             |  |  |

 **Tabla 771.8.V**: *''números mínimos de circuitos''* 

 Considerando que el grado de electrificación es ''medio'', se optó por utilizar 1 circuito de iluminación de uso general (IUG), 1 circuito de tomacorriente de uso general (TUG),

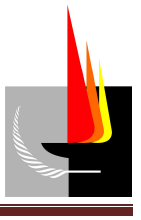

1 circuito de iluminación de uso especial (IUE) y 1 circuito de tomacorriente de uso especial (TUE).

## *4. Determinación de la cantidad de puntos de utilización.*

La **Tabla 771.8.VI** de la pág. 34 de la reglamentación establece los puntos mínimos de utilización para cada uno de los ambientes:

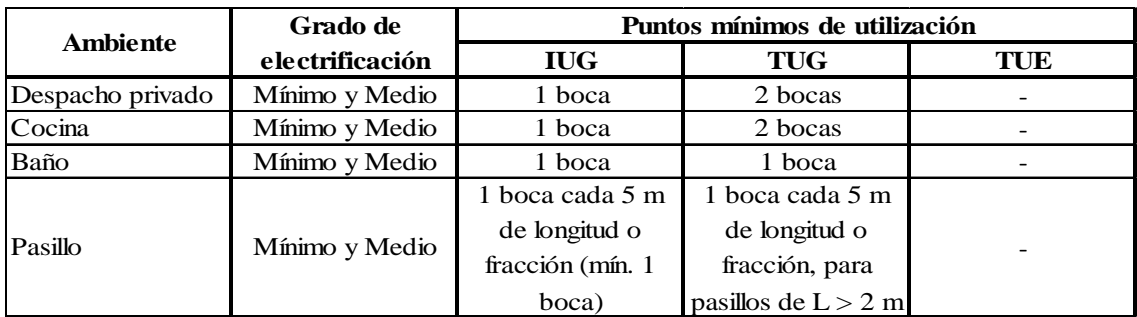

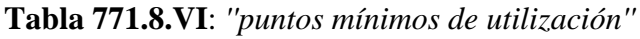

Los puntos de utilización adoptados son los siguientes:

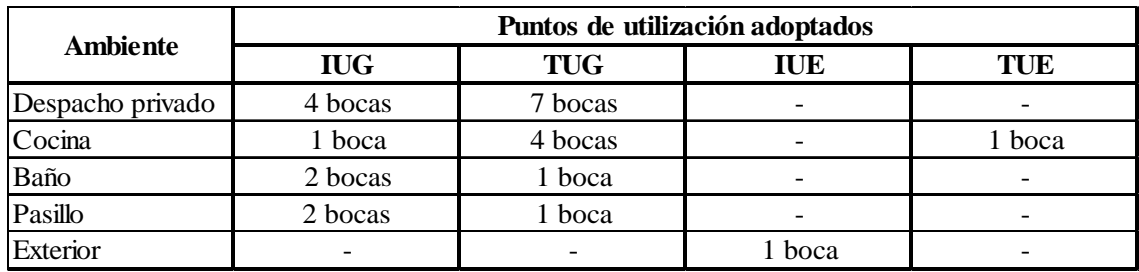

**Tabla 5**: *''puntos de utilización adoptados''*

## *5. Cálculo de la carga total (CT).*

 $C_T = DPMS + DPMS$ <sub>e</sub> **Ecuación** (2)

Donde:

 $C_T$  = carga total.

*DPMS* = demanda de potencia máxima simultánea correspondiente al grado de electrificación.

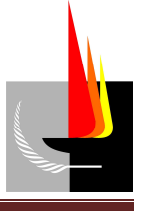

*DPMS<sup>e</sup>* = demanda de potencia máxima simultánea de los circuitos dedicados a cargas específicas.

La demanda de potencia máxima simultánea correspondiente al grado de electrificación ( *DPMS* ) se calculó sumando la potencia máxima simultánea de cada uno de los circuitos de uso general y especial correspondientes, tomando como mínimo para cada uno de ellos los valores establecidos en la **Tabla 771.9.I** (*Demanda máxima de potencia simultánea*) de la pág. 45 de la reglamentación.

| <b>Circuito</b> |          | Cantidad     | Potencia [V.A] |              |              |  |
|-----------------|----------|--------------|----------------|--------------|--------------|--|
|                 | De bocas | De circuitos | Por boca       | Por circuito | <b>Total</b> |  |
| <b>IUG</b>      |          |              | 150            |              | 1.350        |  |
| <b>TUG</b>      |          |              |                | 2.200        | 2.200        |  |
| <b>IUE</b>      |          |              | 500            |              | 500          |  |
| TUE             |          |              |                | 3.300        | 3.300        |  |
|                 |          |              |                |              | 7.350        |  |

**Tabla 771.9.I**: ''*Demanda máxima de potencia simultánea*''

Al resultado obtenido se le aplicó el coeficiente de simultaneidad correspondiente. La **Tabla 771.9.II** de la pág. 45 de la reglamentación establece que para un grado de electrificación ''medio'' el coeficiente de simultaneidad a considerar es  $C_{S \, circ. usos \, generales \, y \, especiales} = 0,9$  .

 $DPMS = 7.350V.A.0,9$  $DPMS = 6.615V.A$ 

La demanda de potencia máxima simultánea de los circuitos dedicados a cargas específicas ( *DPMS<sup>e</sup>* ) se calculó sumando las potencias de los circuitos dedicados a cargas específicas, multiplicados por los coeficientes de simultaneidad correspondientes (*CS circ usoespecífico* . ). Como en el sector de oficinas no hay este tipo de circuito tenemos que *DPMS<sup>e</sup>* es nula.

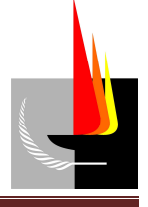

#### $DPMS<sub>e</sub> = 0V.A$

Por lo tanto, la carga total correspondiente al sector de oficinas es:

 $C_{T \text{ oficinas}} = D P M S = 6.615 V.A$ 

*Nota: Procediendo de forma análoga se calculó la carga total correspondiente a la otra parte del inmueble (* $C_{T \text{zons I vII}}$ ).

 $C_{T_{zonasI vII}} = 45.517 V.A$ 

Finalmente se calculó la carga correspondiente a todo el inmueble (*C<sup>T</sup>* ). Para eso se sumó las cargas correspondientes a cada uno de los tipos de viviendas que lo constituyen y se aplicó el coeficiente de simultaneidad para inmuebles constituidos por diferentes tipos de viviendas. La reglamentación en la **Tabla 771.9.III** de la pág. 46 establece que para un inmueble constituido por 2 a 4 diferentes tipos de viviendas y para un grado de electrificación ''medio'' el coeficiente de simultaneidad que corresponde es  $C_{\text{S}\text{conj}.deviviendas}} = 0.9$ .

 $C_T = (C_{T \text{ oficians}} + C_{T \text{ zonas I y II}}) \cdot C_{S \text{ conj.} deviviendas}$  $C_T = (6.615 + 45.517) V.A.0,9$  $C_r = 46.919 V.A$ 

*Nota: Para una mejor interpretación de los datos, y para el cálculo de conductores se confeccionaron Tabla 1 (Circuitos de TS1) - Anexo 1, Tabla 2 (Circuitos de TS2) - Anexo 1, Tabla 3 (Circuitos de TS3) - Anexo 1 y Tabla 4 (Circuitos de TSG) - Anexo 1, donde se puede ver no solo la distribución adoptada de los circuitos por fase, sino que también se detallan potencias, corrientes, coeficientes empleados y conductores seleccionados.* 

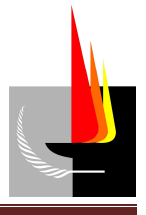

## **Cálculo de conductores**

El cálculo de conductores se llevó a cabo a través de los siguientes pasos:

- 1. Determinación de la corriente de proyecto  $(I_B)$ .
- 2. Elección del conductor a partir de su corriente máxima admisible  $(I_z)$ .
- 3. Elección de la corriente asignada del dispositivo de protección  $(I_n)$ .
- 4. Verificación de la actuación de la protección por sobrecarga.
- 5. Determinación de la corriente de cortocircuito máxima  $(\mathbf{I}_{k}^{n})$ .
- 6. Verificación de máxima exigencia térmica.
- 7. Verificación de la actuación de la protección por corriente mínima de cortocircuito  $(I_k)_{min}$ .
- 8. Verificación de la caída de tensión en el extremo del circuito.

A modo de ejemplo se calculó uno de los circuitos presentes en el inmueble, el circuito seccional general (CSG).

## **Cálculo del circuito seccional general (CSG)**

## *1. Determinación de la corriente de proyecto (IB).*

Para el dimensionado de este conductor se consideró la corriente máxima por fase, sacada de **Tabla 4** (*Circuitos de TSG*).

 $I_B = 72,74 A \approx 73 A$ 

## *2. Elección del conductor a partir de su corriente máxima admisible (Iz).*

Canalización: directamente enterrado.

Temperatura del suelo =  $25^{\circ}C$ Cantidad de circuitos  $= 1$ 

$$
I_{Z} \ge I_{B}
$$
\n
$$
I_{Z}^{'} = \frac{I_{B}}{f_{ts} \cdot f_{rt}}
$$
\n**Ecuación (3)**

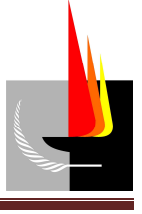

 $f_{1s} = 1$  (Factor de corrección para temperaturas del suelo distinta de 25 °C para cables enterrados, independientemente de la forma de instalación) (pág. 108 de la reglamentación).

 $f_{\tau t}$  = 0,85 (Factor de corrección para resistividades térmicas del terreno diferentes de 1 *K.m/*W a aplicar sobre los valores de intensidades de corrientes admisibles para cables directamente enterrados) (pág. 108 de la reglamentación).

 $I_Z = 86A$ 

Se selecciona el conductor IRAM NM 2178 con aislación de PVC.

De pág. 104 de la reglamentación se seleccionó  $I_z = 95A$ , que corresponde a un conductor de cobre de sección S = 16 *mm²*. Se verificó que conductor cumple con la sección mínima permitida, establecida en pág. 89 de la reglamentación.

Por lo tanto la corriente máxima admisible será de:

 $I_z = 95A \cdot 1 \cdot 0,85 = 81A$ 

## *3. Elección de la corriente asignada del dispositivo de protección (In).*   $I_B \leq I_n \leq I_Z$  $73A \le I_n \le 95A$

Del catálogo general de productos Siemens se seleccionó un interruptor diferencial y un interruptor termomagnético de las siguientes características:

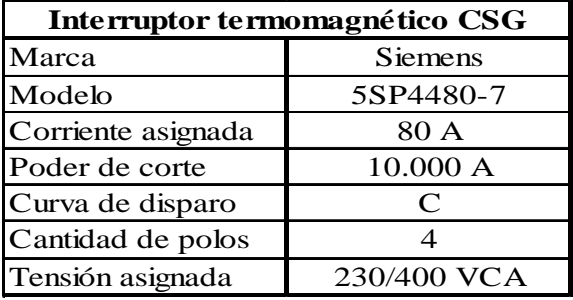

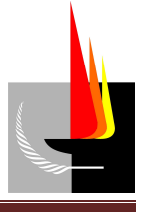

#### *4. Verificación de actuación de la protección por sobrecarga.*

Se debe verificar  $I_2 \leq 1,45 \cdot I_n$ 

Donde  $I_2 = 1, 45 \cdot I_n$  es la intensidad de corriente de disparo seguro de la protección contra sobrecarga.

Es decir, se debe verificar  $1, 45 \cdot I_n \leq 1, 45 \cdot I_7$ 

Como  $I_R \leq I_n \leq I_Z$  entonces  $1, 45 \cdot I_n \leq 1, 45 \cdot I_Z$  se verifica siempre.

## *5. Determinación de la corriente de cortocircuito máxima (I'' <sup>k</sup>).*

Subestación transformadora:

- S (potencia aparente) = 160 *k*V.A
- $\bullet$  *U* = 13,2 / 0,400 0,230 *kV*
- $\bullet$  *U*<sub>*CC</sub>* (caída de tensión por cortocircuito) = 4 %</sub>

Línea de alimentación de la distribuidora:

- Conductor IRAM NM 2263  $4(1x95)$
- $l$  (longitud) = 7 *m*

Línea principal (LP):

- Conductor: IRAM NM 247-3  $4(1x16)$
- $l$  (longitud) = 1 *m*

*Nota*: *La canalización de la línea principal es a través de tubo rígido de PVC, por eso se adoptó el conductor* IRAM NM 247-3. *Debido a la corta longitud de la línea es que se decidió adoptar la misma dimensión que para el conductor del CSG.*

Circuito seccional general (CSG):

•  $l$  (longitud) = 20 *m* 

Se calculó el valor de la máxima corriente presunta de cortocircuito para el transformador de distribución.

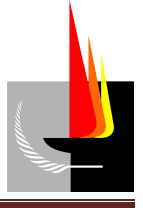

$$
S_k^{\dagger} = \frac{160kV.A.100}{4} = 4000kV.A
$$

$$
I_{kT}^{\dagger} = \frac{4.000kV.A}{\sqrt{3} \cdot 0, 4kV.A} = 5.940 A
$$

Con  $I_{kT}$  y la longitud de la línea de distribución, de la tabla de pág. 226 de la reglamentación se obtuvo la corriente de cortocircuito aguas abajo, es decir en bornes del medidor (M).

 $I_{kM}^{\dagger} = 4.804 A$ 

Con  $I_{kM}^{\dagger}$  y la longitud de la línea principal, de la tabla de pág. 229 de la reglamentación se obtuvo la corriente de cortocircuito aguas abajo, es decir en bornes del tablero principal (TP).

$$
I_{\text{kTP}}^{'}=4.721A
$$

Se determinó la impedancia del conductor de preensamblado a través de la siguiente expresión matemática:

$$
Z_k = \frac{c \cdot U_n}{\sqrt{3} \cdot I_k}
$$
 **Ecuación (4)**

Donde:

 $c =$  factor de tensión ( $c = 1,05$  en el punto de falla).

 $U_n$  = tensión nominal del sistema en el punto de falla.

*Zk* = impedancia de cortocircuito en valor absoluto (en circuitos trifásicos).

 $I_{k}^{'}$  = intensidad de la corriente de cortocircuito.

Por ser línea de baja tensión y conductor preensamblado se consideró  $Z_{\text{ant}} \approx R_{\text{ant}}$ .

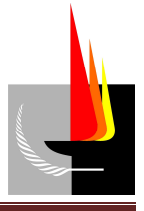

$$
Z_{ant} = \frac{380V}{\sqrt{3} \cdot 4.721A} = 0,0465 \,\Omega
$$

Se calculó la resistencia de la línea principal (LP):

De la tabla de conductores se sacaron los siguientes datos:  $R_{16-20\degree C} = 1,16\frac{Q}{km}$  $= 1, 16 \frac{\Omega}{1}$ ;

$$
\alpha_{\scriptscriptstyle Cu} = 0.00393 \frac{1}{\circ C}.
$$

$$
R_{16-40^{\circ}C} = R_{16-20^{\circ}C} \cdot (1 + \alpha_{Cu} \cdot (T_{40^{\circ}C} - 20^{\circ}C))
$$
  

$$
R_{16-40^{\circ}C} = 1,16 \frac{\Omega}{km} \cdot (1 + 0,00393 \frac{1}{\circ C} \cdot (40^{\circ}C - 20^{\circ}C)) = 1,25 \frac{\Omega}{km}
$$

$$
R_{LP} = R_{16-40^{\circ}C} \cdot l
$$
  

$$
R_{LP} = 1,25 \frac{\Omega}{km} \cdot 0,001 km = 0,00125 \Omega
$$

Se calculó la impedancia hasta el tablero principal (TP):

$$
Z_{TP} = Z_{ant} + R_{LP}
$$
  

$$
Z_{TP} = 0,0465 \Omega + 0,00125 \Omega = 0,0477 \Omega
$$

Se calculó la corriente de cortocircuito en bornes del tablero principal (TP) empleando **Ecuación (4)**:

$$
I_{\text{KTP}} = \frac{380 \text{V}}{\sqrt{3} \cdot 0.0477 \Omega} = 4.597 \text{A}
$$

Se calculó la resistencia del circuito seccional general (CSG):

De la tabla de conductores se sacó el siguiente dato:  $R_{16-20\degree C} = 1,16 \frac{22}{km}$  $=1,16\frac{\Omega}{1}$ 

$$
R_{CSG} = R_{16-20^{\circ}C} \cdot l
$$

*SANCHEZ, Franco Matías - TORRENTE, Gonzalo Ezequiel* Página 138

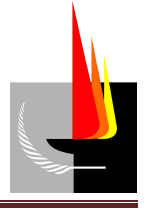

$$
R_{\rm CSG} = 1,16 \frac{\Omega}{km} \cdot 0,020 \, km = 0,0237 \, \Omega
$$

Se calculó la impedancia hasta el tablero seccional general (TSG):

$$
Z_{TSG} = Z_{ant} + R_{LP} + R_{CSG}
$$
  

$$
Z_{TSG} = 0,0465 \ \Omega + 0,00125 \ \Omega + 0,0237 \ \Omega = 0,0714 \ \Omega
$$

Se calculó la corriente de cortocircuito en bornes del tablero seccional general (TSG) empleando **Ecuación (4)**:

$$
I_{\text{kTSG}} = \frac{380 \text{V}}{\sqrt{3} \cdot 0.0714 \Omega} = 3.073 \text{A}
$$

Finalmente se verificó que la capacidad de corte del dispositivo de protección seleccionado (interruptor termomagnético) sea mayor a la máxima corriente de cortocircuito presunta (producida en el punto donde dispositivo de protección está instalado):

3.073 A ≤ 10.000 A **VERIFICA** 

#### *6. Verificación por máxima exigencia térmica.*

Para garantizar la protección de los conductores, para dispositivos de protección con tiempo de apertura inferior a 0,1 *s*, se debió verificar la siguiente condición (pág. 135 de la reglamentación):

2  $\mathbf{C}^2 > I^2$ *cc*  $Ecuación (5)$ 

Donde:

 $k =$  factor que toma en cuenta la resistividad, el coeficiente de temperatura y la capacidad térmica volumétrica del conductor, y las temperaturas inicial y final del mismo (de **Tabla 771.19.II**, pág. 136 de la reglamentación).

*S* = sección nominal del conductor [*mm²*].

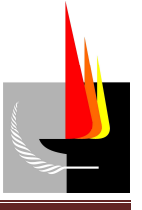

2  $I_{cc}^2 \tcdot t$  = máxima energía específica pasante aguas abajo del dispositivo de protección  $[A<sup>2</sup>s]$ . Valor dado por el fabricante.

 $115^2 \cdot (16 \, mm^2)^2 \ge 160.000 \, A^2 s$  $3.385.600$   $mm^4 \ge 160.000$   $A^2s$  **VERIFICA** 

## *7. Verificación de la actuación de protección por corriente mínima de cortocircuito (I'' k mín).*

Para garantizar la protección de los conductores también se debió verificar que la corriente de cortocircuito mínima sea suficiente para que el dispositivo de protección desconecte en forma instantánea. Para eso se debó verificar:

$$
10 \cdot I_n < I_{k\min}^*
$$

Donde:

 $I_n$  = intensidad de la corriente asignada del dispositivo de protección contra las sobrecargas y los cortocircuitos [A].

 $I_{k_{\text{min}}}$  = intensidad mínima de la corriente de cortocircuito [A].

 $10.80 A \leq 3.073 A$ 

800 A≤3.073 A **VERIFICA** 

#### *8. Verificación de la caída de tensión en el extremo del circuito.*

En pág. 89 de la reglamentación se establece que la caída de tensión en los circuitos seccionales de ninguna manera puede exceder del 1 %.

La caída de tensión se puede calcular en forma aproximada mediante la siguiente expresión matemática (pág. 141 de la reglamentación):

 $\Delta U = k \cdot I \cdot L (R \cos \varphi + X \sin \varphi)$  **Ecuación** (6)

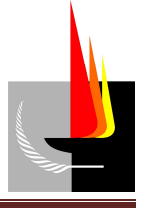

Donde:

∆*U =* caída de tensión.

 $k =$  constante ( $k = 2$  para sistemas monofásicos y bifásicos;  $k = \sqrt{3}$  para sistemas trifásicos).

*I =* intensidad de la corriente de línea [A].

 $L =$ longitud del circuito (distancia que separa los dos puntos entre los cuales se calcula la caída de tensión) [*km*].

*R =* resistencia eléctrica efectiva del conductor a la temperatura de servicio [ *km*  $\Omega$ ].

*X =* reactancia de los conductores [ *km*  $\Omega$ ].

*φ =* ángulo de desfasaje entre la tensión y la corriente. *cos*  $\varphi$  = factor de potencia.

Del punto 1 (*Determinación de la corriente de proyecto I<sub>B</sub>*) se tiene que I = 73 A.

En el punto 5 (*Determinación de la corriente de cortocircuito máxima*  $I_{K}^{'}$ ) se dijo que *L*  $= 20 m$ .  $I_K^{\degree}$ 

Para el cálculo de *R* se consideró la máxima temperatura posible para el conductor. De pág. 93 de la reglamentación se tiene que la temperatura máxima admisible para un conductor con aislación de PVC es 70 *ºC*.

De la tabla de conductores se sacaron los siguientes datos:  $R_{16-20\degree C} = 1,16\frac{22}{km}$  $= 1, 16 \frac{\Omega}{1}$ ;  $\alpha_{\textit{Cu}} = 0,00393 \frac{1}{\textit{°C}}$ ° .

$$
R_{16-70^{\circ}C} = R_{25-20^{\circ}C} \cdot (1 + \alpha_{Cu} \cdot (T_{70^{\circ}C} - 20^{\circ}C))
$$
  

$$
R_{16-70^{\circ}C} = 1,16 \frac{\Omega}{km} \cdot (1 + 0,00393 \frac{1}{\circ C} \cdot (70^{\circ}C - 20^{\circ}C)) = 1,39 \frac{\Omega}{km}
$$

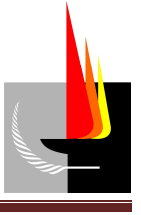

El factor de potencia depende fundamentalmente de la carga conectada. A falta de valores precisos y teniendo en cuenta lo establecido en pág. 141 de la reglamentación se consideró  $\cos \varphi = 0.8$  y  $\sin \varphi \approx 0$ .

Luego

$$
\Delta U = \sqrt{3} \cdot 73 A \cdot 0,02 km(1,39 \frac{\Omega}{km} \cdot 0,8)
$$

$$
\Delta U = 2.8 V < 3.8 V \quad \text{VERIFICA}
$$

Teniendo en cuenta que la sección del conductor que verificó los puntos anteriores es S = 16 *mm²*, de la **Tabla 771.18.III** de la pág. 127 de la reglamentación se obtuvo la dimensión del conductor de protección de puesta a tierra: 16 *mm².*

Por lo tanto el conductor seleccionado es el IRAM 2178 1(4x16)+PE(16) aislación de PVC.

*Nota: Procediendo de forma análoga se dimensionó los conductores de todos los circuitos presentes en el inmueble.* 

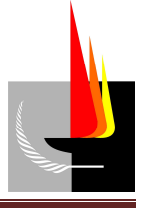

# **Anexo 1 (Tablas)**

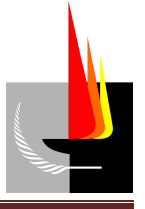

# **Anexo 2 (Planos)**
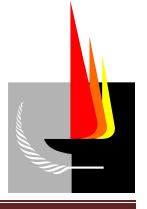

## **Anexo 3 (Software Relux)**

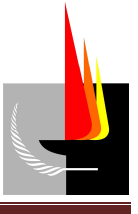

## **Bibliografía**

- 1. American Society for Testing and Materials. (Ed.). (1989). *Conformado de tubos*. (ASTM A53).
- 2. Asociación Electrotécnica Argentina. (Ed.). (2006). *Reglamentación para la ejecución de instalaciones eléctricas en inmuebles.* (AEA 90364-7-771). Buenos Aires: AEA.
- 3. Baschuk, B. J. / Vaimberg, J. D. (Ed.). (1984). *Criterios de predimensionado y métodos de cálculo de iluminación.* Buenos Aires: Cámara Argentina del libro.
- 4. Ente Nacional Regulador del Gas. (Ed.). (1989). *Disposiciones y normas para la ejecución de instalaciones domiciliarias de gas dispuestas por ENARGAS.* Buenos Aires: ENARGAS.
- 5. Fernández, C. (Ed.). (1960). *Manual de Luminotecnia*. Buenos Aires: Westinghouse.
- 6. Genrod S.A. (2015). *Cajas para térmicas DIN Q Energy.* Recuperado de http://www.genrod.com.ar/productos/09\_cajas\_qenergy/02\_catalogo/Cat\_QEnergy. pdf
- 7. Genrod S.A. (2015). *Sistema tubelectric, tubos y accesorios para instalaciones eléctricas.* Recuperado de http://www.genrod.com.ar/productos/13\_tubelectric/02\_catalogo/tubelectric.pdf
- 8. Industria Metalúrgica Sud Americana S.A. (Ed.). (2003). *Manual de Cables eléctricos*. Buenos Aires: Fontana Diseño.
- 9. Kaeser compresores de argentina S.R.L. (2015). *Compresores de tornillo serie SK.*  Recuperado de http://ar.kaeser.com/Images/P-651-10-AR-tcm68-6761.pdf
- 10. Kaeser compresores de argentina S.R.L. (2015). *Secadores refrigerativos serie H.*  Recuperado de http://ar.kaeser.com/Images/LAHSERIES-tcm68-22282.pdf
- 11. Kaeser compresores de argentina S.R.L. (2015). *Tanques de almacenamiento de aire comprimido.* Recuperado de http://ar.kaeser.com/Images/P-755-AR-tcm68- 7411.pdf
- 12. Llobera, R. R. (Ed.). (1982). *Tratado General de Gas alta, media, baja presión*. Buenos Aires: Cesarini Hnos.

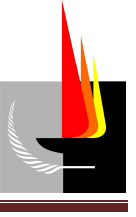

- 13. Quadri, N. (Ed.). (1999). *Manual de aire acondicionado y calefacción*. Buenos Aires: Alsina.
- 14. Refrimatica S.R.L. (2015). *Calefacción por tubo radiante a gas* .Recuperado de http://www.refrimatica.com.ar/?equipos-calefaccion-10-Tubo-Radiante.html
- 15. Schneider Electric España S.A. (2015). *Bandejas portacables*. Recuperado de http://download.schneiderelectric.com/files?p\_File\_Id=28889252&p\_File\_Name=ESMKT02024A12-sistinstal\_Bandejas-portacables(lite).pdf
- 16. Siemens S.A. (2015). *Catálogo general de productos.* Recuperado de http://www.industry.siemens.com/home/aan/es/argentina/Documents/CatalogoProdu ctosSiemens\_MAY2015.pdf
- 17. Surrey S.A. (2015). *Lista de precios 001 2013, equipos residenciales light commercial - commercial - sistemas VRF.* Recuperado de http://www.surrey.com.ar/productos/medianos/index